# **DESARROLLO DE UNA PLATAFORMA PARA LA GESTIÓN DE PEDIDOS EN LOS RESTAURANTES DE SAHAGÚN CÓRDOBA**

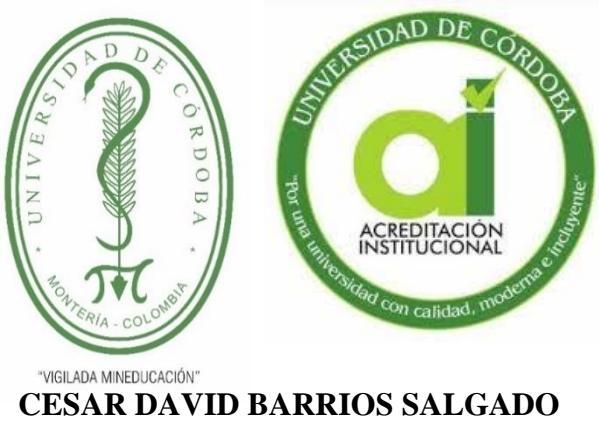

**MAYURY YURANY MORENO REINO**

**UNIVERSIDAD DE CÓRDOBA FACULTAD DE INGENIERÍAS DEPARTAMENTO DE INGENIERÍA DE SISTEMAS Y TELECOMUNICACIONES PROGRAMA DE INGENIERÍA DE SISTEMAS SAHAGÚN, CÓRDOBA 2020**

# **DESARROLLO DE UNA PLATAFORMA PARA LA GESTIÓN DE PEDIDOS EN LOS RESTAURANTES DE SAHAGÚN CÓRDOBA**

# **CESAR DAVID BARRIOS SALGADO MAYURY YURANY MORENO REINO**

**Trabajo de grado presentado, en la modalidad de Trabajo de Investigación y/o Extensión, como parte de los requisitos para optar al Título de Ingeniero de Sistemas.**

> **Director (s): Ing. PEDRO GUEVARA (M.S.c)**

**UNIVERSIDAD DE CÓRDOBA FACULTAD DE INGENIERÍAS DEPARTAMENTO DE INGENIERÍA DE SISTEMAS Y TELECOMUNICACIONES PROGRAMA DE INGENIERÍA DE SISTEMAS SAHAGÚN, CÓRDOBA 2020.**

**La responsabilidad ética, legal y científica de las ideas, conceptos y resultados del proyecto, serán responsabilidad de los autores.**

**Artículo 61, acuerdo N° 093 del 26 de noviembre de 2002 del consejo superior.**

Nota de aceptación

Firma del jurado

Firma del jurado

# *DEDICATORIA*

*Le dedico este logro primeramente a Dios por ser mi guía en todo el proceso de mi formación profesional, a mi familia por el apoyo moral que brindaron, especialmente a mi padre Jhon Barrios y a mi madre Deyanira Salgado que han sido mi gran motivación para salir adelante y sobre todo por la educación que brindaron en el transcurso de mi vida.* 

*Cesar Barrios Salgado* 

## *DEDICATORIA*

*Agradezco principalmente a Dios por permanecer a mi lado durante todo este proceso; a mis padres por ser el apoyo terrenal, ya que siempre me alentaba a continuar y nunca dejarme vencer; a mi familia, compañero de trabajo y amistades por siempre darme el apoyo emocional, como también a aquellas personas que de una forma u otra, me daban ánimo y desde la distancia, brindaban su apoyo cargado de esperanza.*

# *MAYURY YURANY MORENO REINO*

## *Agradecimientos especial a:*

*A los ingenieros Samir Castaño y Pedro Guevara por brindarnos las asesorías correspondientes y compartir sus conocimientos para la culminación de nuestro proyecto de tesis.*

# *Agradecimientos:*

*Primero que todo agradecemos a Dios, porque sin su amor incondicional y bendiciones, no hubiésemos podido llegar a cumplir nuestra meta.*

*A nuestros padres y demás familiares, porque con el amor y paciencia que nos brindaron durante este proceso, porque nos apoyaban en los momentos difíciles, y nos motivaban a continuar y a no abandonar nuestros proyectos.*

*A los tutores y docentes, los cuales nos facilitaron los conocimientos que necesitábamos para alcanzar los objetivos.*

*Para todas estas personas, solo nos queda dar gracias, por ser de gran apoyo durante el transcurso de nuestra preparación profesional.*

# **TABLA DE CONTENIDO.**

Pág.

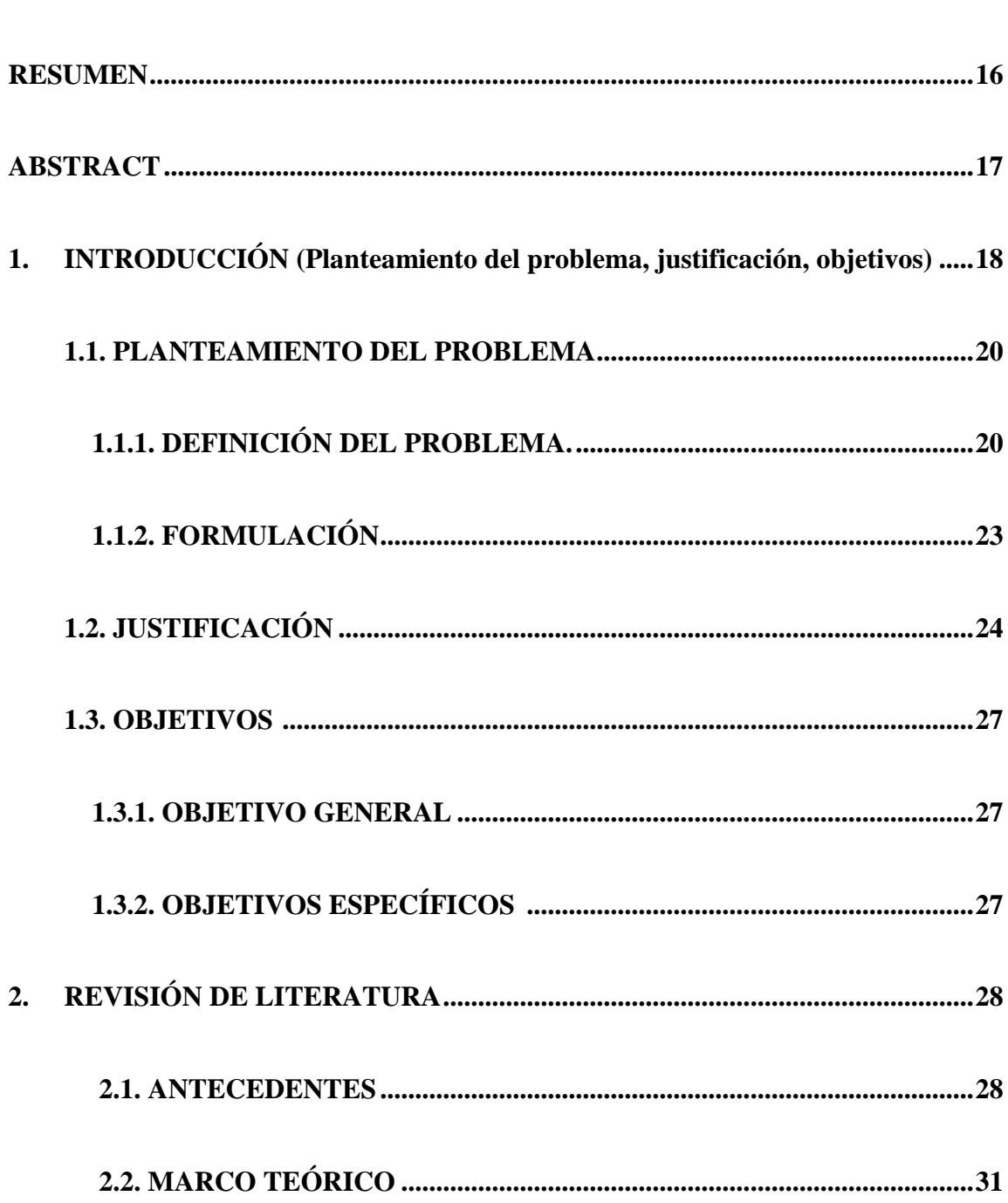

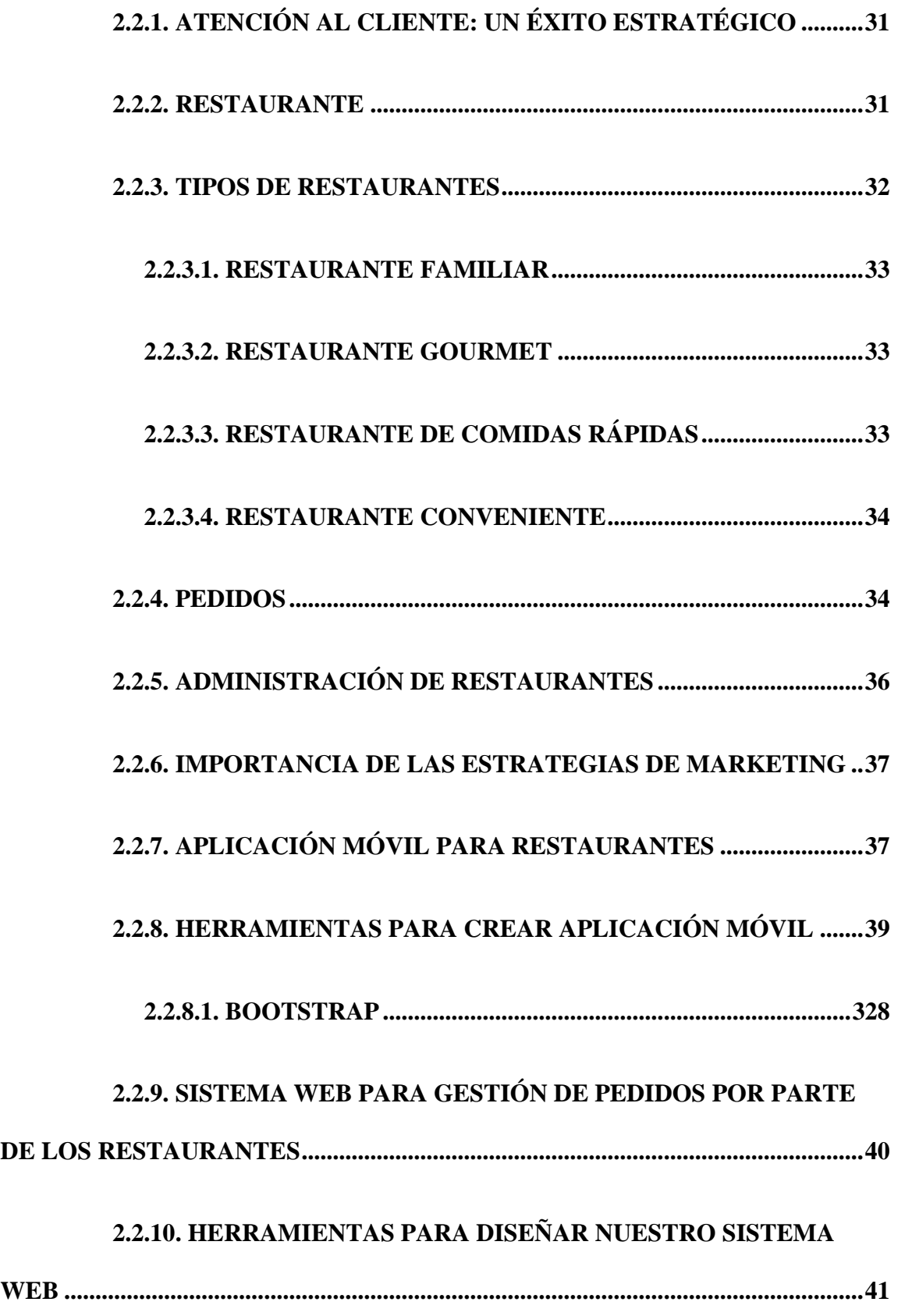

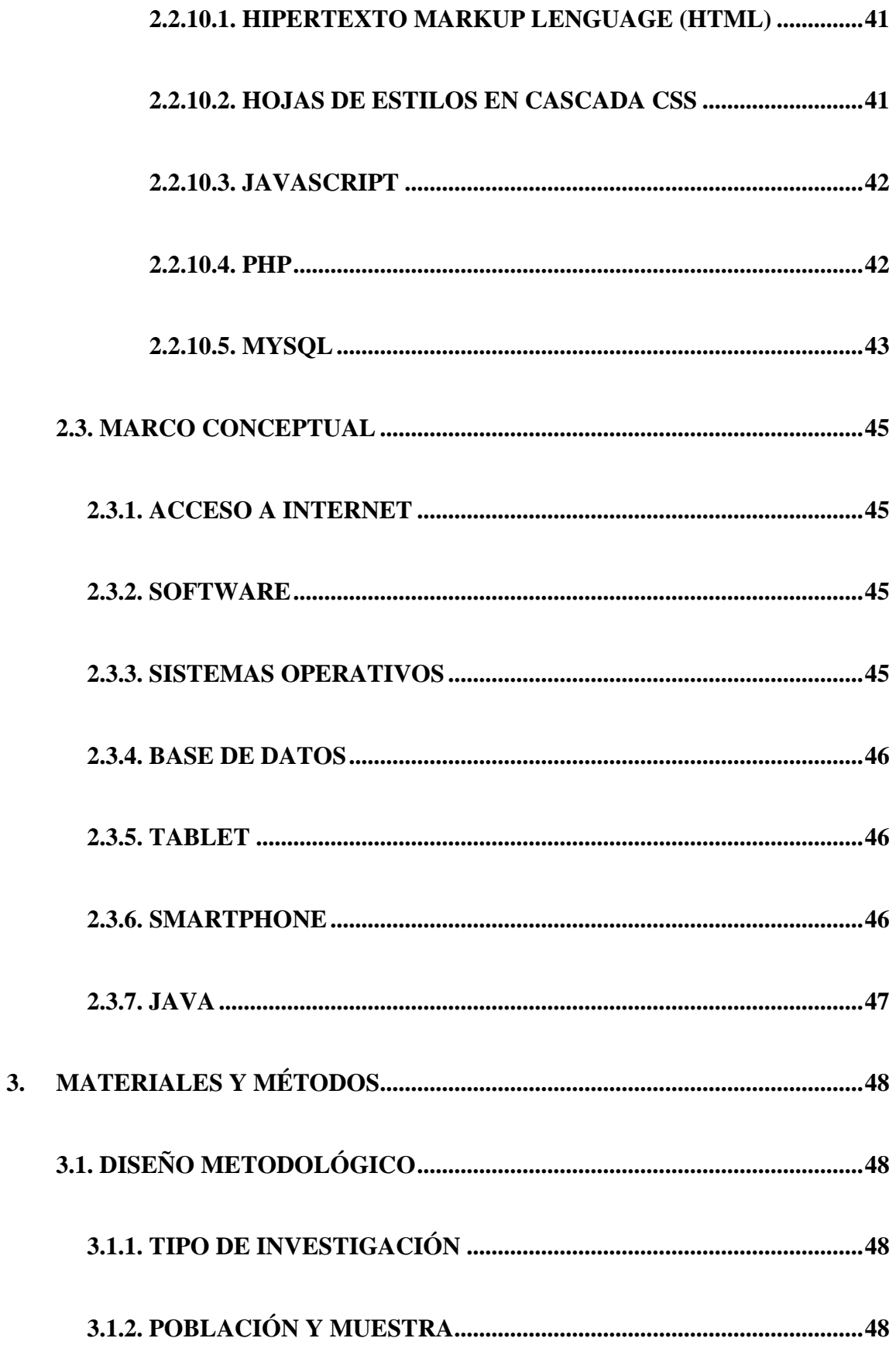

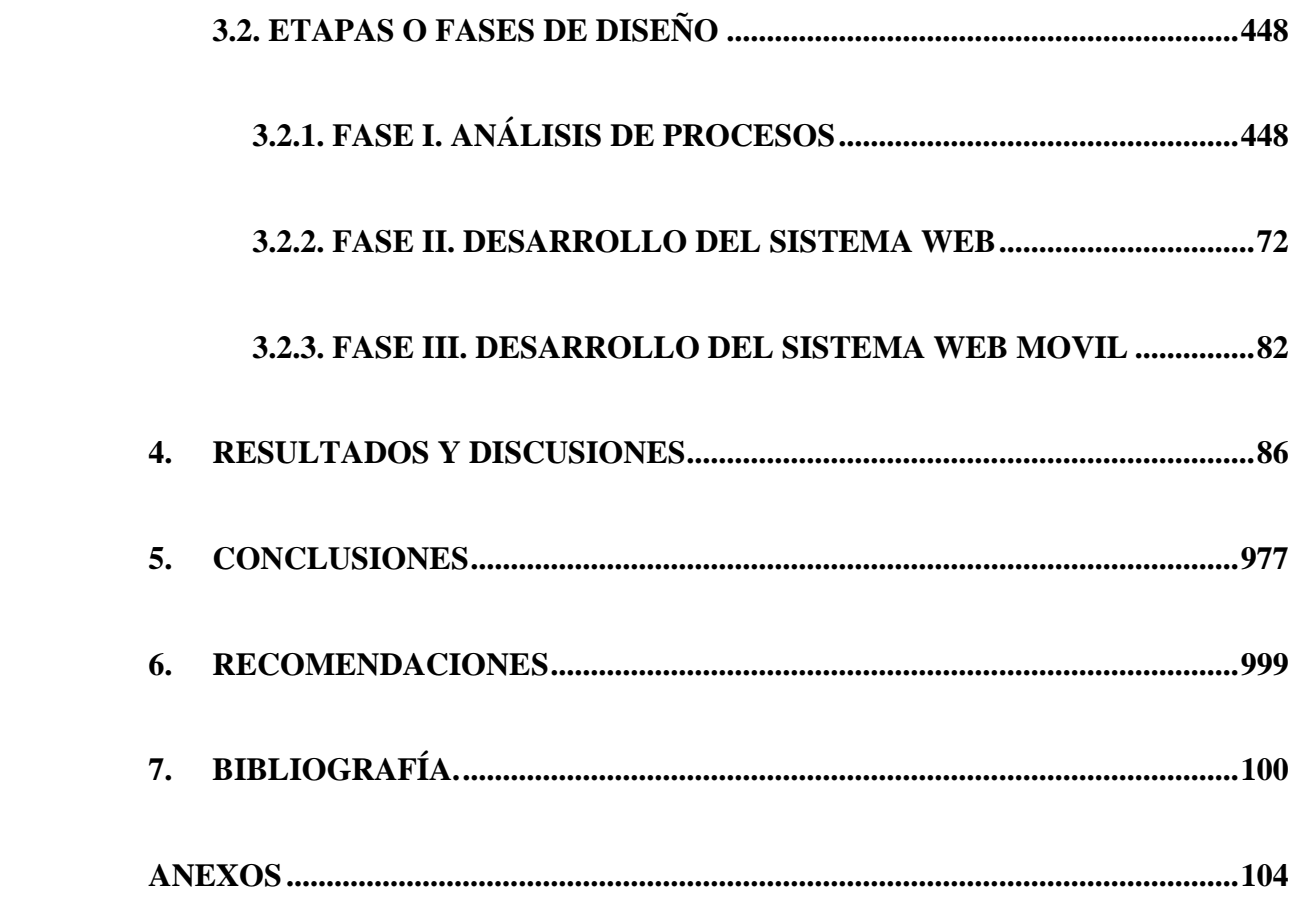

# **LISTADO DE ANEXOS**

**Pág.**

**Manual del usuario. ..........................................................**¡Error! Marcador no definido. No se encuentran elementos de tabla de ilustraciones.

# **LISTADO DE TABLAS**

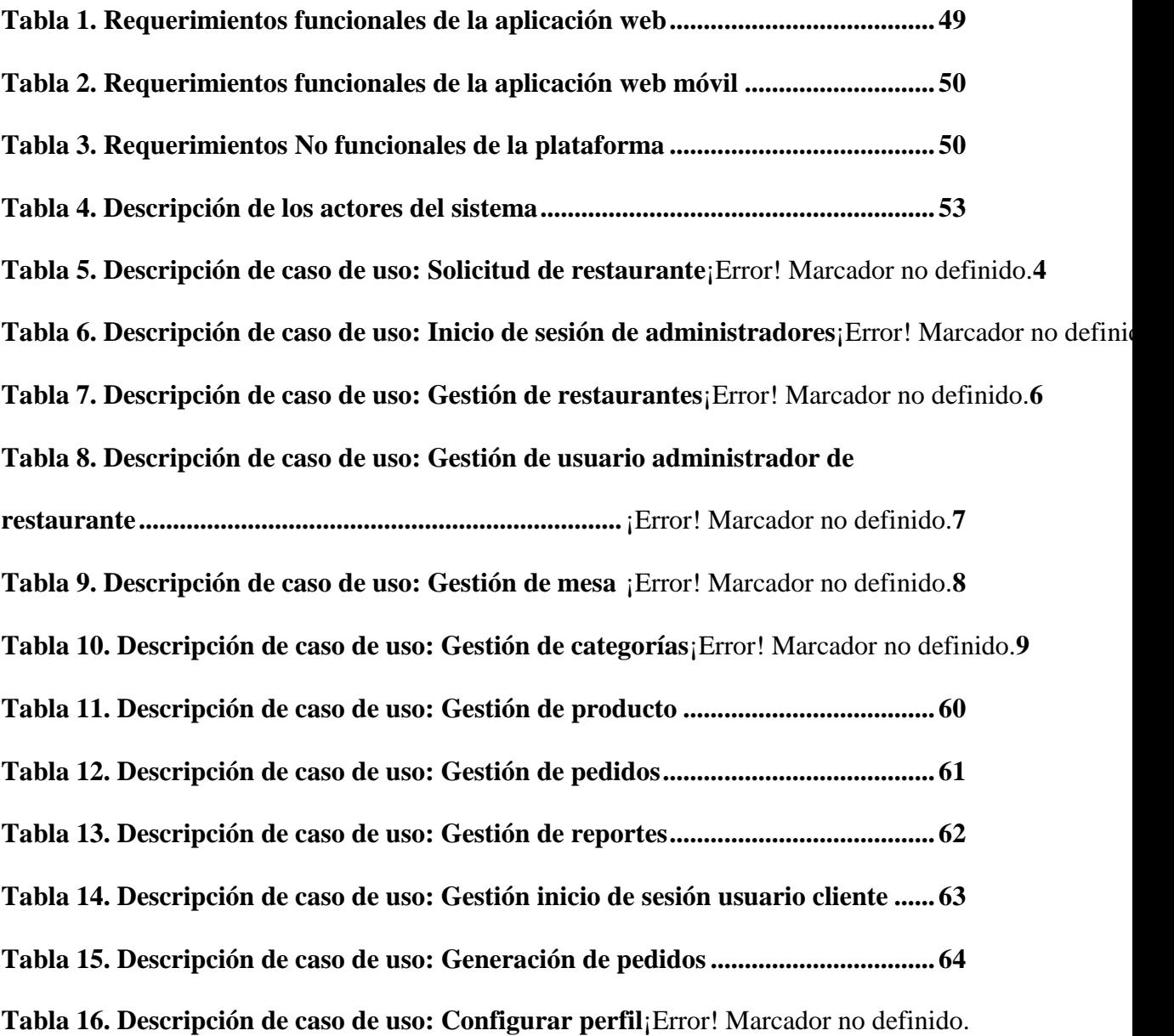

# **LISTADO DE FIGURAS**

No se encuentran elementos de tabla de ilustraciones.

#### **RESUMEN**

<span id="page-14-0"></span>Este proyecto fue dirigido a los restaurantes del municipio de Sahagún Córdoba con el objetivo de mejorar los problemas de atención al cliente y minimizar el tiempo a la hora de tomar los pedidos; mediante una plataforma virtual, la cual está compuesta por una aplicación móvil, desarrollada con la tecnología Bootstrap, esta aplicación será instalada en los dispositivos de los clientes para que se registren y generen sus pedidos al llegar al establecimiento o reservarlos desde casa.

La administración de los pedidos por parte de los restaurantes contará con una aplicación web, donde podrán gestionar todo lo referente a los productos que ofrecen, las mesas, categorías y de igual forma poder visualizar los pedidos que se han registrado a la base de datos por parte de los clientes con la aplicación móvil. La aplicación web está desarrollada con las tecnologías HTML, CSS, JavaScript y JQuery para el lado del cliente, el lenguaje de programación PHP para el lado del servidor y como gestor de base de datos MySQL.

**Palabras Clave:** restaurantes, atención al cliente, aplicación de pedidos, plataforma de pedidos.

### **ABSTRACT**

<span id="page-15-0"></span>This project was directed to the restaurants in the municipality of Sahagún Córdoba with the aim of improving customer service problems and minimizing time when taking orders; Through a virtual platform, which is composed of a mobile application, developed with Bootstrap technology, this application will be installed on clients' devices so that they can register and generate their orders when they arrive at the establishment or reserve them from home.

The administration of orders by restaurants will have a web application, where they can manage everything related to the products they offer, tables, categories and in the same way be able to view the orders that have been registered to the database by part of customers with the mobile application. The web application is developed with HTML, CSS, JavaScript and JQuery technologies for the client side, the PHP programming language for the server side and as a MySQL database manager.

**Key words**: restaurants, customer support, order application, order platform.

## **1. INTRODUCCIÓN**

<span id="page-16-0"></span>Los continuos avances en la tecnología se han convertido en una pieza fundamental en el ámbito personal y empresarial. En un mundo tan globalizado en el que vivimos, las empresas deben ser rápidas y eficientes con todos sus procesos y recursos, la tecnología ha surgido para ayudar a solucionar problemas y eliminar las barreras en las empresas por medio de sistemas innovadores y adaptables a las necesidades de cada organización. Lo que antes tomaba tiempo realizarlos ahora se puede hacer en poco tiempo y sin mayor esfuerzo. "Las organizaciones deben redefinir rápidamente su modelo de negocios y adaptarse a la economía digital" (Oliva, 2019). Es por ello que, las empresas en vías de crecimiento deben luchar cada día por ir de la mano con los avances tecnológicos y adaptarse a ellos, con el fin de acelerar sus procesos y por supuesto, mantener competitividad en el mercado.

Actualmente, los teléfonos inteligentes, Tablet y demás dispositivos móviles cumplen roles muy importantes para el funcionamiento de los procesos que se realiza en una empresa. Estas tecnologías son usadas por las personas para el entretenimiento, comunicación, consulta de información entre otras acciones. Sin embargo, la utilización de estas herramientas en un ámbito empresarial ha venido dando buenos resultados. Y no es para menos, el uso de estos dispositivos móviles, en un ambiente corporativo brinda mayor facilidad y agilidad en los procesos que realizan diarios las empresas, también darles a los clientes una mejor atención. Para las empresas es primordial mantener a los clientes satisfecho, buscar formas óptimas de atenderlos, facilitarle la obtención del servicio y sobre todo no tenga que esperar mucho tiempo para su atención. Es por esto que algunas empresas han venido

utilizando aplicaciones móviles que permitan facilitar la atención al cliente usando sus dispositivos.

Uno de los casos donde se reflejan los beneficios del uso de dispositivos móviles es la que se presenta en los restaurantes a la hora de realizar los pedidos. Por tal razón este proyecto tiene como función principal establecer la comunicación entre los clientes y restaurantes, de tal forma que mediante un teléfono inteligente o Tablet con acceso a internet los clientes puedan realizar pedidos de forma virtual desde el establecimiento o cualquier otro sitio. Lo anterior con el propósito de solucionar los problemas de la tardanza en la atención al cliente que se presentan en los restaurantes de la región, utilizando un restaurante del municipio de Sahagún Córdoba como referencia para la muestra y realización de las pruebas.

#### <span id="page-18-0"></span>**1.1. PLANTEAMIENTO DEL PROBLEMA**

## **1.1.1. Definición del problema**

<span id="page-18-1"></span>La atención al cliente es una clave fundamental en el buen desarrollo de las actividades cotidianas del negocio o empresa, para mantener un buen ambiente con el cliente. Así mismo, es de gran importancia para el progreso, tanto la parte monetaria como la competencia de otros establecimientos, ya que el cliente siendo un agente importante en cada empresa, quedaría satisfecho con respecto al servicio brindado y podría recomendar la empresa o negocio, lo cual generaría más demandas y, por ende, más beneficios. Por lo tanto, se puede catalogar la atención al cliente como una herramienta promocional y estratégica.

Aquí se considera útil pensar en la organización y el cliente como aspectos íntimamente vinculados en una relación triangular, representada por la estrategia de servicio, la gente y los sistemas, los cuales giran alrededor del cliente en una interacción creativa. En este modelo se vincula la estrategia de servicio con el cliente; y este a su vez, con los sistemas de prestación de servicios y el personal involucrado, haciendo posible que sea el cliente, sus necesidades y expectativas el centro de esta pirámide (Karl Albrecht y Ron Zemke, 1990).

Actualmente se ha observado que el cliente demuestra más importancia en la forma en que es atendido que al servicio que es entregado a él, tanto en la calidad como en el precio; por tal razón, las empresas deben emplear las estrategias necesarias y adecuadas para que el cliente tenga una mayor satisfacción.

Por lo tanto, es de suma importancia que la empresa brinde una buena atención al cliente ya que la calidad de este, es de gran ventaja frente a otras organizaciones, e igualmente tiene un gran impacto hacia los clientes haciendo que de esta manera el consumidor

vuelva a requerir de los servicios del negocio y así mismo recomendaría a otros. Por esta razón, es muy importante conocer los errores que se están cometiendo dentro de la empresa.

Particularmente hablando de los restaurantes, se presenta una deficiencia en cuanto a la atención al cliente, debido a que existen muchas inconformidades por parte de los clientes por diversas razones, entre las cuales están: Desconocer los productos y servicios del restaurante, el mesero comete un error a la hora de no conocer las descripciones de un plato, los ingredientes que contiene, y desconocer la disponibilidad de los productos.

Otras situaciones que se presentan son la pérdida de tiempo y desespero del cliente por falta de atención, lo que es un error cometido en el establecimiento ya que estos empiezan a desesperarse cuando no es atendido, esto se debe a que los meseros se encuentran realizando otras labores y no atienden hasta terminar. En muchos casos, el cliente procede a irse, quejarse o a sentir cierta inconformidad, lo que ocasiona que el consumidor no regrese al negocio y que no recomiende a demás personas. En otros casos se observa la falta de comunicación, los clientes esperan que el mesero les lleve la carta cuando llegan a la mesa, pero estos no se acercan y los consumidores deciden llamar al camarero para que sean atendidos. El cliente puede presentar inconformidades porque espera a que se le pregunte lo que desea consumir. El descuido por parte de los meseros también es otro factor, debido a que en muchas ocasiones los clientes llegan a la mesa y esperan que algún mesero se acerque a ellos para que los atiendan y los camareros no se dan cuenta de eso por estar conversando entre ellos o por estar distraídos. Por otro lado, los meseros disponibles no se desplazan a la mesa, hay meseros que están disponibles para atender una mesa, pero que prefieren esperar que los que se encuentran ocupados se

desocupen, lo cual genera una pérdida de tiempo y que el cliente se desespere y decida irse. Además, se considera una falta de profesionalismo por parte de los camareros. Estas problemáticas presentadas anteriormente, se pueden comprobar por las quejas constantes realizadas por los usuarios o clientes que visitan estos lugares con finalidades de acceder a un servicio a la altura de sus pretensiones; de acuerdo con una encuesta realizada en Estados Unidos por Consumer Reports, donde les preguntaron a 1003 personas sobre las quejas más comunes que surgen después de asistir a un restaurante. El resultado de esta encuesta arroja que el 51% de las personas manifiestan que tardan en ser atendidos, lo que les genera disgusto. (ConsumerReports, 2014); Por otra parte, en un sitio web Tripadvisor, en un restaurante bar localizado en Cúcuta Colombia, se puede observar la constante inconformidad que tienen los clientes hacia el servicio que ello se ofrece. Muchos de estos comparten las experiencias que allí han vivido: poca atención de recibimiento, no hubo el acompañamiento hacia una mesa, y encima de todo, el mismo usuario comenta que tuvo que esperar un largo tiempo para recibir la carta, recibir sus pedidos y hasta para poder recibir el recibo de cuenta. Por ello, este usuario aun manifiesta el hecho de no regresar a este sitio (Usuario, 2016).

Por lo expresado por estos y muchos usuarios, los cuales se toman por referencia a las problemáticas e inconvenientes del servicio de restaurantes, se llega a la problemática que envuelve a los sitios que proporcionan el servicio de alimento, en donde su mal servicio está encabezado por la tardanza de atención, esto provoca que el cliente presente enojo, desespero y hasta agresión hacia las personas que prestan el servicio, lo que, a consecuencia, se procede a irse del lugar.

Los eventos expuestos anteriormente son planteados a partir de sucesos vividos y una encuesta realizada en el municipio de Sahagún, que arrojó como resultado que el 69% de

las personas expresan que la atención es demorada, lo que ha derivado una problemática en la falta de atención de clientes en los restaurantes.

Por tal razón, se ha determinado desarrollar e implementar un sistema que reduzca la carga de trabajo de los empleados, que permita a los clientes tener mayor independencia a la hora de requerir el servicio de pedido y disminuir los tiempos de atención.

# **1.1.2. Formulación**

<span id="page-21-0"></span>¿Cómo una plataforma para gestionar pedidos, podría mejorar la atención de los clientes en los restaurantes de Sahagún Córdoba?

# <span id="page-22-0"></span>**1.2. JUSTIFICACIÓN**

Actualmente las empresas se concentran en dirigir y administrar los recursos económicos, humanos y materiales, pero se olvidan de una entidad fundamental como lo es la atención al cliente, ya que un buen servicio al cliente es un componente promocional tan fuerte como cualquier otro. La calidad del servicio que es brindado y la atención percibida por el cliente, hace incrementar el interés del usuario en seguir solicitando los servicios que son ofrecidos, puesto que hace crecer su satisfacción que favorece su fidelidad con la entidad comercial.

Por lo anterior, es importante que los administradores de los establecimientos comerciales generen nuevas estrategias para el mejoramiento en la atención al cliente, especialmente a la hora de manejar los tiempos de atención cuando los clientes llegan al establecimiento, para así brindar un buen servicio y los clientes tengan un nivel de satisfacción bastante agradable.

Algunos sitios han tomado la iniciativa de mejorar la atención al cliente con la creación de nuevas ideas utilizando herramientas tecnológicas(dispositivos) que permiten tener un medio de comunicación entre el cliente y la entidad comercial, con el objetivo de poder brindarle mayor satisfacción a los clientes a la hora de atenderlos y prestar los servicios. Estas, son técnicas que emplean los establecimientos comerciales para que los clientes tengan una experiencia agradable por los servicios prestado, y no es para menos, con el uso de los dispositivos móviles los clientes van a tener mayor facilidad para adquirir los servicios, en el caso de los restaurantes por medio de una aplicación móvil pueden realizar sus pedidos de una forma ligera y así mismo pueden realizar sus pagos de forma

digital. "Una de las razones por la que una app ayudará a cualquier restaurante a destacar entre la competencia son los pedidos de comida a través del móvil. Los pedidos a través del móvil permiten a los clientes pedir comida de forma remota, pagarla desde su teléfono y recoger el pedido en un restaurante específico de una forma sencilla y rápida." (appagam, 2020). Para los restaurantes, los pedidos de comida a través del móvil dan como resultado un servicio de una eficiencia excepcional, un innovador punto de contacto con el cliente y una mejor atención.

Es por esto que el sistema de atención de pedido a desarrollar permite el mejoramiento del servicio al cliente, facilitando a los usuarios que llegan al establecimiento a tener una ligera atención. Lo que se busca es cambiar la forma tradicional de atención en los restaurantes, donde los meseros se desplazan hacia la mesa del cliente para tomar su orden y posteriormente la elaboración del mismo, siendo esta una forma de dependencia muy grande del cliente hacia el mesero; puesto que, sin la asistencia de este, el cliente no podrá realizar su orden, el cual ha sido uno de los errores que más se presenta en los establecimientos que brindan servicio al cliente. Siendo esta la gran problemática lo que se pretende es modificar el mecanismo anterior, por una atención al cliente de forma virtual donde el cliente mediante un dispositivo móvil pueda realizar su pedido de una forma autónoma sin tener que esperar la asistencia de un mesero, por lo tanto, no va a ser demorada la atención. Los clientes harán uso de sus dispositivos móviles al llegar al establecimiento, donde mediante una aplicación móvil van realizar sus pedidos, posteriormente enviarlo directamente a la recepción de pedidos del establecimiento y manifestar al personal de la cocina para la pronta elaboración de dicho pedido, por lo que se considera que una orden dirigido a un solo punto de atención brinda mayor

satisfacción al cliente, debido a que su pedido no dependerá del tiempo de atención o de la disposición de los meseros para su pronta atención sino que dependerá exclusivamente del ligero envío de su pedido.

Esta plataforma a desarrollar brinda muchos beneficios tanto a la administración de los restaurantes como a los clientes, ya que es un sistema virtual que cuenta con una aplicación web que permitirá a los administradores de los restaurantes hacer la gestión y seguimientos de las ventas realizadas de su negocio. Por otro lado, los clientes haciendo uso de sus dispositivos móviles contarán con una aplicación móvil donde podrán generar sus pedidos desde casa o el establecimiento que visita, ahorrando tiempo en la atención y una de toma de pedido ligera y sencilla. El restaurante que cuente con la implementación de este sistema, tendrá un mejoramiento a la hora de brindar sus servicios, donde la atención al cliente es de una forma virtual y autónoma, reflejando muchos beneficios tanto en la prestación de servicio al cliente, ya que él mismo decide en que momento realizar su pedido sin necesidad que el personal encargado intervenga en la toma de su pedido; como también obtendrá un ascenso de estatus a comparación de las demás competencias generando consigo el aumento de cliente y de buenas recomendaciones.

## **1.3.OBJETIVOS**

## <span id="page-25-1"></span><span id="page-25-0"></span>**1.3.1. Objetivo general**

Desarrollar una plataforma para gestionar pedidos en los restaurantes del municipio de Sahagún Córdoba.

# <span id="page-25-2"></span>**1.3.2. Objetivos específicos**

**1.** Analizar los procesos que se realizan en los restaurantes del municipio de Sahagún para definir los requerimientos de la plataforma.

**2.** Desarrollar una aplicación Web para la gestión de pedidos en restaurantes.

**3.** Desarrollar una App web móvil para realizar pedidos en restaurantes.

**4.** Probar el sistema de gestión de pedidos en restaurantes para evaluar su funcionamiento.

# **2. REVISIÓN DE LITERATURA**

## <span id="page-26-1"></span><span id="page-26-0"></span>**2.1. ANTECEDENTES**

Un primer trabajo corresponde a Elber Antonio Suarez Aguirre y Carlos Mario Ramos Londoño (2015), sobre el diseño de una plataforma web y una aplicación móvil para la administración y generación de pedidos en los restaurantes del municipio de Planeta Rica Córdoba, que hace referencia a la realización de una aplicación móvil para la interacción entre el cliente y el restaurante de forma que atreves de un teléfono móvil el usuario pueda hacer pedidos a un restaurante.

Otro aporte importante es del trabajo realizado por Danny Alexander González Piñeros (2015), quien realizó: "GCMQ Gestor de contenido y acceso a un menú web mediante Smartphone y tablets por medio de códigos QR.", este proyecto tiene como objetivo la construcción de un prototipo que les permita a los clientes que llegan a los restaurantes de la plazoleta de comida del centro comercial Santafé realizar las consultas del menú de cada restaurante mediante el escaneó un código QR con su dispositivo móvil y automáticamente accede a la página web donde está el contenido de dicho restaurante. Por otro lado, los administradores de restaurantes cuentan con un CMS (content managemeny system) para que puedan realizar actualizaciones de contenido del menú, y todas las gestiones que realice dichos restaurantes.

Así como también el proyecto de grado realizado por Mario Duran, Pablo Flores y Miguel Rueda (2015), quienes realizaron un sistema de control y atención de pedidos en restaurantes mediante el uso de dispositivos móviles y redes inalámbricas, el cual consiste en la elaboración de un sistema de atención de pedido utilizando tecnologías

NFC, Wi-Fi y aplicación Android y aplicación web. La aplicación Android será descargada en los dispositivos de los clientes donde podrán visualizar el menú del restaurante, seleccionar sus alimentos y enviar orden desde la comodidad de la mesa, para realizar esas acciones el cliente debe escanear una etiqueta NFC que se encontrara en la mesa para autenticar la conexión con el servidor y posteriormente enviar su pedido vía Wi-Fi.

Adicionalmente el sistema cuenta con una aplicación web que le permite al personal del restaurante visualizar los pedidos que llegan en tiempo real, gestionar los artículos y menú ofertados por el restaurante, generar reporte de las ventas entre otras acciones.

Los proyectos manifestados presentan ciertas similitudes en la finalidad de nuestro proyecto, todas tienes como objetivo mejorar los problemas de atención y mejorar los tiempos de atención a la hora de tomar pedidos en los restaurantes.

Nuestro proyecto tiene como finalidad desarrollar una plataforma virtual para gestionar pedidos por medio de una aplicación web, donde tanto los clientes como los restaurantes deberán registrarse a la base de datos para comenzar realizar la gestión de pedidos, un valor agregado que tiene esta aplicación es que contará con la opción de reservar pedidos desde cualquier otro lugar y una vez llegue al sitio deberá confirmar de que se encuentra en el lugar para empezar con la elaboración de su pedido. Esta aplicación web está desarrollada con tecnologías HTML, CSS, JavaScript, JQuery, PHP, MySQL y Bootstrap, la cual está diseñada para que los clientes hagan la reservación de su pedido y que los restaurantes puedan coordinar sus mesas, productos que ofrecen, categorías, sus

ventas, especialmente para llevar los tiempos en la toma de los pedidos que realizan los clientes.

## <span id="page-29-0"></span>**2.2. MARCO TEÓRICO**

## <span id="page-29-1"></span>**2.2.1. Atención al cliente: un éxito estratégico**

La atención al cliente es un elemento muy importante en todas las empresas u organizaciones debido a que puede ser la razón por la cual un cliente se encuentre atraído hacia ellos. Existen otros factores fundamentales para mantener el éxito y la atención al cliente es uno de ellos.

"En la actualidad, se tiene un nuevo concepto de servicio y dice que es una estrategia empresarial orientada hacia la anticipación de las necesidades y expectativas del valor agregado de los clientes, buscando asegurar la lealtad y permanencia tanto de los clientes actuales como la atracción de nuevos clientes, mediante la provisión de un servicio superior al de los competidores" (Gómez, 2006). Toda empresa tiene como objetivo la rentabilidad, lo cual resulta de la gestión realizada por la organización y por los trabajadores de la misma, teniendo en cuenta que el cliente es un factor importante por lo cual se debe satisfacer sus necesidades de manera que el usuario se sienta a gusto y que crezca su interés en seguir regresando al sitio. Esto se logra no solo por el producto ofertado, la calidad y costo del mismo, sino también el trato por parte de los empleados del local hacia los clientes. Los servicios ofertados por la empresa deben satisfacer las necesidades de los clientes superando las expectativas de esas personas, ofreciéndoles excelencia, calidad y economía en sus artículos, pero además de esto existe un valor agregado que es con gran peso y es la atención amable y respetuosa.

#### <span id="page-29-2"></span>**2.2.2. Restaurante**

El termino restaurante fue utilizado en Francia en el año 1765, para dar referencia a un lugar donde se preparaba y se servía comida, y así mismo su consumo. Al pasar los años este concepto ha evolucionado, por lo que hoy se le conoce como un establecimiento

público, donde a cambio de un precio, se brinda alimentos y bebidas para que se puedan consumir en el mismo lugar.

Apoyando lo anterior, (Morfín, 2006) afirma que aparte de cobrar por los alimentos y bebidas que fueron consumidos, también se debe cobrar por el servicio que se prestó, es decir, este tipo de establecimientos no solo radica en ofrecer productos, sino también atención y servicio al cliente que visitan el sitio.

Por lo que se puede decir, que los restaurantes son establecimientos o sitios donde su principal objetivo consiste en la elaboración de alimentos para ser ofertados a las personas que sea de su interés comprarlos y consumirlos, y que exista de por medio una relación de servicio hacia los clientes que frecuentan el establecimiento.

En la actualidad, los dueños o administradores de los restaurantes siempre tienden a ser mejores y generar mayor competencia, es por esto que todos los establecimientos deben cumplir con tres áreas importantes para tener un correcto funcionamiento. En primera instancia, todo restaurante debe tener el área de operaciones, donde se incluyen las tareas necesarias para elaborar y servir los productos que los clientes requieren cuando llegan al establecimiento, también se incluye en esta área todas las actividades de la cocina, comedor y en la barra. Otra área que deben tener los restaurantes es la financiera, donde se abarca todo el proceso de contabilidad de las ventas, impuestos, compras de alimentos y pago al personal del establecimiento entro otras acciones involucradas con el flujo de caja. Por última instancia, los restaurantes deben cumplir con el área de comercialización, que es una de las más importantes debido a que se incluye todo el proceso de publicidad y marketing para colocar el establecimiento en la mente del público, y así atraer clientes y tener mayor competitividad.

### <span id="page-30-0"></span>**2.2.3. Tipos de restaurantes**

Según Torruco y Ramírez (1997) los restaurantes se pueden clasificar en cuatro tipos, dependiendo de tres factores: costumbres sociales, hábitos y requerimientos personales.

#### <span id="page-31-0"></span>**2.2.3.1. Restaurante familiar**

Los alimentos que se brindan en estos restaurantes son bastante sencillos, por tal razón los precios no son muy altos, siendo accesibles para toda persona que frecuentan el lugar. Por lo general estos restaurantes trabajan bajo una franquicia, que en algunos casos son administrados por los mismos dueños o sus familiares.

"En estos restaurantes no existe tanto refinamiento a la hora de elaborar los platillos y el servicio que se presta es menos sofisticado, pero no por ello se descuida a los comensales, se busca brindar un ambiente confiable y de confort". (Morfín, 2006).

### <span id="page-31-1"></span>**2.2.3.2. Restaurante gourmet**

En estos establecimientos generalmente los precios suelen ser costosos debido a la combinación entre el servicio y la buena calidad de los alimentos que se prestan, al igual que la decoración y sitio donde se encuentra ubicado, que por lo general se encuentran en lugares de estrato social alto.

"En estos establecimientos, el servicio que se ofrece en el comedor es de etiqueta, teniendo los estándares más altos. El menú cuenta con una variedad de platillos a disposición del cliente y su elaboración se hace al instante que el cliente realiza la orden, lo que indica que los alimentos pueden considerarse como frescos". (Morfín, 2006).

### <span id="page-31-2"></span>**2.2.3.3. Restaurantes de comidas rápidas**

El servicio que se prestan en estos establecimientos se caracteriza por ser rápido, por lo cual la elaboración de los productos no tiene un alto grado de dificultad. Dichos productos pueden ser hamburguesas, papas, pizzas, pollo fritos, entre otros.

La mayoría de los alimentos están casi preparados, lo que facilita y agiliza su elaboración, para así brindarles a los consumidores un servido ligero (Morfín, 2006). Varios de estos establecimientos no solo brindan el servicio en su local, sino que también ofrecen servicio a domicilio, donde los consumidores solicitan los productos ya sea mediante llamadas, aplicaciones móviles, aplicaciones web o por mensajes.

## <span id="page-32-0"></span>**2.2.3.4. Restaurante conveniente**

Estos establecimientos son denominados como restaurantes de servicio limitado, debido a la rapidez del servicio que le ofrecen y el precio de los alimentos, suelen ser económicos y algo muy particular de estos establecimientos es que tiene un aseo intachable.

"Una de las características primordiales de estos lugares es la limpieza, logrando la confianza y preferencia por parte de los consumidores, generando así la fidelidad al establecimiento". (Morfín, 2006).

## <span id="page-32-1"></span>**2.2.4. Pedidos**

Uno de los procesos primordiales que se realizan en los restaurantes son las órdenes o pedidos que solicitan los clientes que llegan al establecimiento. Los pedidos son los alimentos disponibles en un restaurante y que los clientes solicitan para su consumo. A la hora de hacer la toma de las ordenes o pedidos no existe un formato en particular, cada restaurante tiene su propia modalidad de atención de órdenes, tradicionalmente el formato que más se utiliza en la actualidad es el de papel donde los meseros apuntan los productos o bebidas que los clientes desean. Sin embargo, algunos restaurantes han emprendido nuevos formatos con ayuda de los avances en la tecnología, como la elaboración de sistemas digitales con programas que son diseñados para que los clientes puedan enviar desde la mesa la lista de alimentos y bebidas tanto a la cocina como a la

recepción, sin ser asistidos por el personal del establecimiento. "Las mesas con menús permiten que los clientes que llegan al establecimiento puedan generar sus pedidos seleccionando los alimentos mediante pantallas disponibles en las mesas que se encuentran. Bajo esta tecnología los meseros son liberados de recibir pedidos, limitándose a servir los pedidos efectuados por los consumidores." (Schma & Olave, 2014).

Independientemente del tipo de formato que manejen los restaurantes para realizar las ordenes en sus establecimientos, existen unos campos requeridos que nunca deben faltar, aparte de los alimentos y bebidas que los clientes solicitan, como lo es el nombre del empleado que asiste la orden, la fecha, número de la mesa y la cantidad de clientes en la mesa.

Los pedidos tienen un rol importante a la hora de brindar una buena atención al cliente, pero también sirve para evaluar y controlar varios aspectos acerca del funcionamiento de las actividades en los restaurantes. Se debe tener coherencia tanto en lo que pide el cliente, lo que se le sirve y lo que se le cobra por el servicio que se prestó.

Es de suma importancia que los meseros tomen bien los pedidos solicitados para que no se presenten malentendidos con los clientes. En la cocina, se preparan los pedidos en un estricto orden de llegada, el tipo de pedidos va a determinar el tiempo de la elaboración de los productos que se solicitaron, es decir, que si en una mesa se solicitan varios productos va a demorar un poco más en la finalización de todos, lo que implica que los pedidos que lleguen después no serán elaborados inmediatamente. Algo muy importante en lo que ayuda la toma de los pedidos, es que facilita la elaboración de la factura. (Figura 1).

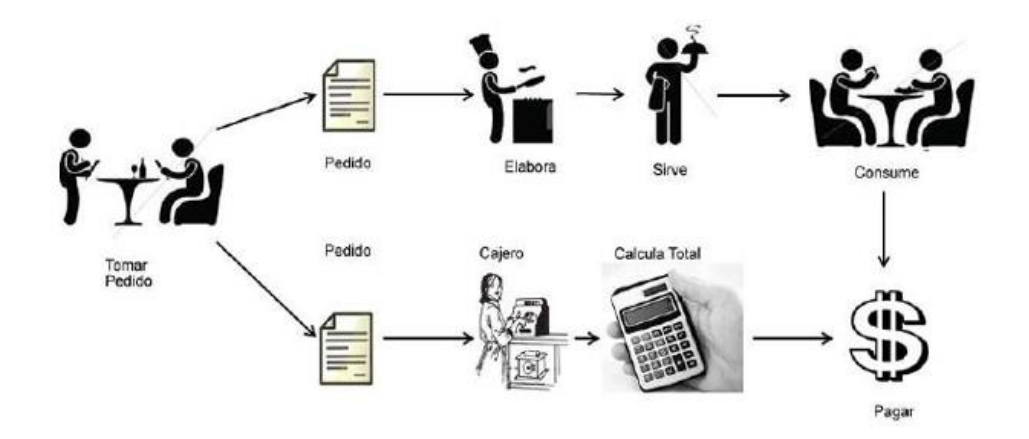

**Figura 1.** Procesos de atención al cliente tradicional. Tomado de: artículo Optimización del Proceso de Atención al Cliente en un Restaurante durante Períodos de Alta Demanda, realizado por Schmal, Rodolfo y Olave, Teresa. 2014

Una vez que el mesero termina de tomar la orden, deben dar una copia ligeramente al responsable de servir los pedidos, el cual se encarga de asignarle por separado el servicio correspondiente, es decir, se le asigna las bebidas, por un lado, las comidas por otro lado, y si lo restaurantes brindar servicio de postre y café también se les tendrán su propio personal encargado. En la cocina también existe un determinado orden, cuando los pedidos llegan cada cocinero toma su determinada tarea, el encargado de despachar los pedidos no solo debe verificar que los productos tengan una buena presentación, sino que todos los platos que se pidieron en una determinada mesa lleguen al mismo tiempo. Estas labores tienen cierta coordinación y entrenamiento, con el fin de brindarle un buen servicio a los clientes y un alto nivel de satisfacción.

La otra copia de la orden debe ser entregada a la parte administrativa que es la encarga de la facturación, teniendo en que cuenta que se debe esperar que el cliente termine el consumo, cierre el total de la cuenta para después hacer su respectiva factura.

### <span id="page-34-0"></span>**2.2.5. Administración de restaurantes**

Los motivos principales por la que algunas personas deciden emprender un negocio de restaurante es por los buenos ingresos que genera, debido a que un restaurante con un excelente funcionamiento es altamente rentable. Llevar una buena administración en los restaurantes permite ser más competente y organizado a la hora de realizar las funciones que se realizan en cada uno de estos establecimientos. Los administradores de los restaurantes se enfrentan constantemente a la innovación y al mejoramiento de los servicios para mantener al establecimiento en un nivel de preferencia bastante alto por parte del público. "El mayor objetivo de planificar un restaurante es hacer un conjunto de buenas ideas para que al operar el establecimiento se obtenga la rentabilidad deseada y por ende la satisfacción del dueño o administrador." (Lundberg & Walker, 1993).

## <span id="page-35-0"></span>**2.2.6. Importancia de las estrategias de marketing**

Toda empresa utiliza publicidad, las cuales ayudan a la organización a llegar a todo público y de esta manera aumentar las ventas. El marketing tiene gran importancia y relevancia debido a que no solo cumple con esto, sino que también se encarga de identificar las necesidades de los usuarios, así como también diseñar las actividades que ayudan a la organización a cumplir con su objetivo.

"Entonces es necesario entender que quien está al frente de la función de marketing en las empresas, es decir el gerente o director de marketing, o como quiera llamársele, tiene objetivos que cumplir tanto de corto como de largo plazo (Operativos y estratégicos respectivamente), para cumplir con estos objetivos se deben llevar a cabo unas funciones y procesos muy concretos, y desarrollar unas tareas asociadas a estos últimos." (Hoyos, 2010).

### <span id="page-35-1"></span>**2.2.7. Aplicación móvil para restaurantes**
En los últimos años, las aplicaciones móviles se han convertido en unas de las herramientas más eficaces para las empresas, primordialmente en el campo del comercio electrónico, puesto que estas facilitan las actividades diarias de los usuarios y mejoran las experiencias a la hora de solicitar y adquirí productos y servicios. Se puede concluir que la utilización de aplicaciones móviles ha cambiado la forma de operar en el mercado. Por ende, la implementación de estos sistemas puede ocasionar que los negocios tengan mayor crecimiento y funcionalidad. "El uso de aplicaciones móviles permite agilizar los procesos de gestión, consultas y compras; permitiendo que las empresas estén "al alcance de las manos" de sus clientes en cualquier momento. El factor inmediatez, es lo que se necesita hoy en el mundo de los negocios". (López Gallegos, 2013).

Seguramente algunos administradores o dueños de restaurantes se han cuestionado acerca de la posibilidad de crear una aplicación móvil para su establecimiento, también pensando en la inversión que debe realizar, pero cabe recalcar que toda inversión bien hecha trae beneficios que ocasionan un aumento en la calidad de los servicios, mayor postura de la marca y ventas. Siendo más explícitos, las aplicaciones móviles para restaurantes generan varios beneficios que ayudan a que los clientes tengan fidelidad y mayor comunicación con el establecimiento. Con la creación de una aplicación móvil, los clientes accederán al menú que dispone el establecimiento, observará la marca de tu restaurante, logrando así que se acuerde de la existencia del local. Otro beneficio es la facilidad que le brinda a los clientes a la hora de realizar pedidos por domicilios o reservas las mesas desde la comodidad de la casa o cualquier lugar con acceso a internet. Actualmente, algunos restaurantes cuentan con sistemas de aplicaciones para que los clientes tengan acceso a un menú virtual, el cual consiste en una pantalla, una mini

37

computadora o Tablet que se encuentran disponibles en la mesa de los establecimientos para que los consumidores envíen la orden a la recepción de pedidos y para la elaboración y despacho del mismo. Con esto, se mejora la atención al cliente, ahorrando tiempo, reduciendo las cargas laborales de los empleados, disminuyendo los errores en la toma de los pedidos, debido a que el cliente es autónomo a la hora de realizar su orden, por ende, se elimina la dependencia de los meseros. (Figura 2).

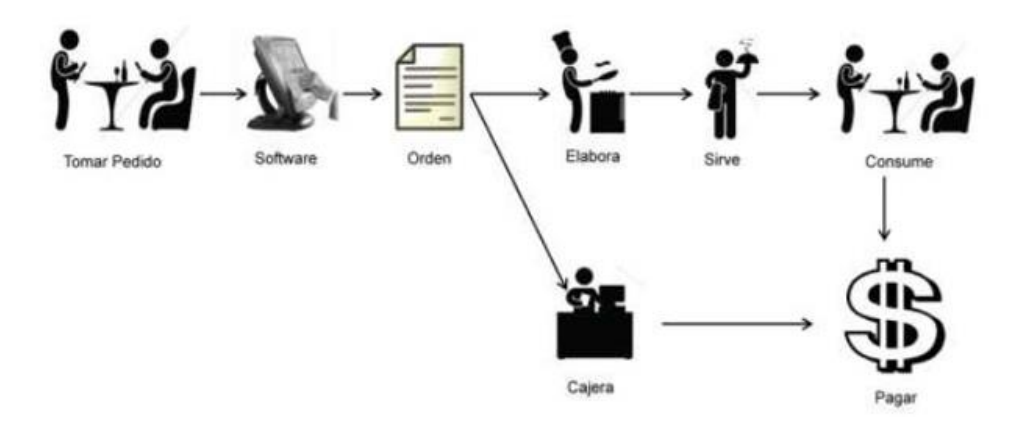

**Figura 2.** Proceso de atención al cliente con aplicación. Tomado de: artículo Optimización del Proceso de Atención al Cliente en un Restaurante durante Períodos de Alta Demanda, realizado por Schmal, Rodolfo y Olave, Teresa. 2014

#### **2.2.8. Herramientas para crear la aplicación móvil**

A la hora de crear una aplicación móvil se debe tener en cuenta el entorno en el cual se va a desarrollar, debido que en la actualidad existen varios de estos con características distintas. Elegir un lenguaje de programación depende muchas veces de la preferencia del desarrollador, el tiempo que lleva desarrollando en un determinado entorno, del fácil acceso al entorno. Para desarrollar nuestra aplicación utilizaremos el framework Bootstrap.

#### **2.2.8.1. Bootstrap**

Bootstrap es un framework que permite desarrollar sitios web, dando la posibilidad de que estos se acondicionen al dispositivo en el cual se están ejecutando ya sea computadores, teléfonos celulares o Tablet sin importar el tamaño de su pantalla. Bootstrap utiliza CSS para darle estilo a la página y también utiliza JavaScript para darle animaciones a los botones y las ventanas de diálogos. "Tiene varios recursos para configurar los estilos de los elementos de la página de una manera simple y eficiente, además de facilitar la construcción de páginas." (Guajardo, 2020). Este framework permite crear contenedores para organizar el contenido colocando las dimensiones que cada uno requiere.

### **2.2.9. Sistema web para gestión de pedidos por parte de los restaurantes**

La gran mayoría de los restaurantes se dan cuenta de la importancia de la utilización de un sistema informático para sus establecimientos, que pueden obtener buenos beneficios a partir de estos sistemas. "Invertir en sistemas y software para empresas es invertir en eficiencia, ya que los beneficios que puedes tener con este tipo de tecnologías digitales pueden no sólo mejorar tus procesos sino incrementar el desarrollo y los alcances de tu empresa." (Mastres, 2019). La creación de un software para gestionar los pedidos en los restaurantes va a permitir a los propietarios o administradores a tener control de las actividades del personal del establecimiento, el stock de los productos, el seguimiento a los pedidos y ventas. Todo lo anterior lo puede realizar desde cualquier lugar, debido a que la mayoría de estos sistemas son diseñados para tener un fácil acceso, es decir, quien manipule el software no necesita estar obligatoriamente en el establecimiento, sino que se puede hacer desde cualquier sitio con acceso a internet.

Un negocio de comida que tenga estos sistemas permite automatizar muchas tareas. Aparte de agilizar los procesos que se realizan diariamente en los restaurantes también permite que la atención al cliente sea más rápida y profesional. Adicionalmente dicho sistema controla mejor las ventas, accediendo de una forma sencilla y rápida a los tickets, facturas e informes de ventas por diferentes parámetros como fechas, productos o mesas. Al poder realizar todas estas funciones mediante un software, los dueños o administradores de los restaurantes van a ahorrar tiempo y dinero.

Cabe resaltar que un negocio no solo cuenta con un aplicativo mediante la web, sino que se complementan con un aplicativo móvil donde los clientes realizan pedidos mediante los cuales serán notificados en tiempo real. Estos sistemas en complemento forman un proceso más completo para que la atención al cliente sea más eficaz y eficiente, logrando así la fidelización de los clientes con el establecimiento.

#### **2.2.10. Herramientas para diseñar nuestro sistema web**

Recordemos que este entorno web será creado para que los restaurantes del municipio de Sahagún se registren y puedan subir su contenido como las mesas, categorías, productos, recibir los pedidos que son realizado por clientes mediante una aplicación móvil, entre otras acciones. Las tecnologías que usaremos para el desarrollo del sistema web son HTML, CSS, JavaScript, PHP y como gestor de base de datos MySQL.

### **2.2.10.1. Hipertexto Markup Lenguage (HTML)**

Es el lenguaje utilizado para describir y definir el contenido de una página web en un formato bien estructurado. "Le permite al usuario crear y estructurar secciones, párrafos, encabezados, enlaces y elementos de cita en bloque (blockquotes) para páginas web y aplicaciones." (Gustavo, 2020). Con esta herramienta realizaremos la estructura de los contenidos de nuestra página web, es decir, definimos con esta los elementos que van a componer nuestro sistema, como títulos, barra de navegación, tablas, listas, entre otros.

#### **2.2.10.2. Hojas de estilos en cascada CSS**

Las hojas de estilos en cascada nos permiten obtener un mayor estilo y diseño de nuestra página web, con esta herramienta le daremos vida al sitio, tomando los contenidos descritos en HTML para darse color, tamaños, entre otras funciones. "Es una tecnología que nos permite crear páginas web de una manera más exacta." (Monteiro, 2001). Nos permite hacer la maquetación de nuestro sistema para que los usuarios tengan una visión agradable y fácil de entender. Algo muy importante que nos brinda estos lenguajes es darle un diseño responsable a la página para que los administradores de los restaurantes no solo puedan visualizar la interfaz en computadores, sino que también puedan manipular el aplicativo desde dispositivos como Smartphone o Tablet, facilitando el acceso a nuestra plataforma web.

### **2.2.10.3. JavaScript**

Es un lenguaje de programación que se utiliza principalmente para crear páginas web dinámicas. "Permite implementar funciones complejas en páginas web." (MDN, 2020). Este leguaje es indispensable para la creación de nuestro aplicativo web porque nos va a permitir darle dinamismo a la página, permitiendo incluir efectos y animaciones a nuestro sitio, al igual como validar formularios, aparecer y desaparecer ventanas emergentes de forma dinámica, bloquear y desbloquear botones, entre otras acciones. Así le brinda al cliente un entorno agradable y un fácil uso de la página.

#### **2.2.10.4. PHP**

Este es un lenguaje de programación interpretado, es decir, que no se compila, cuyo código se procesa en un servidor. "Las páginas que se ejecutan en el servidor pueden realizar accesos a bases de datos, conexiones en red, y otras tareas para crear la página final que verá el cliente." (Álvarez, 2001). Con el uso de esta herramienta el servidor interpreta las peticiones que realizan los usuarios de los restaurantes cuando decidan

41

ingresar a la página web. En pocas palabras cuando los usuarios ingresen en sus navegadores la dirección de nuestra plataforma web, se realiza una petición al servidor, el cual se encarga de buscar la página, procesando el código php que se encuentra dentro del documento de HTML y posteriormente devolverle al cliente nuestra página web, resaltando que el navegador solo interpretará el código de la página mas no el código php, porque como lo mencionamos anteriormente este solo es interpretado por el servidor. A continuación, mostramos de una forma más dinámica el funcionamiento de php nuestra plataforma web (Figura 3).

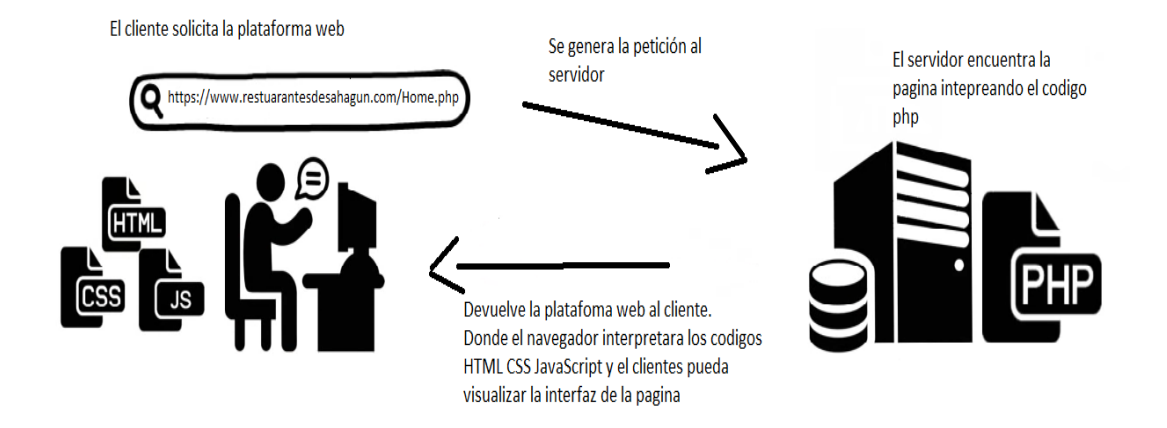

**Figura 3.** Funcionamiento PHP. Tomado de: Propia autoría

### **2.2.10.5. MySQL**

"MySQL es un sistema de gestión de base de datos relacional (RDBMS) de código abierto, basado en lenguaje de consulta estructurado (SQL)." (Rouse, 2015). Utilizaremos este gestor de base de datos para nuestro proyecto, la cual nos permitirá crear las tablas correspondientes a las entidades del sistema, guardar información perteneciente a la gestión de los restaurantes, al igual que actualizar, consultar y eliminar los datos. En nuestro proyecto esta herramienta es fundamental, debido a que con la creación bien estructurada de nuestra base de datos y el uso de este gestor, la plataforma

web y la aplicación móvil estarán conectadas a la misma, con el fin de tener una buena comunicación entre las dos partes, es decir, los administradores de los restaurantes registren sus contenidos, tales como categorías, productos, mesas, entre otras, para que los clientes mediante una aplicación móvil puedan visualizar la información que maneja un determinado restaurante.

Todas las herramientas mencionadas anteriormente cumplen distintas funciones, pero en conjunto le darán forma y funcionamiento a nuestro sistema.

#### **2.3. MARCO CONCEPTUAL**

**2.3.1. Acceso a internet:** Es la conexión que necesitan nuestros dispositivos tales como computadores, Tablet, Smartphone para acceder a páginas web, sitios web, aplicaciones, redes sociales con el fin de navegar, consultar, comunicarse con otras personas entre otras acciones. "El acceso rápido a internet se logra por medio de varios dispositivos o tecnologías de transmisión de alta velocidad." (Huidobro, 2014). Para acceder a internet se puede hacer de varias formas como, por ejemplo. Banda ancha, vida satélite, datos móviles.

**2.3.2. Software:** "Comúnmente se utiliza este término para referirse de una forma muy genérica a los programas de un dispositivo informático, sin embargo, el software abarca todo aquello que es intangible en un sistema computacional." (Significados, 2019). Los software o programas, son un conjunto de instrucciones que se ejecutan ya sea en una computadora o en otros dispositivos para realizar determinadas funciones. Dichas instrucciones son desarrolladas por uno o varios programadores en un determinado lenguaje de programación. El software por su función se clasifica en Software de Aplicación, Software de Sistema, Lenguajes de programación y Software Malicioso.

**2.3.3. Sistemas operativos:** Los sistemas operativos son programas que cuando encendemos nuestros computadores o dispositivos se encargan de gestionar todos los recursos del sistema informático, tanto la parte física como los programas, para brindar la comunicación entre los usuarios y el ordenador. "Se trata de un intermediario entre el usuario y el hardware. Es decir, cada vez que se ejecuta un programa en el ordenador, el sistema es quien permite que se abra, acceder a los recursos hardware y periféricos que necesite para su correcto funcionamiento."

44

(Adeva, 2020). Todos los computadores, portátiles, Tablets, Smartphone y servidores tienen y necesitan un sistema operativo.

**2.3.4. Base de datos:** Según (Date, 2001) "una base de datos es un conjunto de datos persistentes que son utilizados por un sistema de aplicación de una empresa". Las bases de datos son herramientas de gran utilidad para gestionar grandes ficheros y hacer fácil la consulta de los datos. Existen programas llamados gestores de base de datos, que permiten almacenar y posteriormente el acceso a los datos de forma rápida y estructuradas.

**2.3.5. Tablet:** La Tablet es un dispositivo electrónico que permite el acceso a internet, contenidos multimedia, hacer videoconferencias, entre otros. Contiene una pantalla táctil que permite interactuar con el dispositivo sin necesidad de un teclado o mouse físico, pero con la posibilidad de añadirlos. "Forma y funcionalidad de un nuevo dispositivo que tiene unas prestaciones muy similares a la de un ordenador o computadora pero que se presenta en una sola pieza" (TabletArea, 2010). Este dispositivo es práctico y confortable para los usuarios gracias a su tamaño que lo convierte en una herramienta portátil y cómoda lista para ser utilizada por los usuarios en cualquier lugar.

**2.3.6. Smartphone:** el Smartphone también conocido como teléfono inteligente, no es más que un dispositivo electrónico que tiene la capacidad de realizar diversas funciones además de las básicas como las llamadas y envío de mensajes. Tiene una pantalla táctil que reemplaza a los botones y además brinda una pantalla aún más amplia que la convencional. "Lo que hace inteligente a un teléfono es la capacidad de llevar a cabo diversas funciones además de las convencionales como llamadas telefónicas y envío de mensajes." (Lozano, 2020). Puede ser utilizado como un

computador ya que le brinda al usuario la capacidad de realizar funciones que comúnmente realizaría en un pc convencional.

**2.3.7. Java:** es un lenguaje de programación orientado a objetos y de código abierto permitiendo ser modificado por cualquiera, ofreciendo rendimiento, versatilidad, portabilidad y seguridad. "Java es un lenguaje muy valorado porque los programas Java se pueden ejecutar en diversas plataformas con sistemas operativos como Windows, Mac Os, Linux o Solaris." (Ladrón, 2012). Los programadores pueden crear y desarrollar sus proyectos en este programa y que pueda ser ejecutado en cualquier ordenador gracias a que el lenguaje es independiente de la plataforma, lo cual lo convierte en una ventaja debido a que antes los desarrolladores debían hacer una aplicación para cada sistema.

# **3. MATERIALES Y MÉTODOS**

# **3.1. DISEÑO METODOLÓGICO**

## **3.1.1. Tipo de investigación**

El presente trabajo de investigación es de tipo experimental aplicada debido a través de sucesos vividos, una encuesta realizada a personas que frecuentan los restaurantes y noticias se obtiene los datos e información acerca del funcionamiento de los establecimientos de comida del municipio de Sahagún Córdoba.

# **3.1.2. Población y muestra**

La población con que se va trabajar en este proyecto son todos los restaurantes del municipio de Sahagún Córdoba.

Para determinar la muestra se seleccionó el restaurante de comida rápida TIPICOS LIBIA. Escogimos este establecimiento por varios factores que facilitan el desarrollo del sistema de pedidos, entre los cuales; tenemos acercamiento con el propietario del establecimiento, es frecuentado por muchos clientes.

# **3.2. ETAPAS O FASES DE DISEÑO**

## **3.2.1. Fase I. Análisis de procesos**

En esta primera fase, se realizó un análisis de los procedimientos realizados en los

restaurantes, enfocándonos en el proceso de toma de pedidos a los clientes, utilizando la

encuesta y el dialogo como herramienta para ejecutar este estudio. La encuesta realizada

a los usuarios arrojó que el 69% de ellos manifiestan que existe lentitud en el servicio.

Además, por medio de internet se realizó una investigación de proyectos e informes, que

demuestran la importancia que tiene la buena atención al cliente en una empresa.

Al llevar a cabo esta etapa, se pudo obtener información que es de gran importancia para

el adecuado manejo de la temática abordada y poder entender más a fondo la

problemática. De la misma manera, se determinaron cuáles eran los requerimientos

funcionales y no funcionales del sistema.

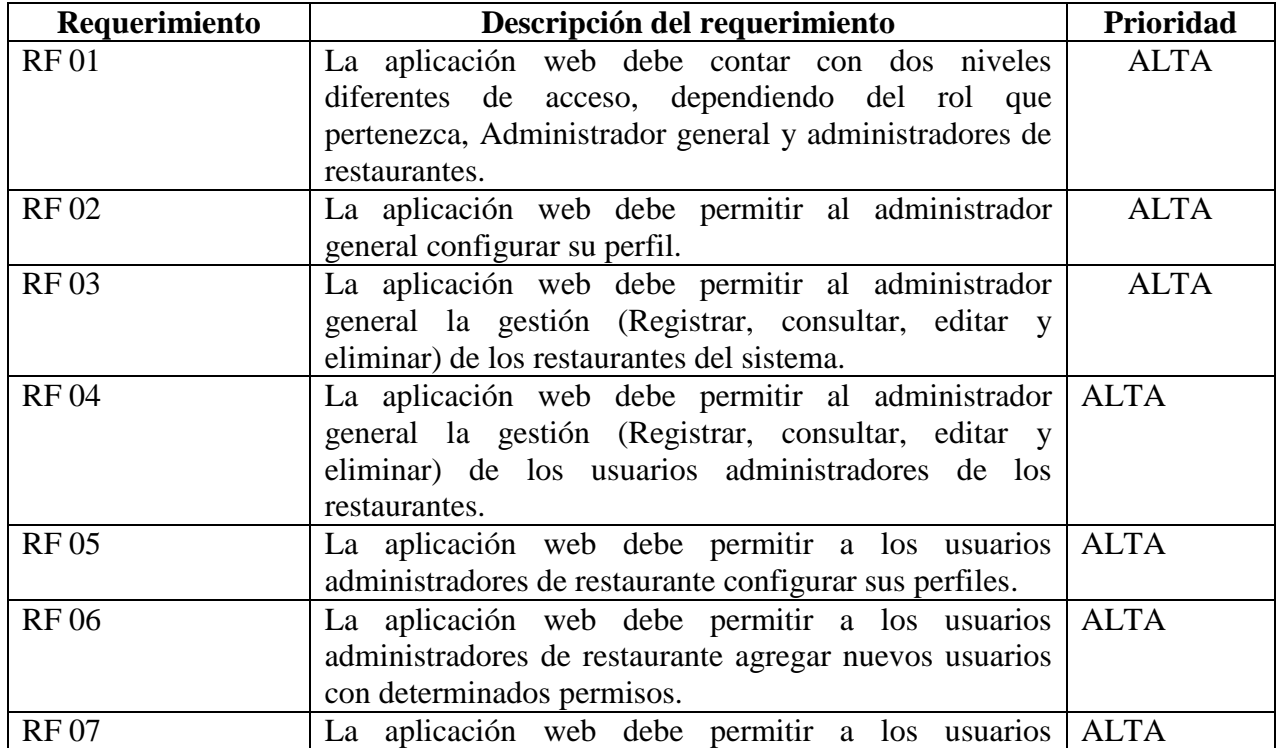

**Tabla 1.** Requerimientos funcionales de la aplicación web

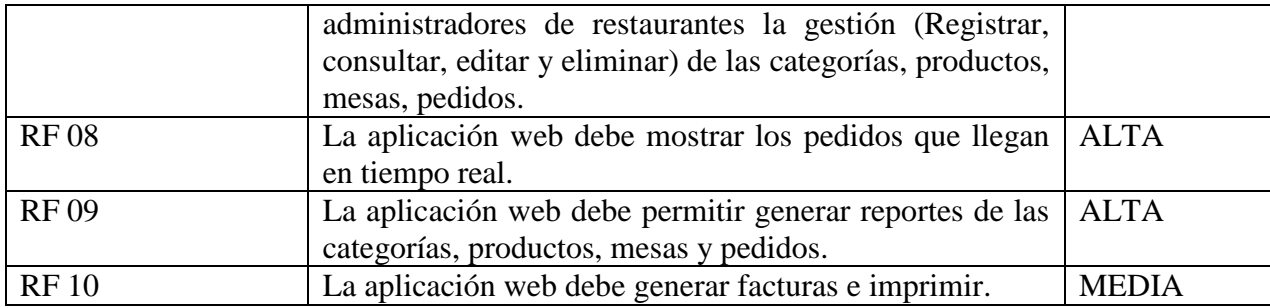

**Tabla 2.** Requerimientos funcionales de la aplicación web móvil

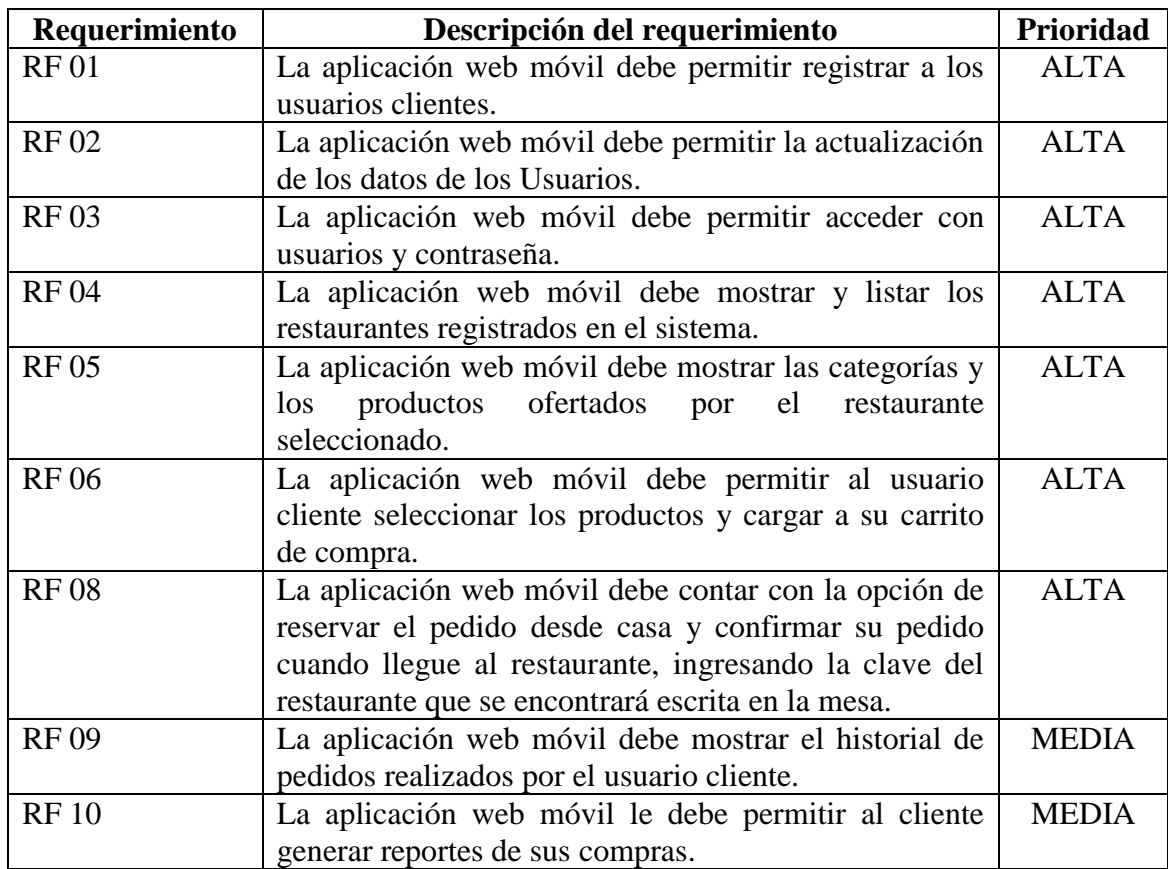

**Tabla 3.** Requerimientos No funcionales de la plataforma

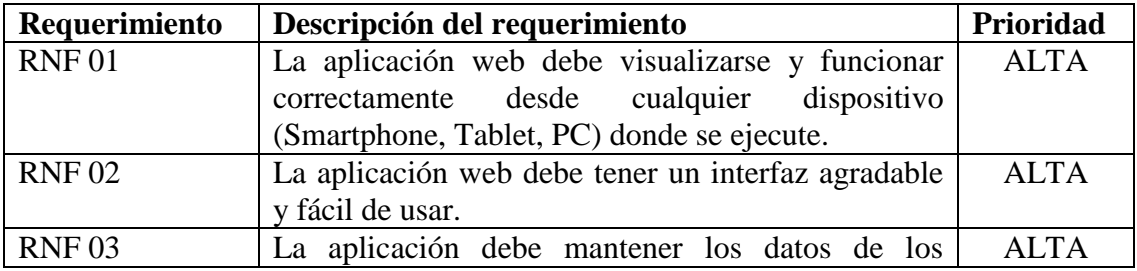

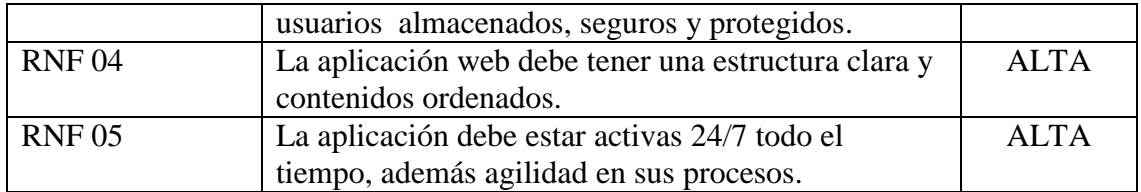

Después se creó el modelo entidad-relación por medio del software DIA, el cual contiene las entidades con sus respectivos atributos, que son las tablas que va a tener la base de datos.

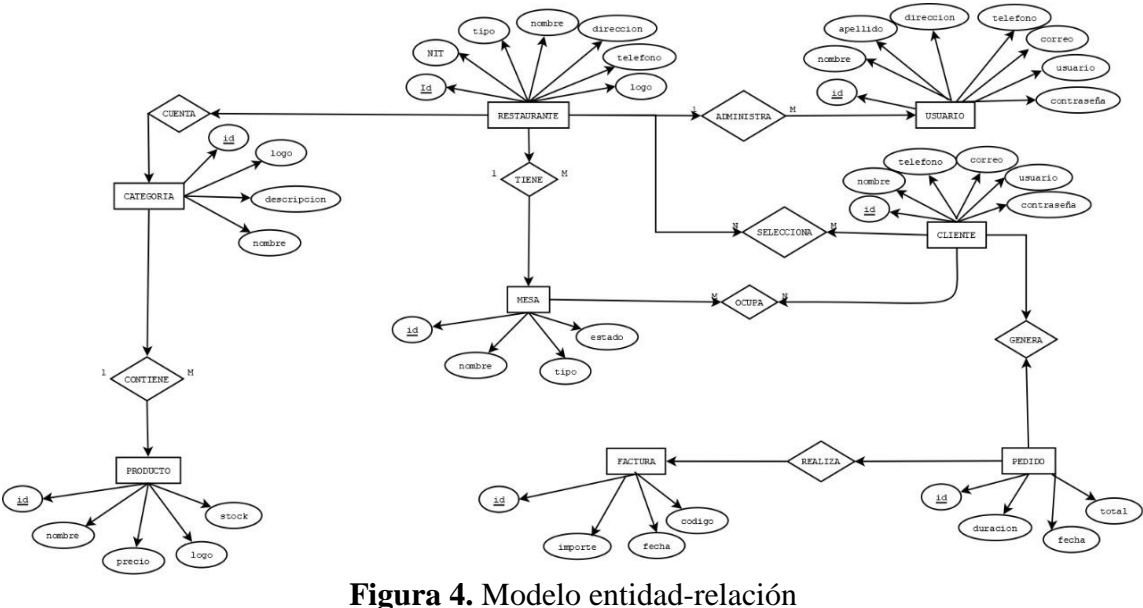

Tomado de: Propia autoría.

Se creó el diagrama de componentes, que muestra los elementos que contienen el sistema y la relación entre ellos.

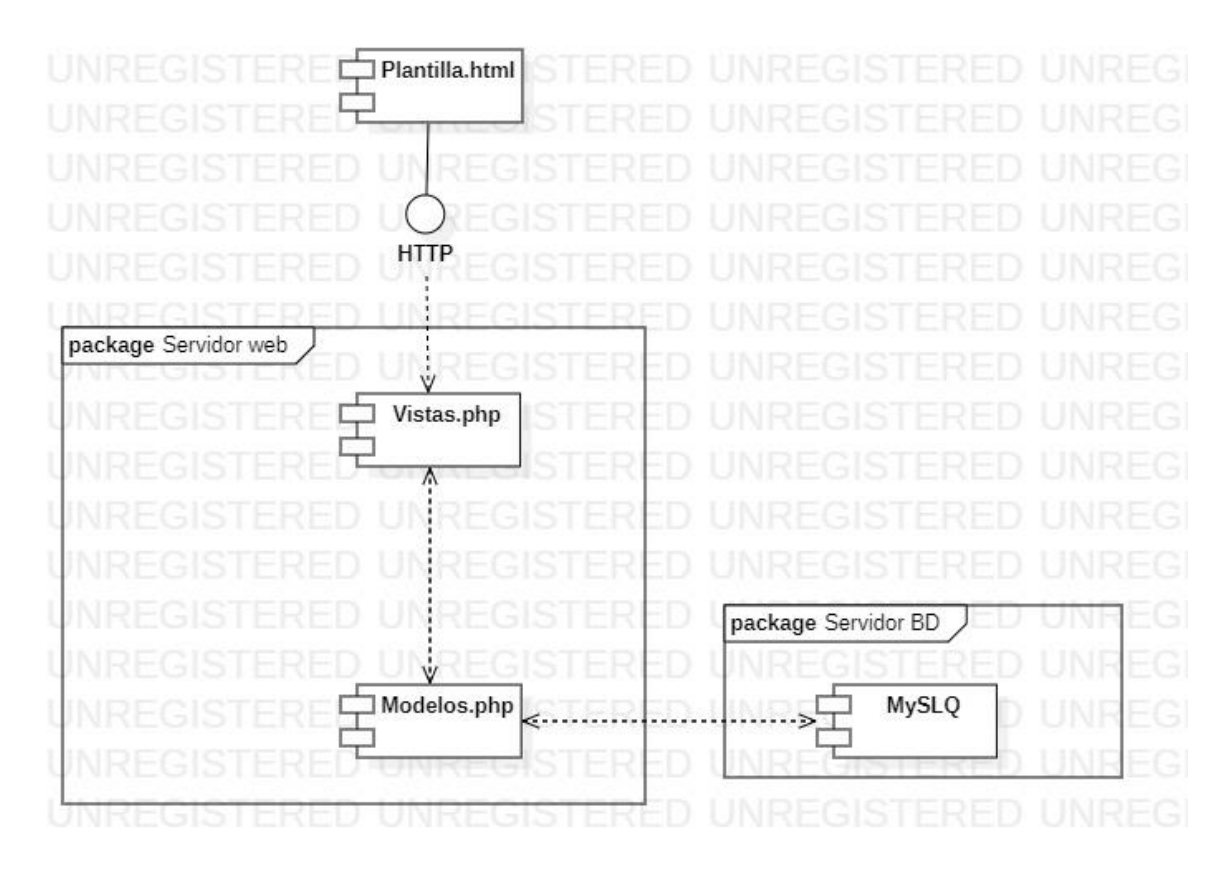

**Figura 5.** Diagrama de componentes. Tomado de: Propia autoría.

Además, se construyó el diagrama de clases para describir la estructura de nuestra

plataforma.

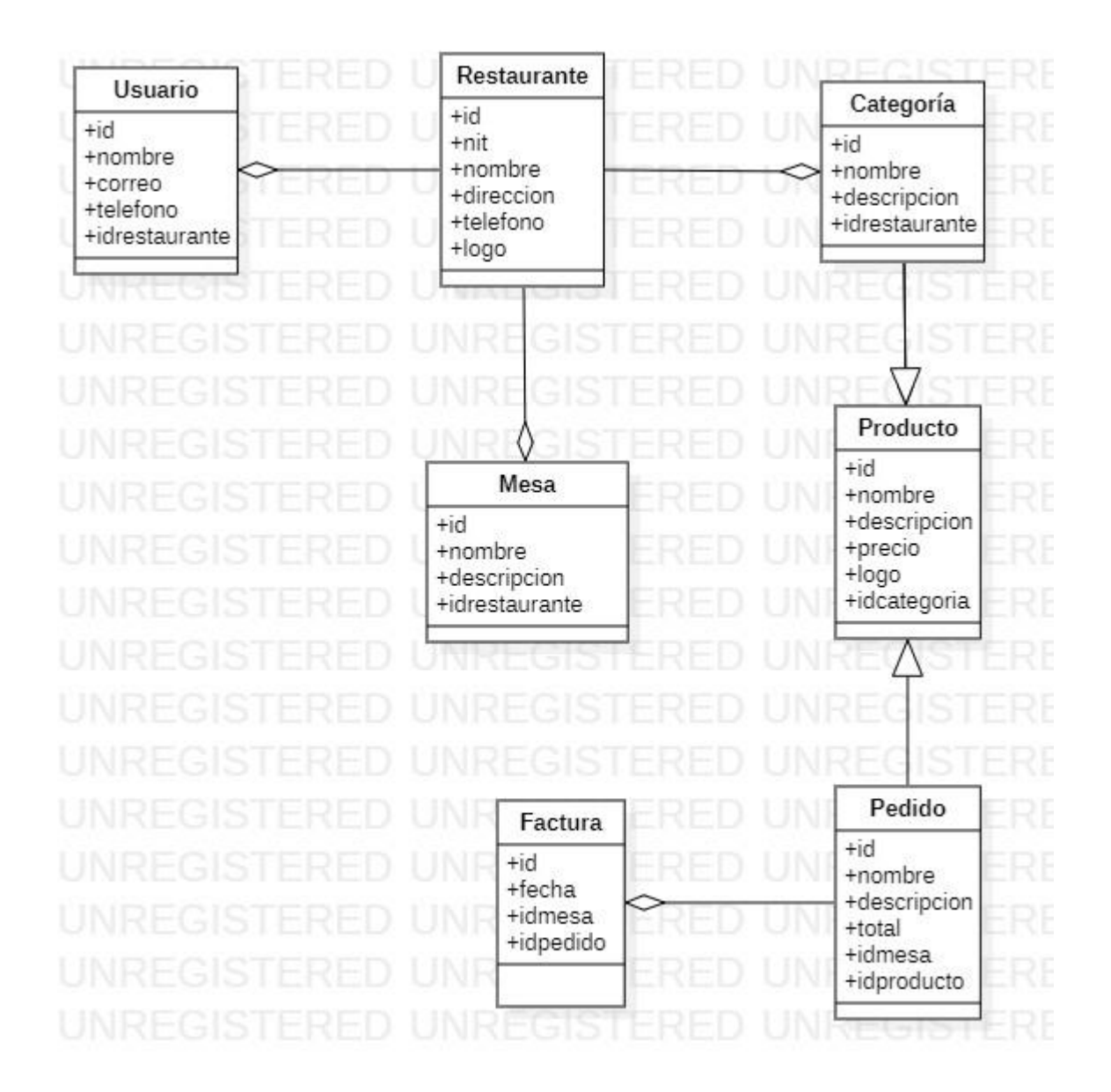

**Figura 6.** Diagrama de clases. Tomado de: Propia autoría.

Posteriormente, se procedió a realizar los casos de uso de cada proceso y la descripción

de cada uno de ellos, los cuales fueron creados por medio de la herramienta StarUML.

En la siguiente tabla se definen los actores que se encargan de realizar los casos

de uso del sistema.

**Tabla 4.** Descripción de los actores del sistema

| <b>ACTORES</b> | <b>DESCRIPCION</b>                                              |  |
|----------------|-----------------------------------------------------------------|--|
| Administrador  | El actor administrador general es el encargado de gestionar los |  |

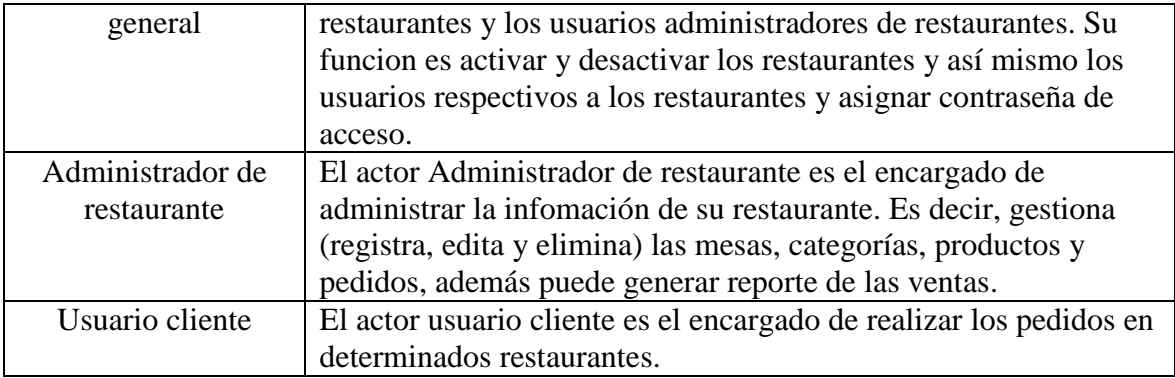

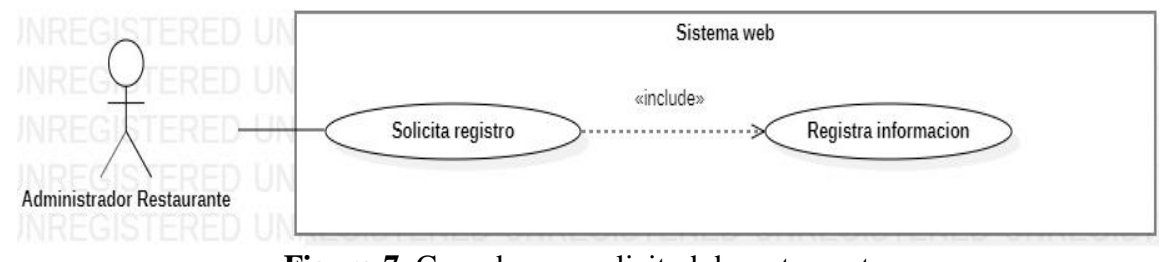

**Figura 7.** Caso de uso: solicitud de restaurante. Tomado de: Propia autoría.

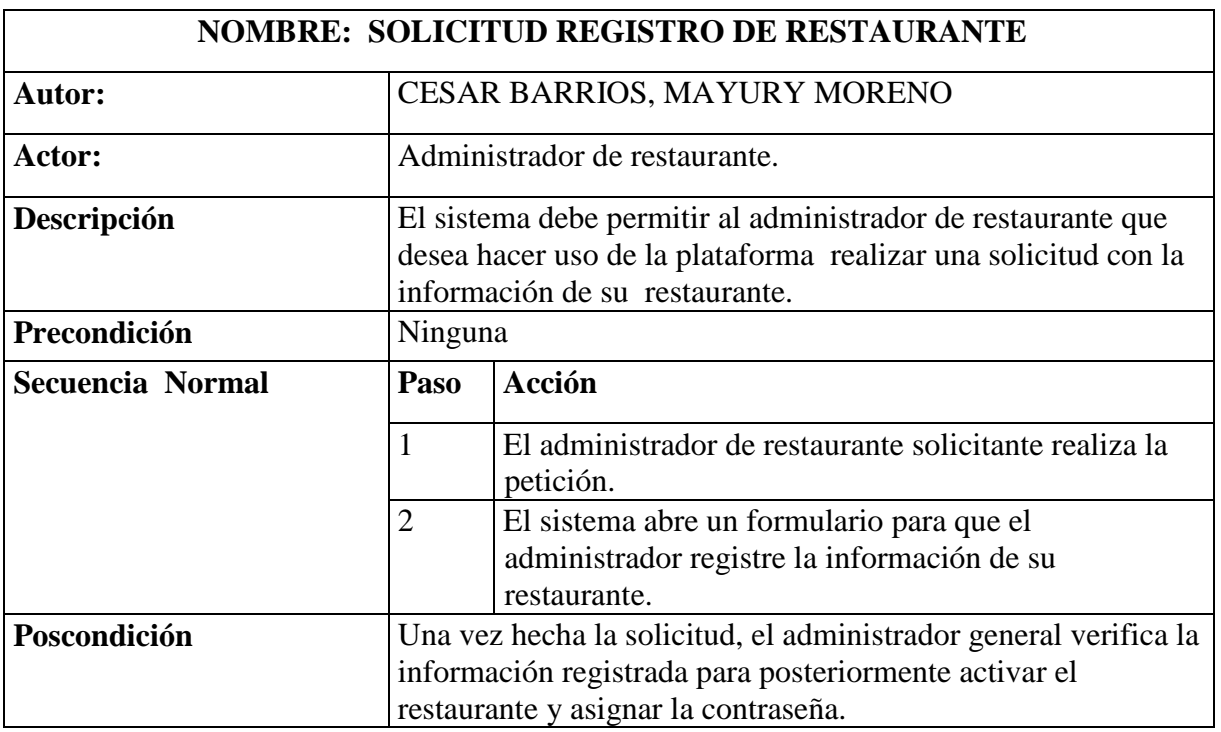

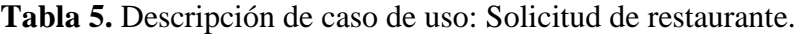

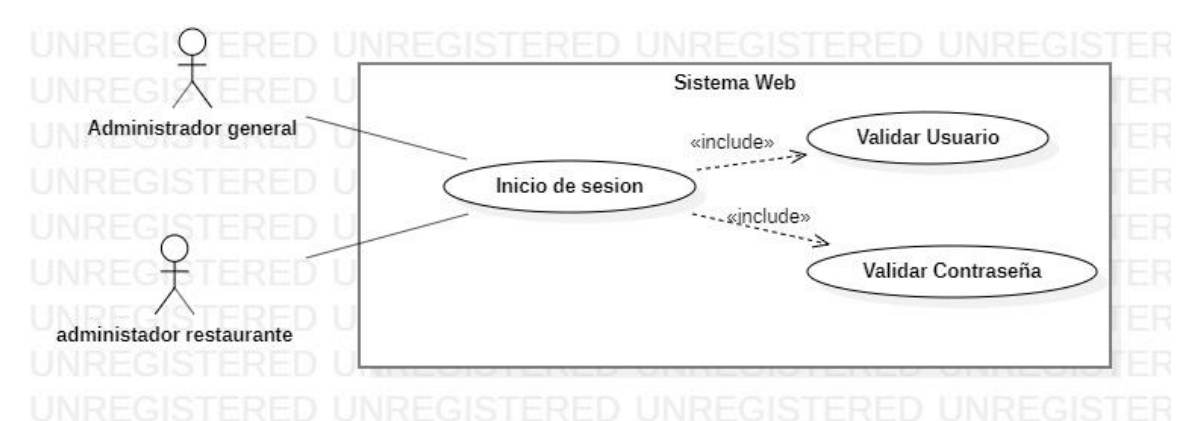

**Figura 8.** Caso de uso: Inicio de sesión de administradores. Tomado de: Propia autoría.

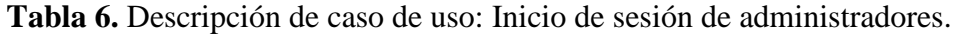

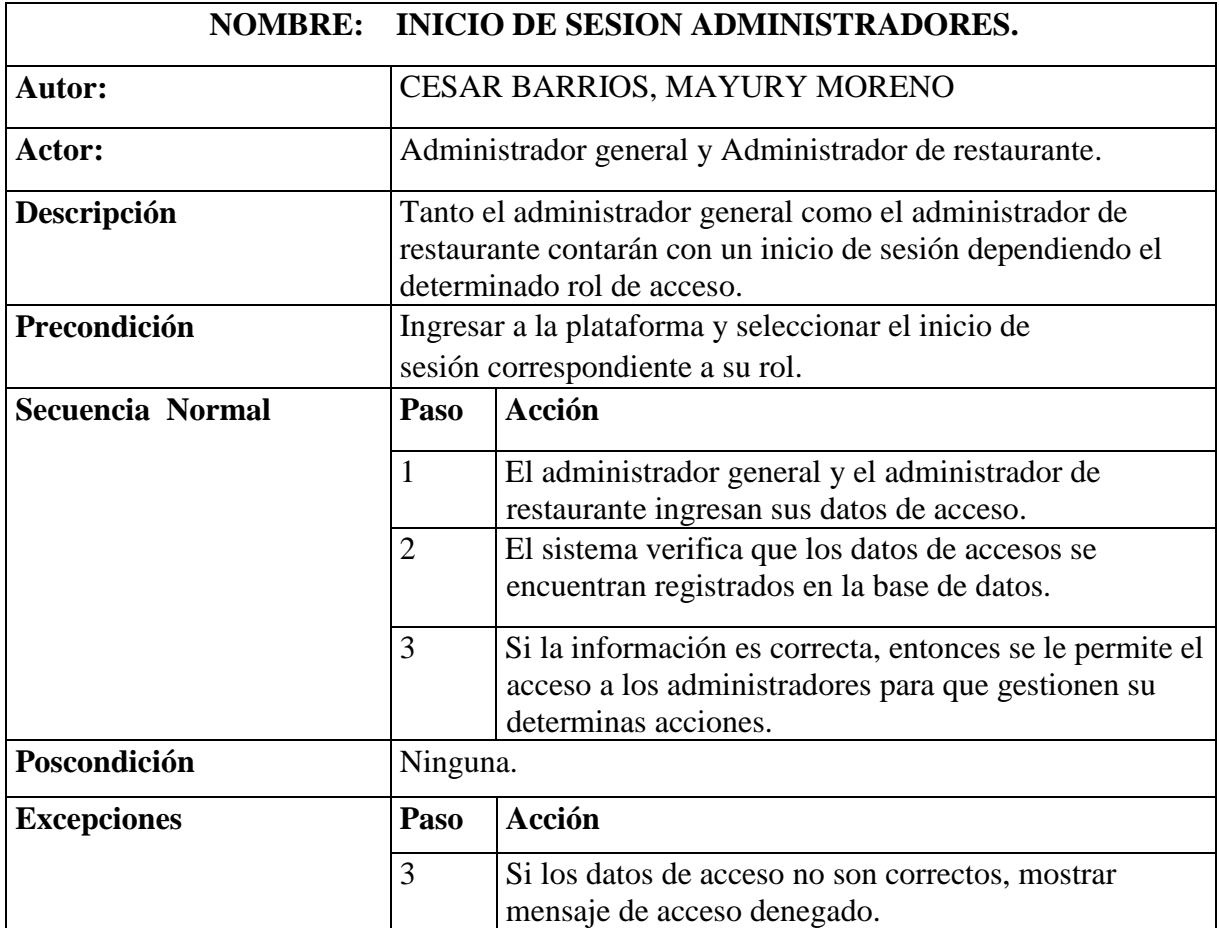

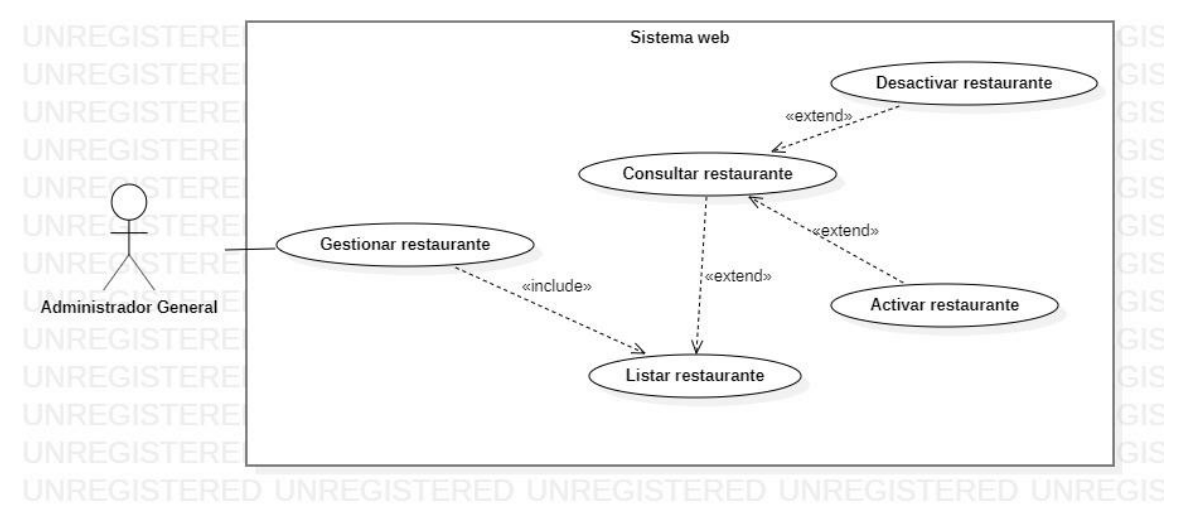

**Figura 9.** Caso de uso: Gestión de restaurantes. Tomado de: Propia autoría.

| <b>NOMBRE: GESTION DE RESTAURANTE</b> |                                                                                           |                                                                                                    |  |
|---------------------------------------|-------------------------------------------------------------------------------------------|----------------------------------------------------------------------------------------------------|--|
| <b>Autor:</b>                         | CESAR BARRIOS, MAYURY MORENO                                                              |                                                                                                    |  |
| Actor:                                | Administrador General.                                                                    |                                                                                                    |  |
| Descripción                           | El sistema le permite al administrador general gestionar<br>los restaurantes registrados. |                                                                                                    |  |
| Precondición                          | El administrador general debe iniciar sesión con<br>su respectivo rol.                    |                                                                                                    |  |
| Secuencia Normal                      | Paso                                                                                      | Acción                                                                                                    |  |
|                                       | $\mathbf{1}$                                                                              | El Sistema lista los restaurantes registrados en el<br>sistema.                                              |  |
|                                       | $\overline{2}$                                                                            | El Administrador general puede consultar la<br>información de los restaurantes.                              |  |
|                                       | 3                                                                                         | El sistema le permite al administrador general<br>activar y desactivar el restaurante que fue<br>consultado. |  |
|                                       | $\overline{4}$                                                                            | El sistema lista nuevamente los restaurantes<br>registrados con sus respectivos cambios.                     |  |
| Poscondición                          | Ninguna.                                                                                  |                                                                                                    |  |

**Tabla 7.** Descripción de caso de uso: Gestión de restaurantes.

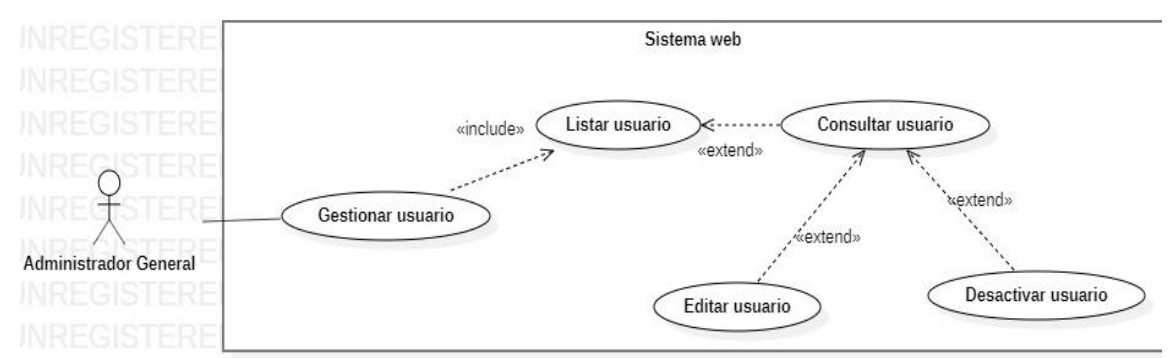

**Figura 10.** Caso de uso: Gestión de usuario administrador de restaurante. Tomado de: Propia autoría.

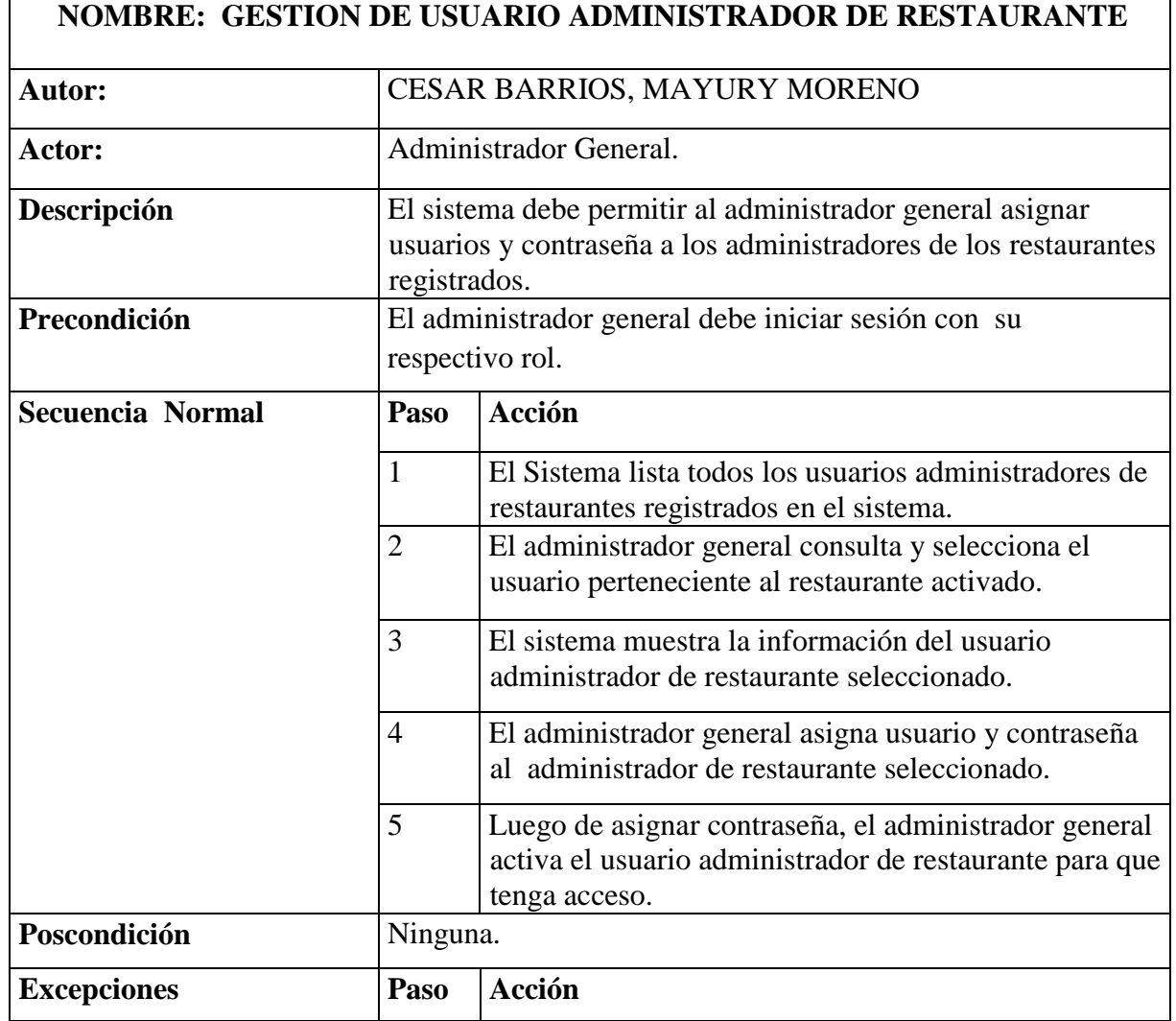

**Tabla 8.** Descripción de caso de uso: Gestión de usuario administrador de restaurante.

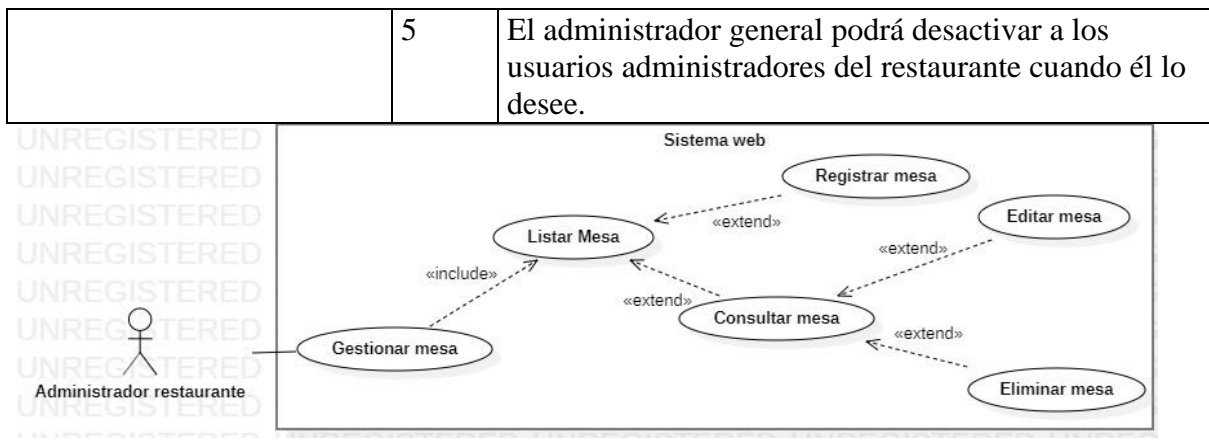

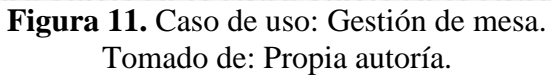

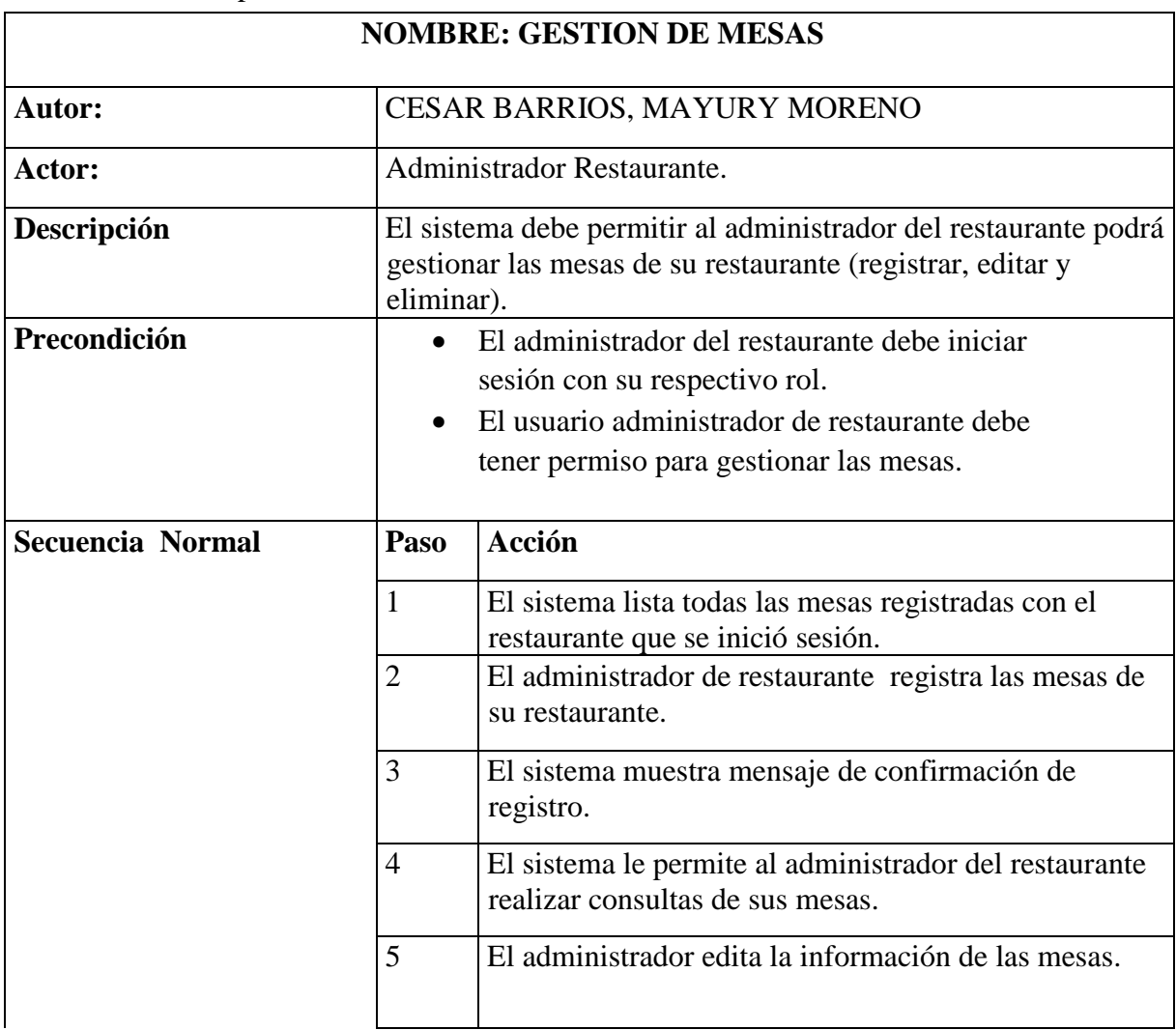

**Tabla 9.** Descripción de caso de uso: Gestión de mesa.

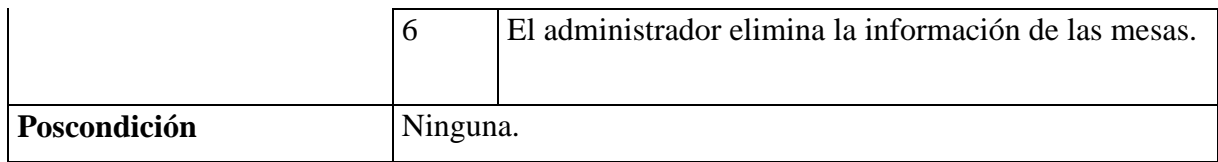

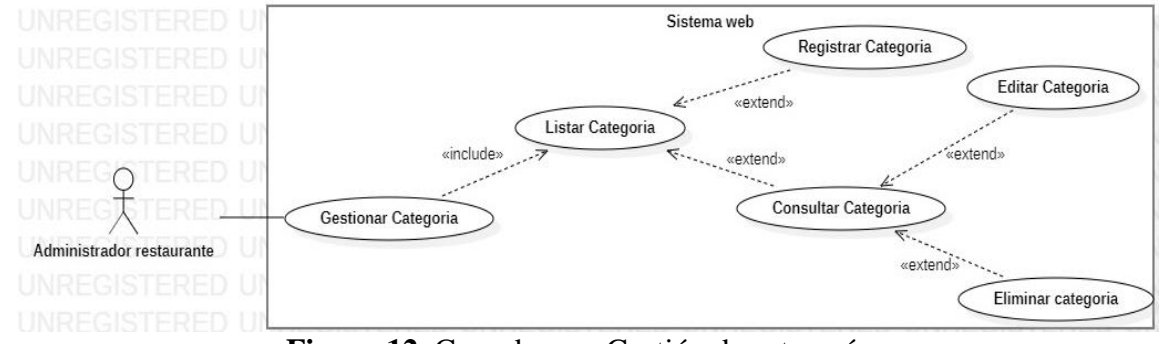

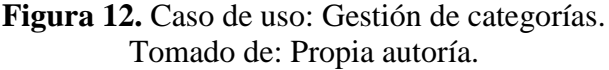

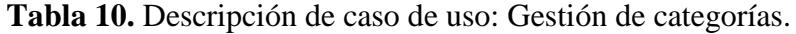

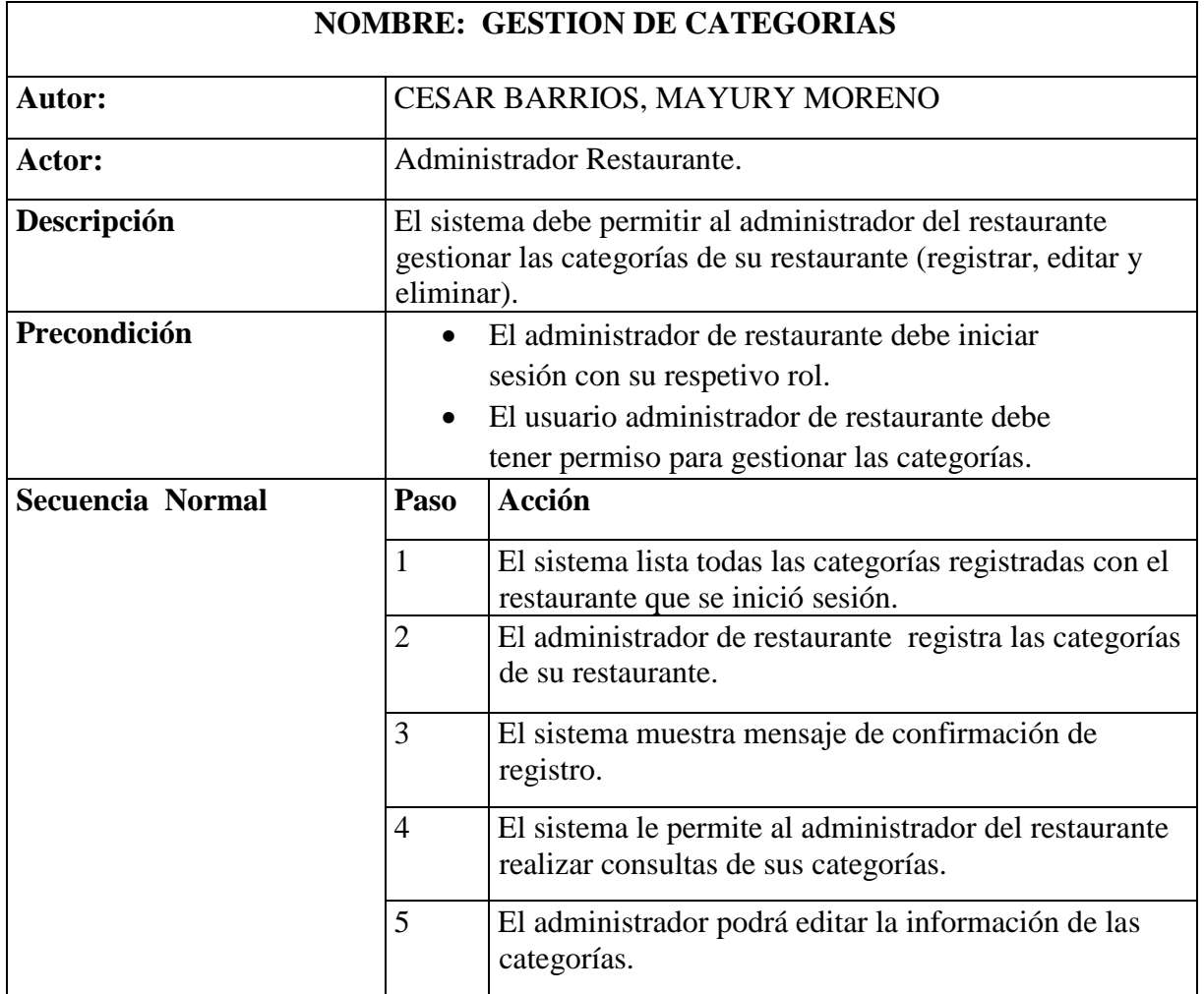

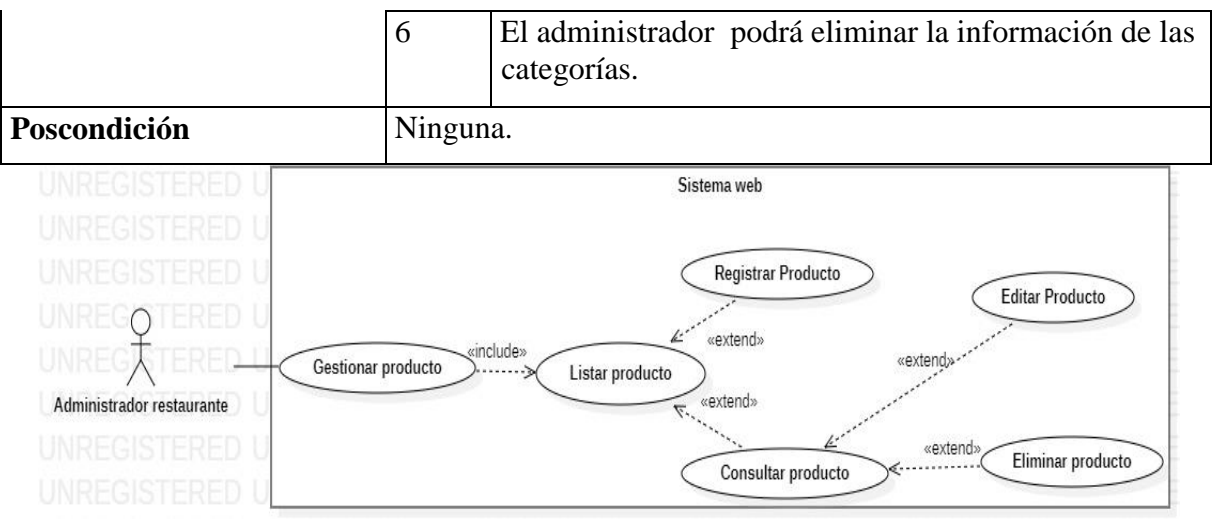

**Figura 13.** Caso de uso: Gestión de producto. Tomado de: Propia autoría.

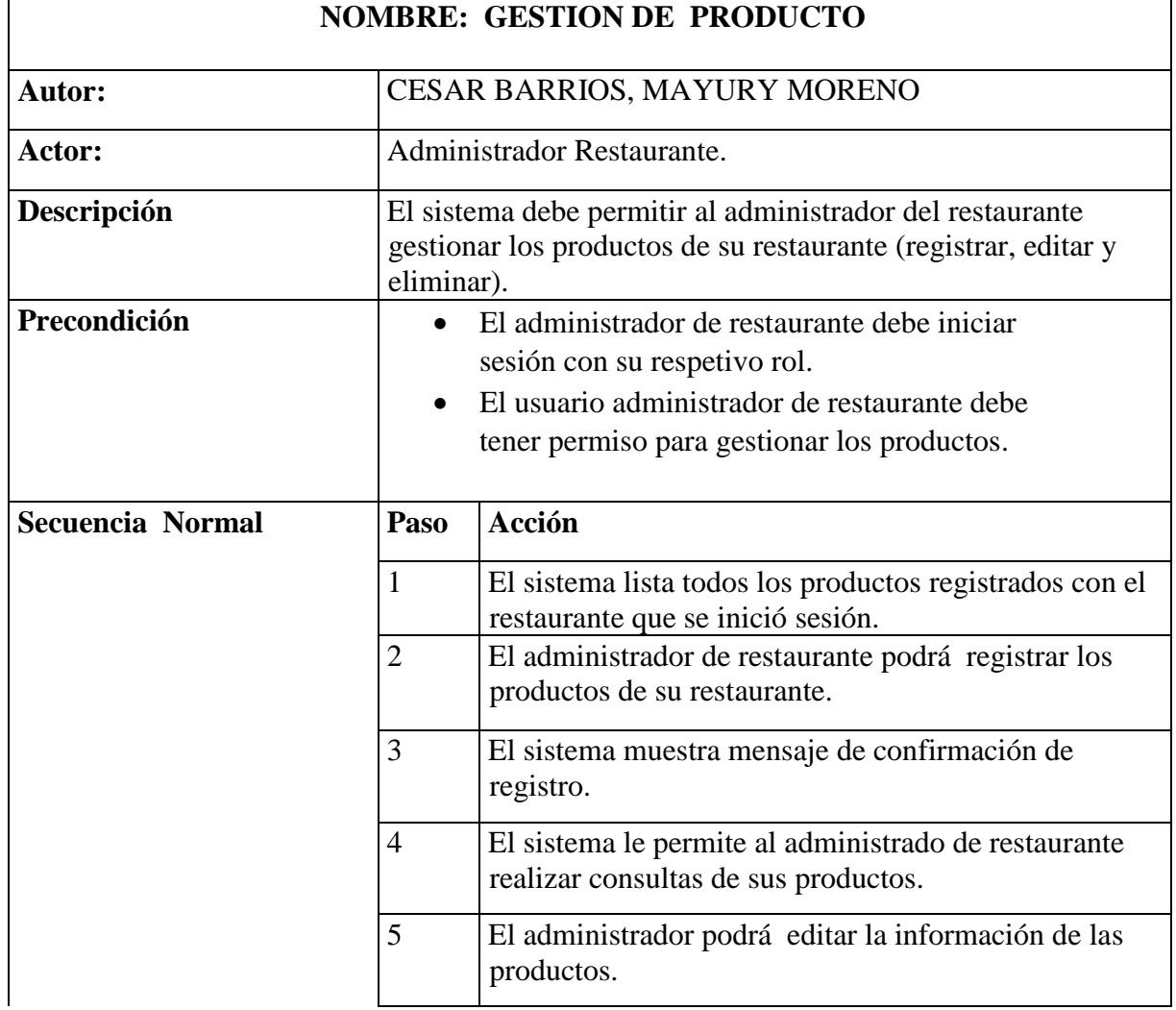

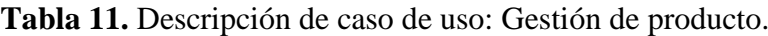

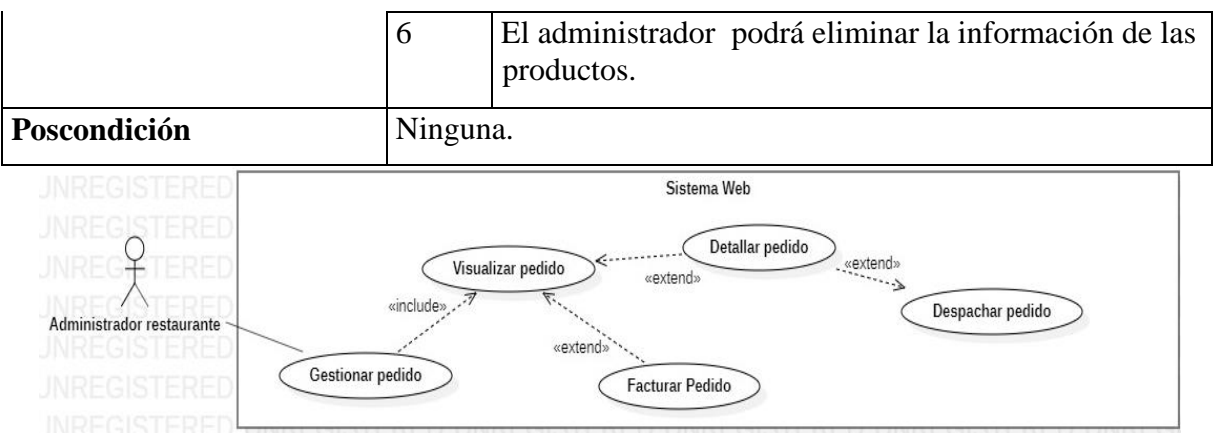

**Figura 14.** Caso de uso: Gestión de pedidos. Tomado de: Propia autoría.

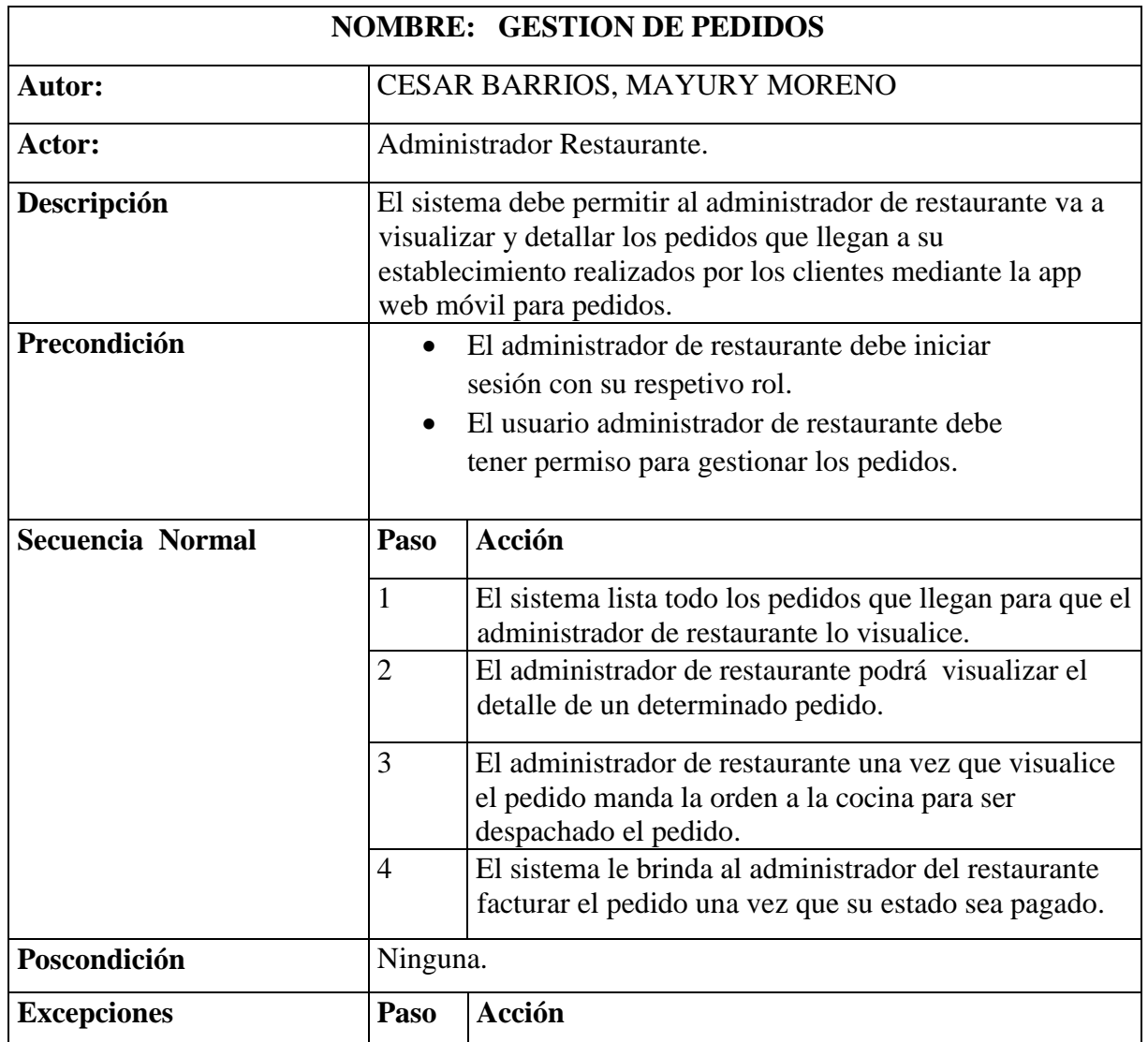

**Tabla 12.** Descripción de caso de uso: Gestión de pedidos.

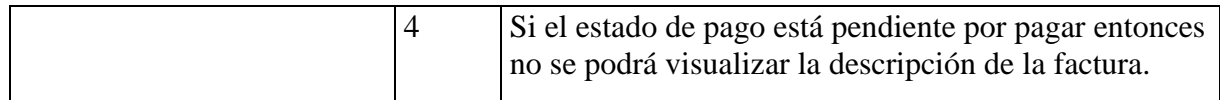

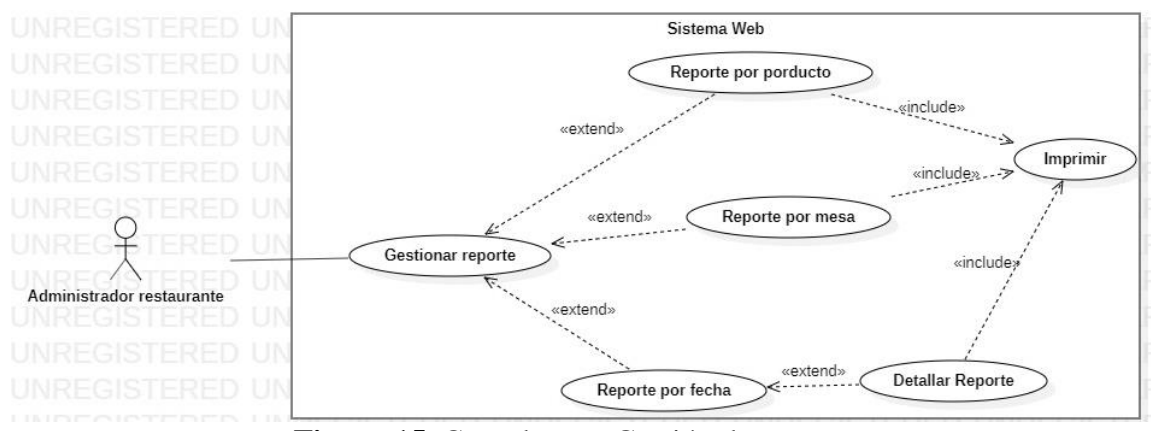

**Figura 15.** Caso de uso: Gestión de reportes. Tomado de: Propia autoría.

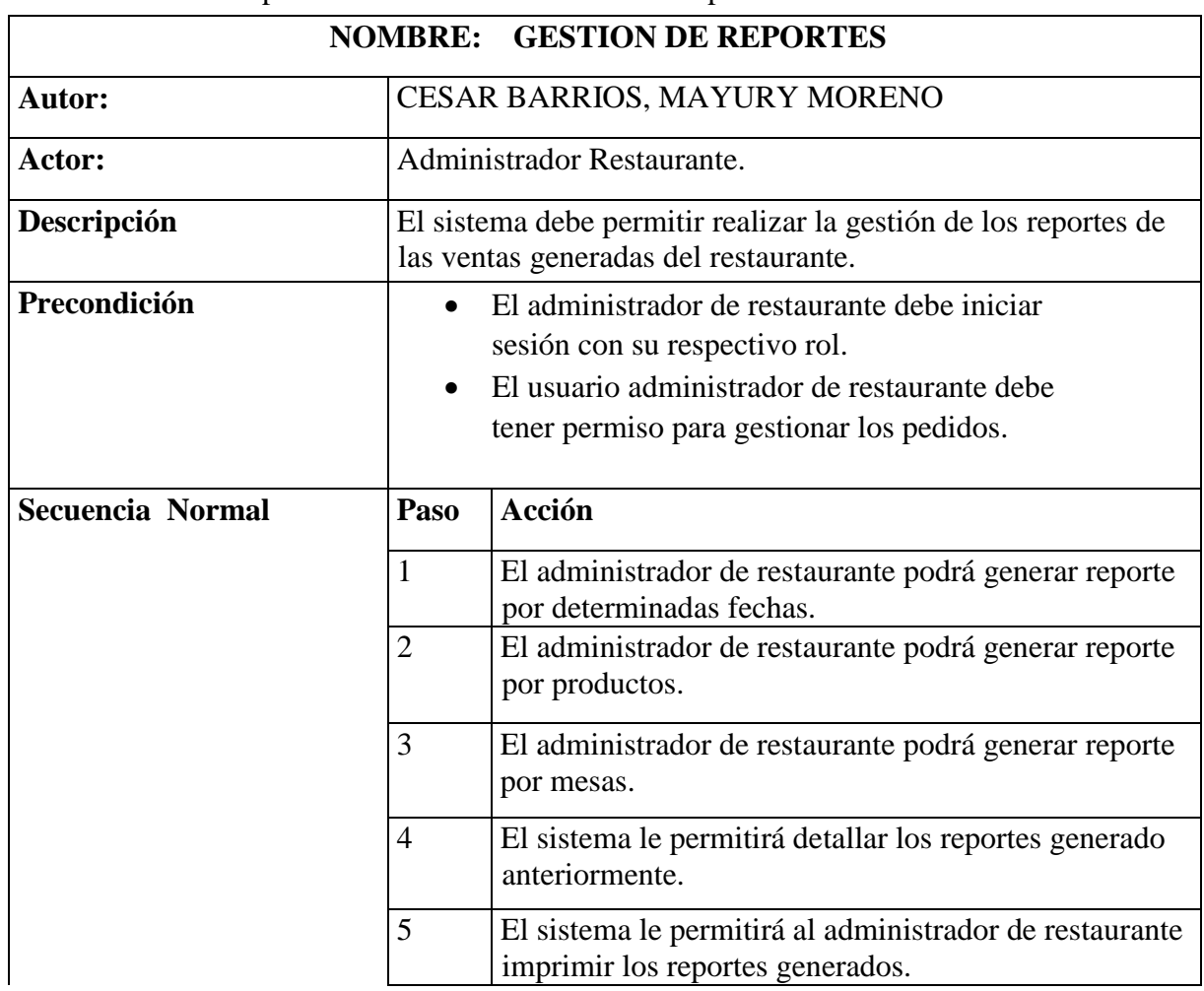

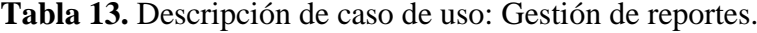

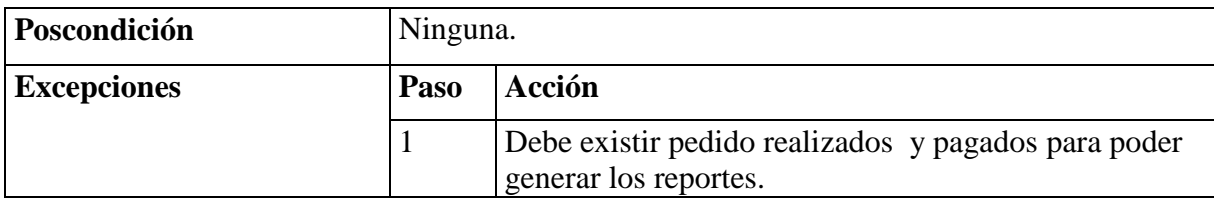

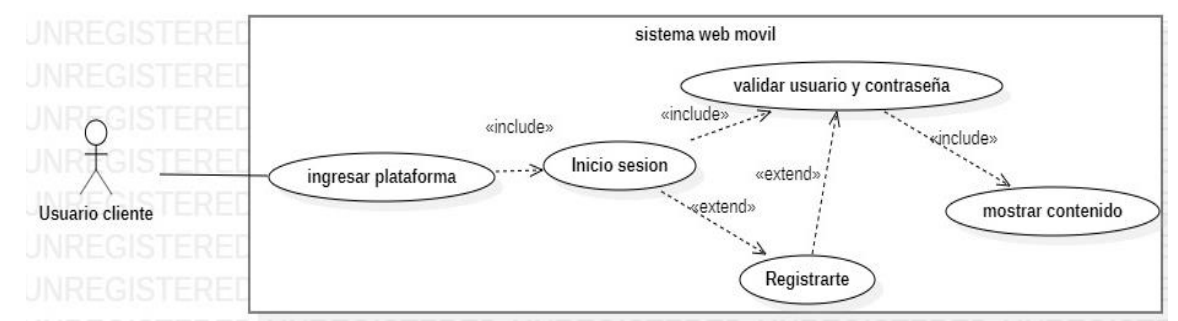

**Figura 16.** Caso de uso: Gestión inicio de sesión usuario cliente. Tomado de: Propia autoría.

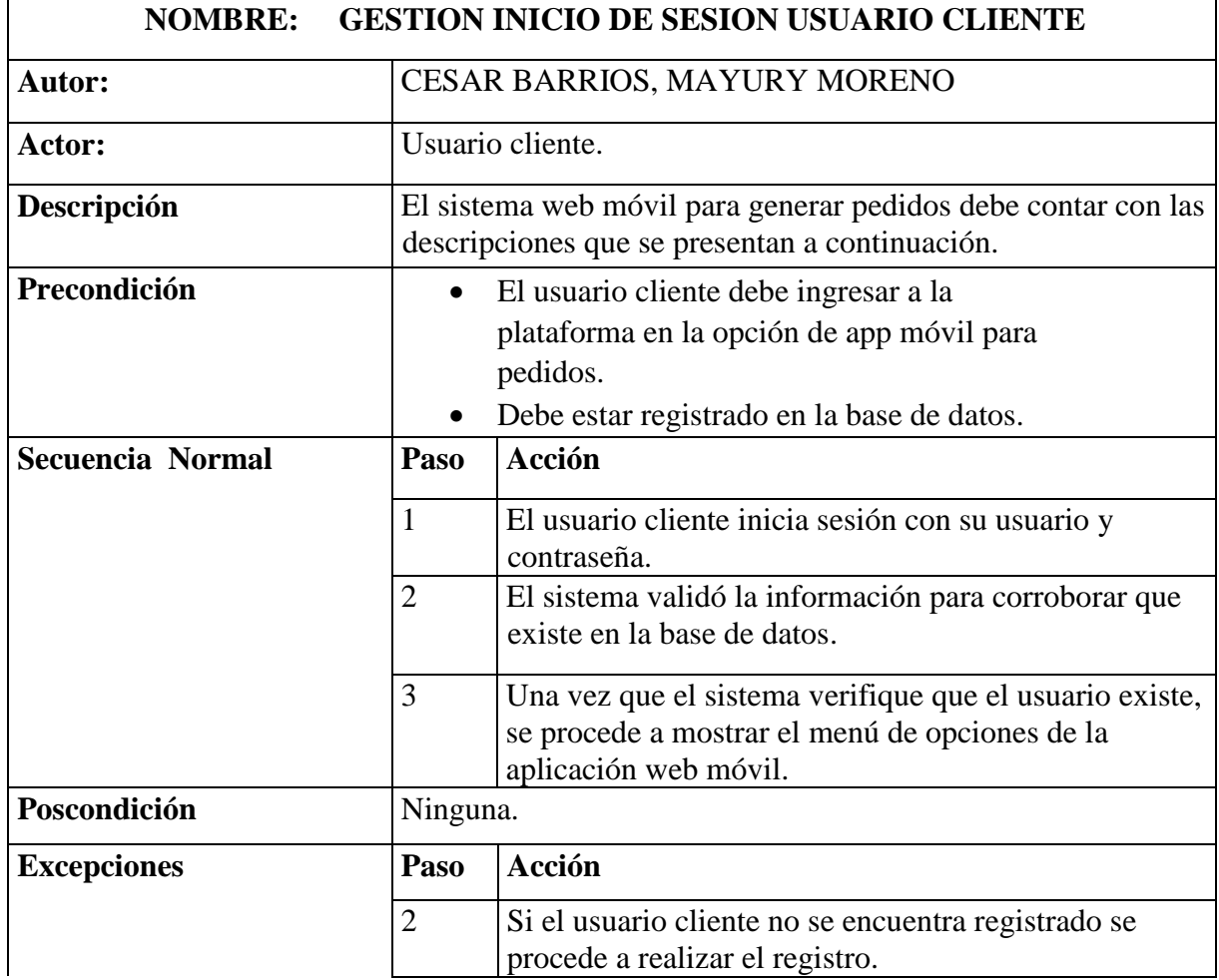

**Tabla 14.** Descripción de caso de uso: Gestión inicio de sesión usuario cliente.

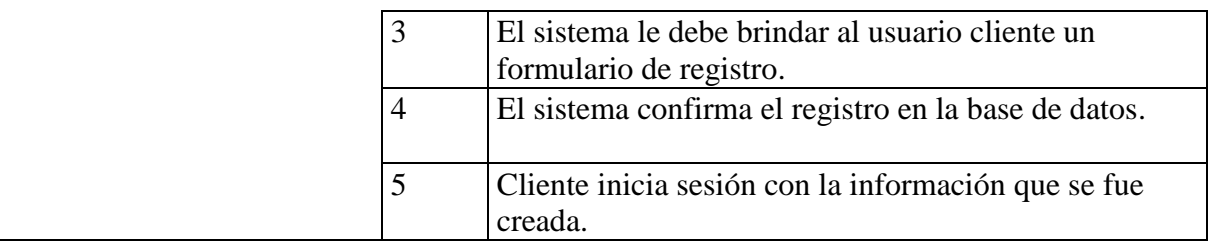

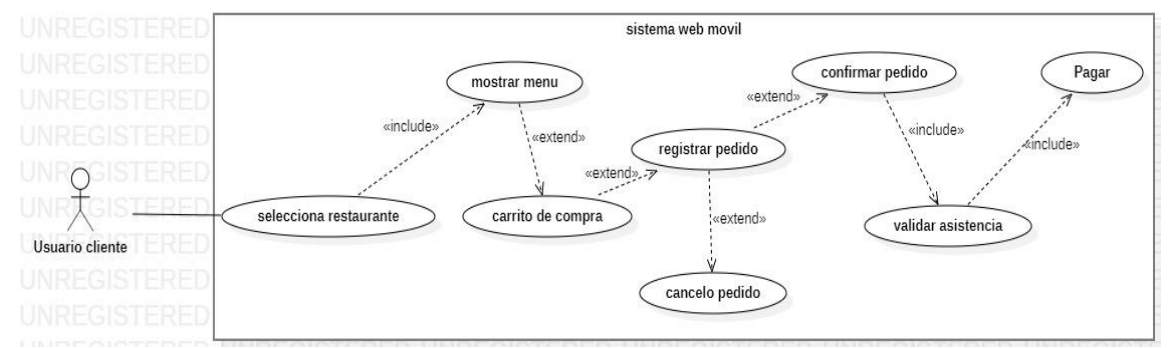

**Figura 17.** Caso de uso: Generación de pedidos. Tomado de: Propia autoría.

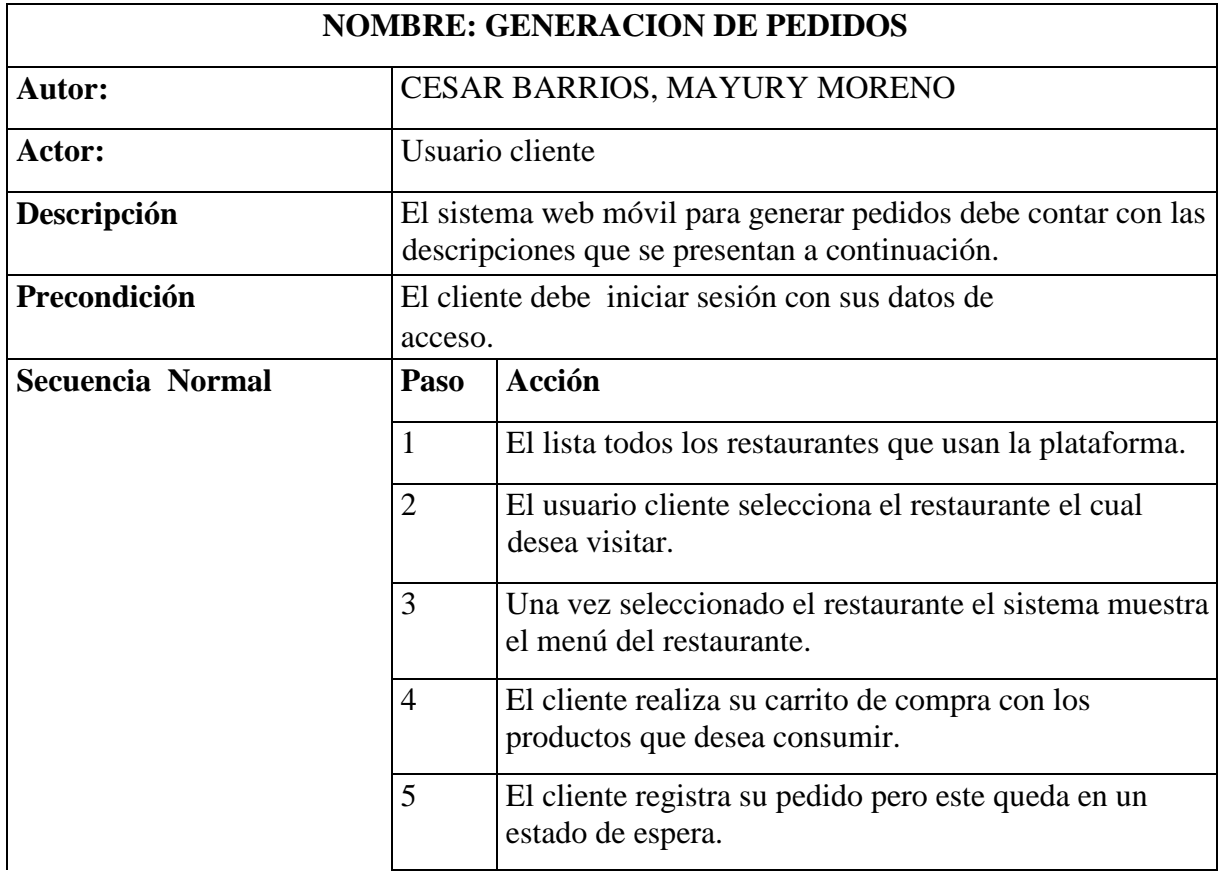

**Tabla 15.** Descripción de caso de uso: Generación de pedidos.

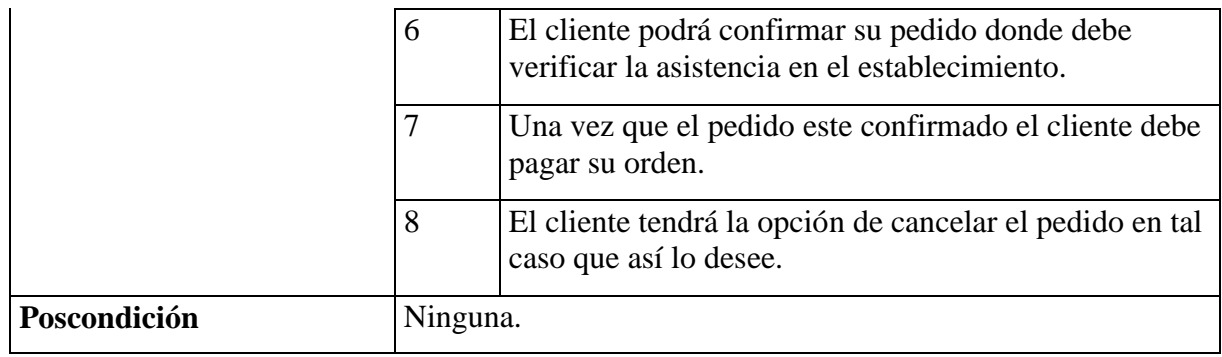

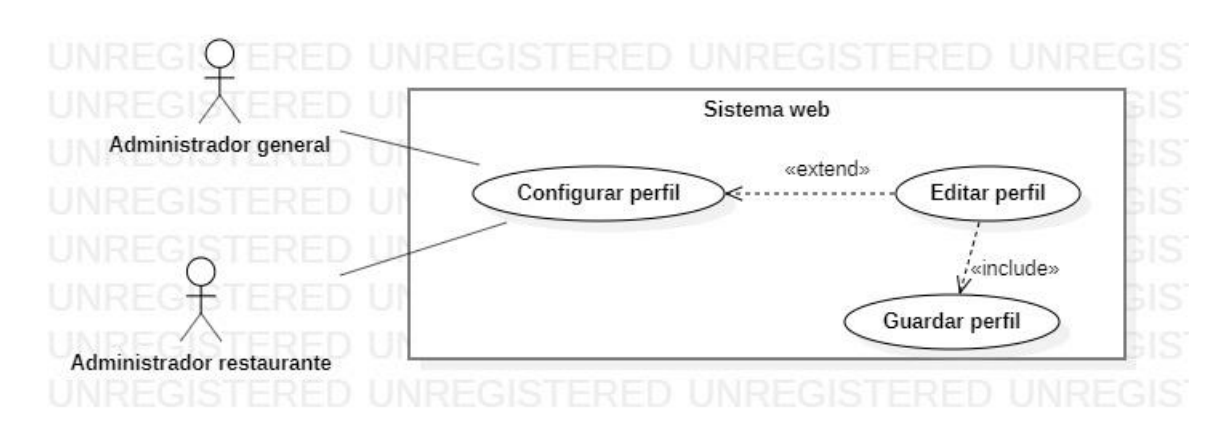

**Figura 18.** Caso de uso: Configurar perfil. Tomado de: Propia autoría.

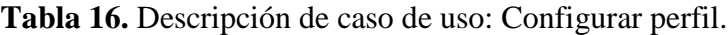

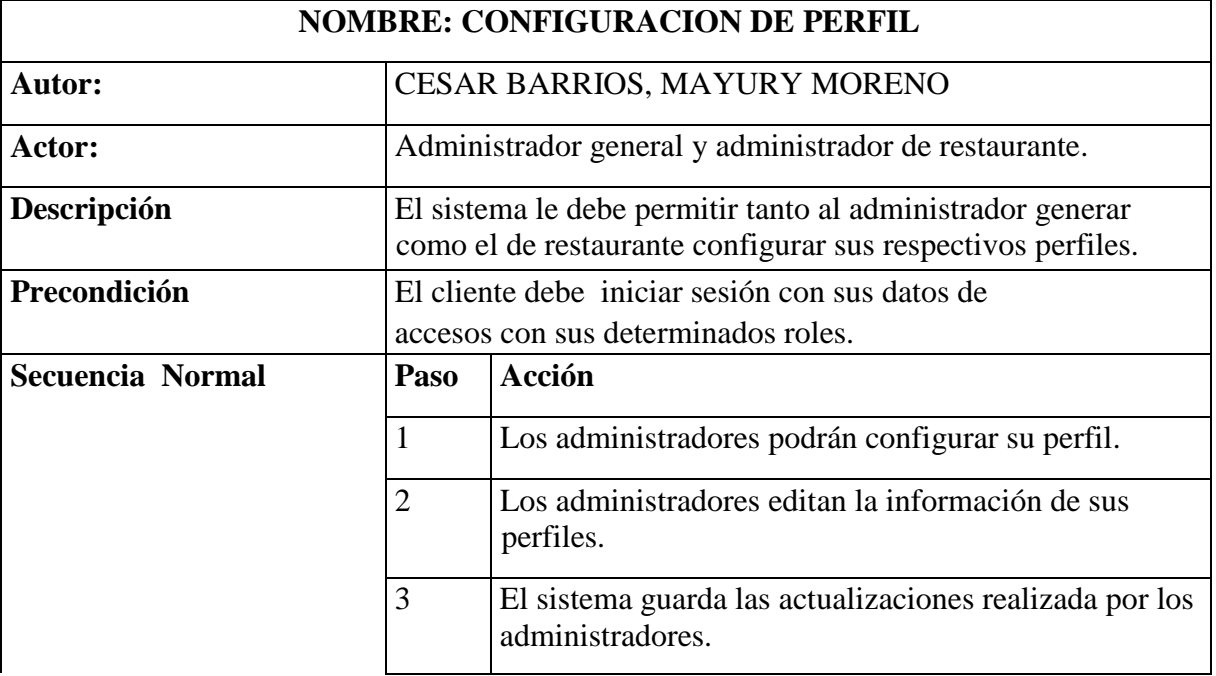

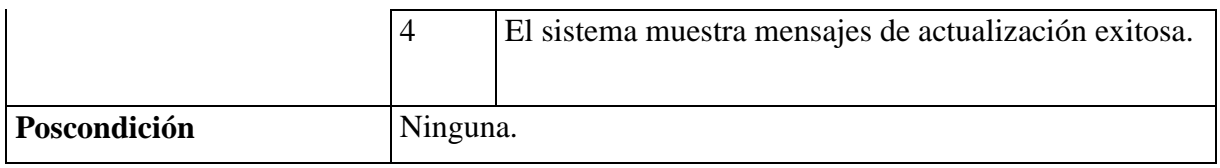

Una vez realizado los casos de usos con sus respectivas descripciones, se hicieron los

diagramas de secuencia, los cuales también fueron creados con la herramienta StarUML.

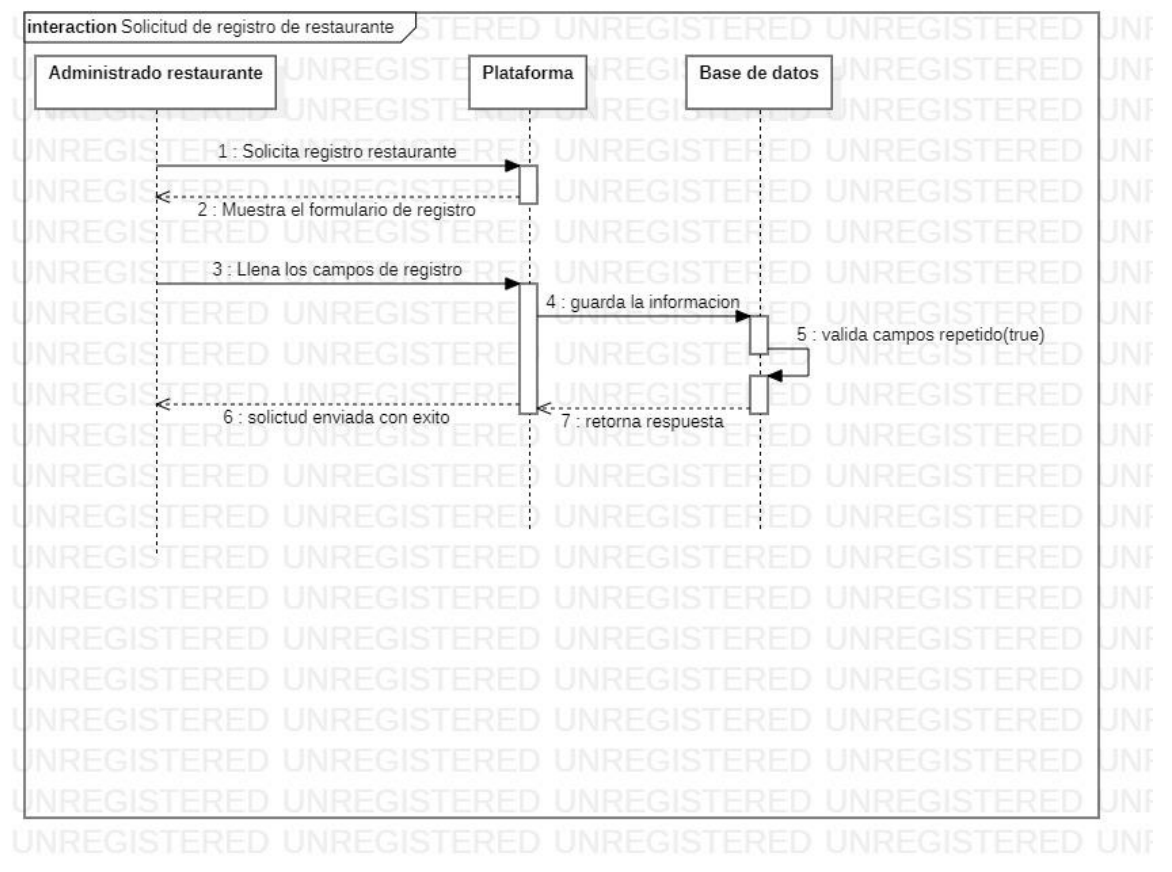

**Figura 19.** Diagrama de secuencia: Solicitud de registro de restaurante. Tomado de: Propia autoría.

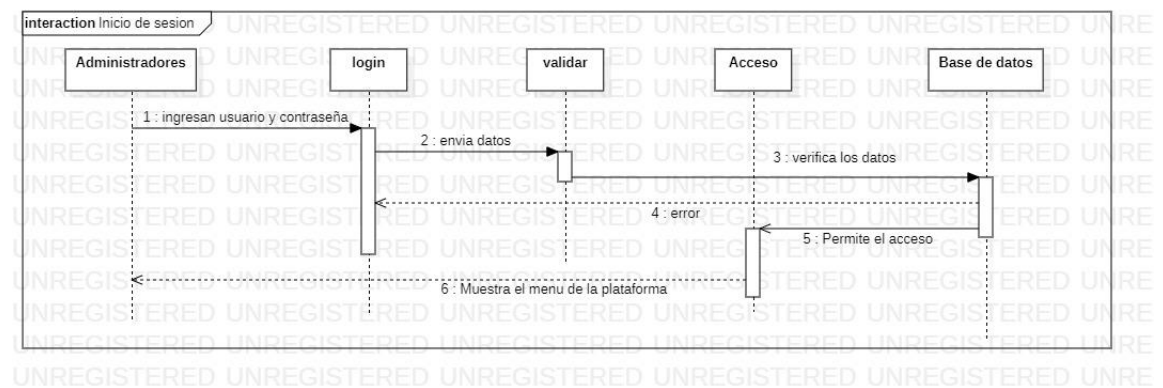

**Figura 20.** Diagrama de secuencia: Inicio de sesión administradores. Tomado de: Propia autoría.

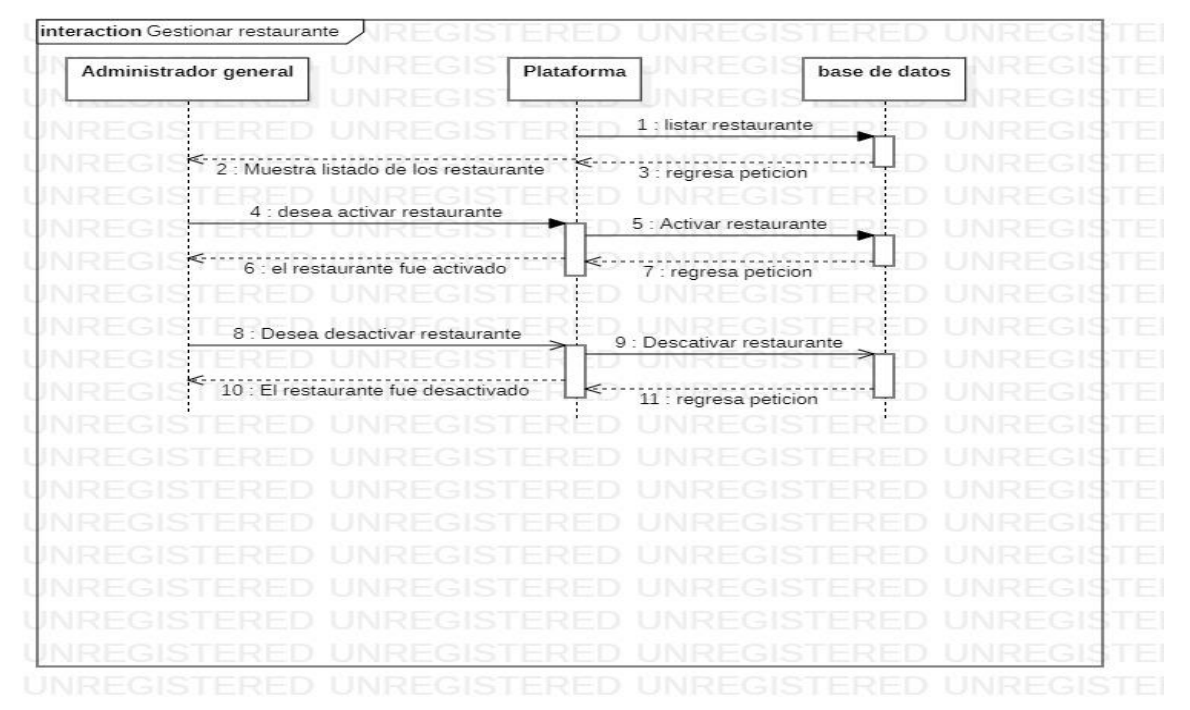

**Figura 21.** Diagrama de secuencia: Gestión de restaurante. Tomado de: Propia autoría.

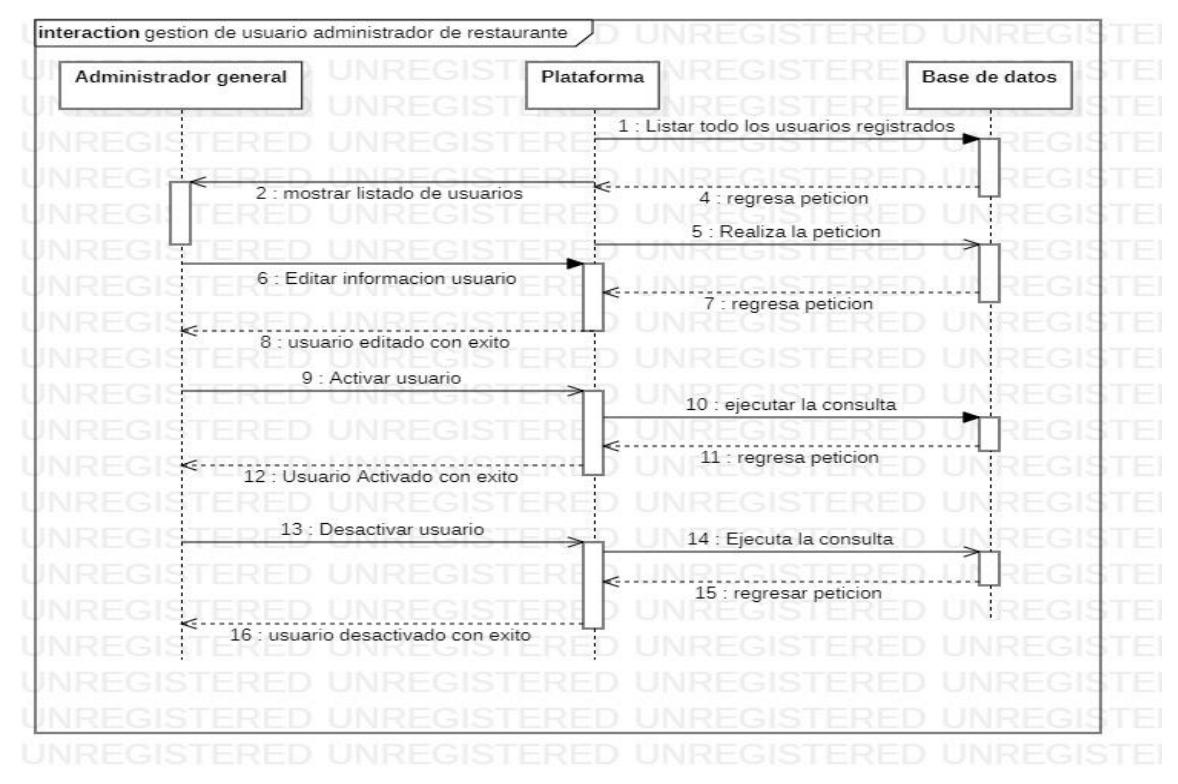

**Figura 22.** Diagrama de secuencia: Gestión de usuario administrador de restaurante. Tomado de: Propia autoría.

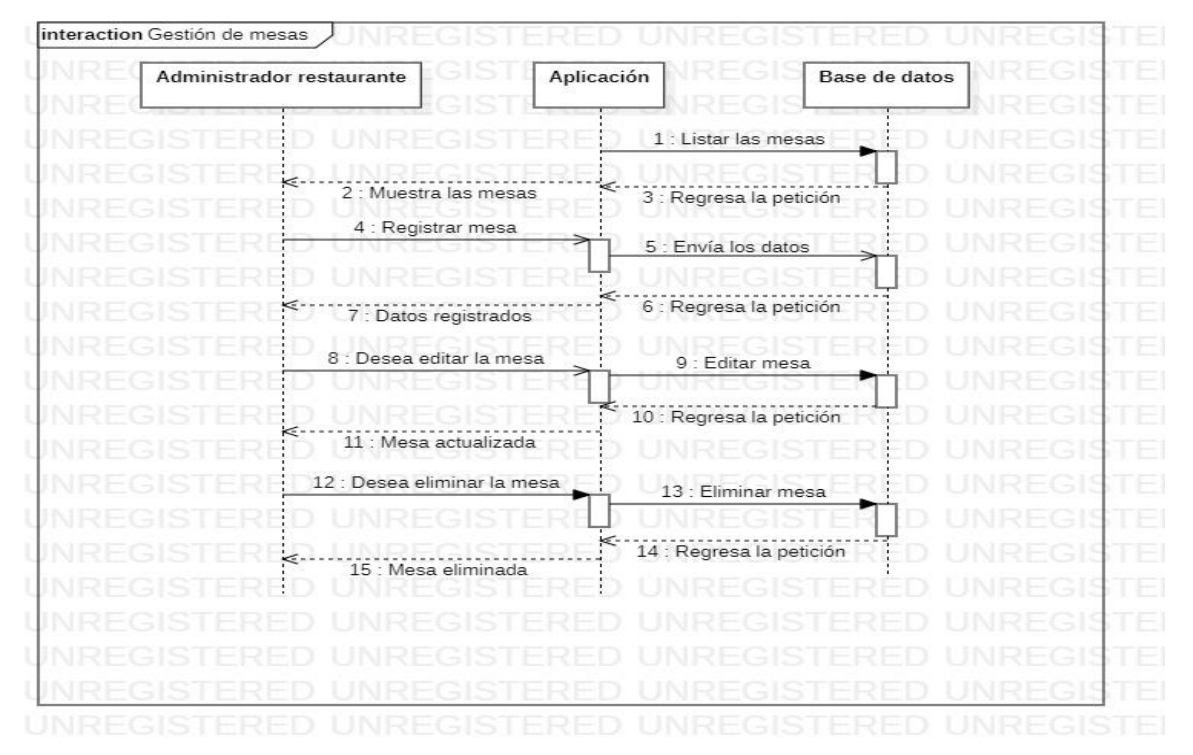

**Figura 23.** Diagrama de secuencia: Gestión de mesas. Tomado de: Propia autoría.

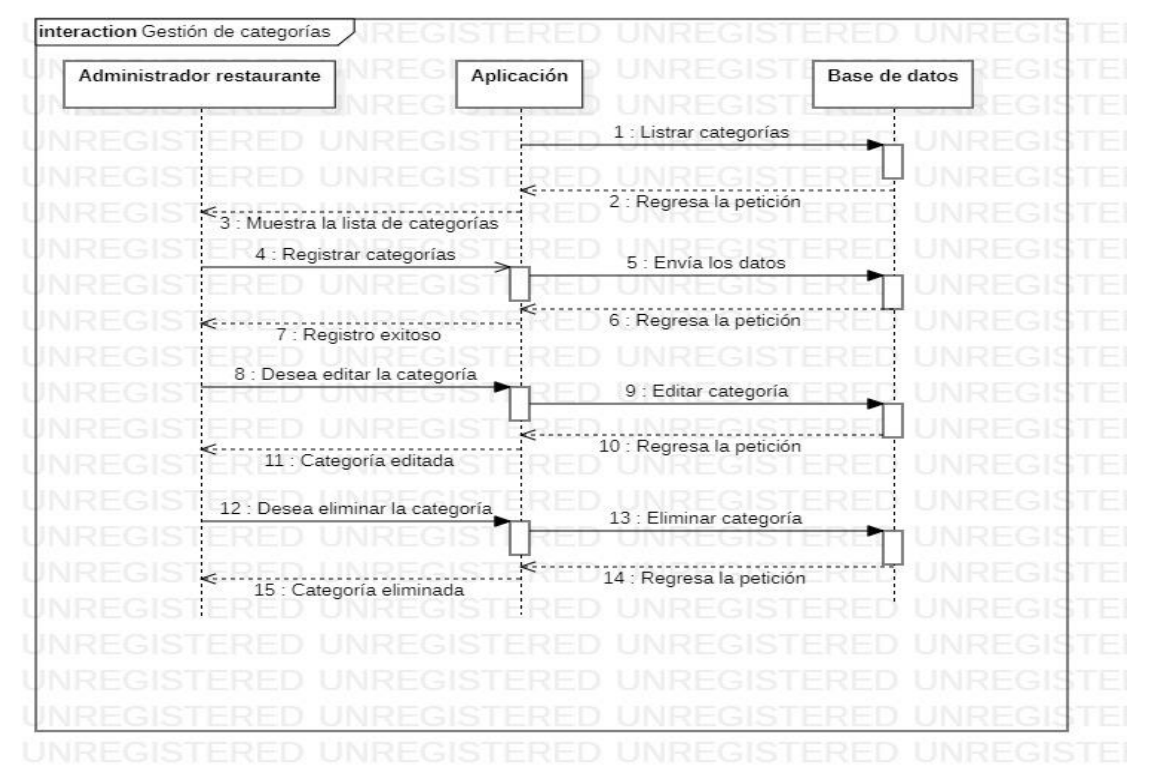

**Figura 24.** Diagrama de secuencia: Gestión de categorías. Tomado de: Propia autoría.

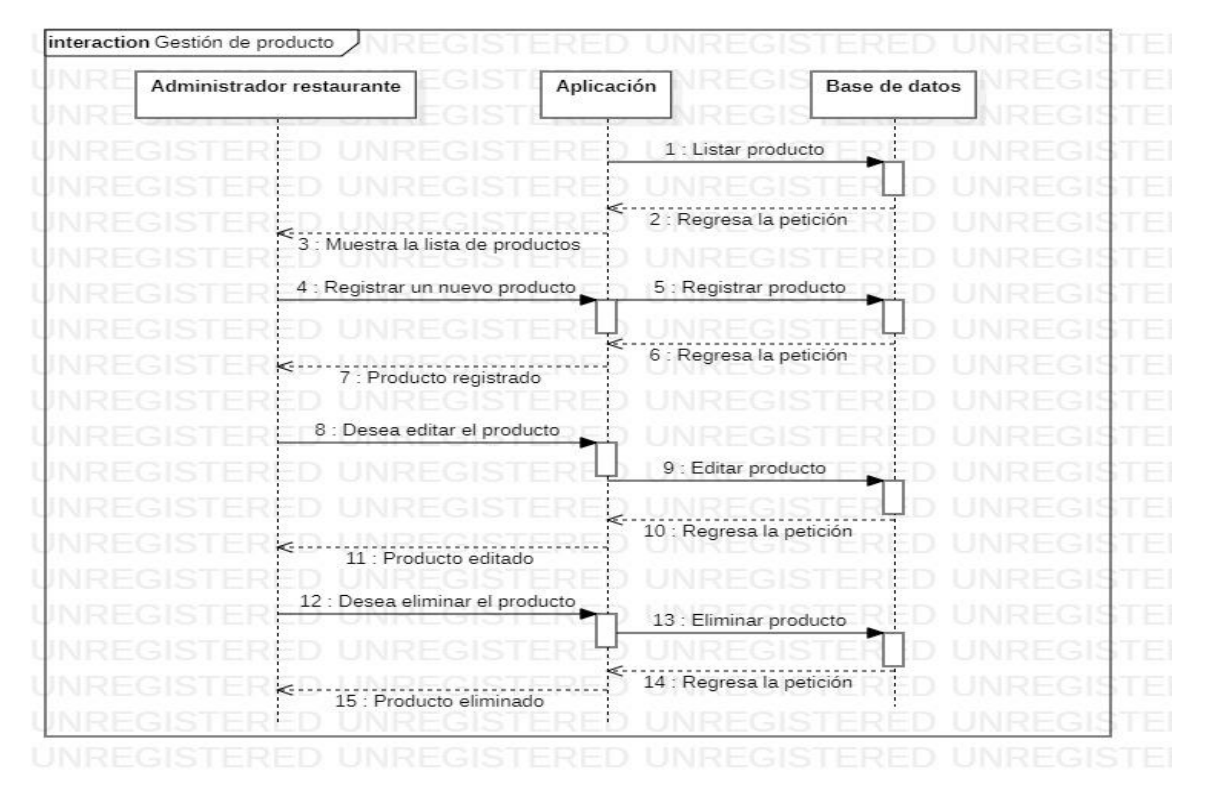

**Figura 25.** Diagrama de secuencia: Gestión de producto. Tomado de: Propia autoría.

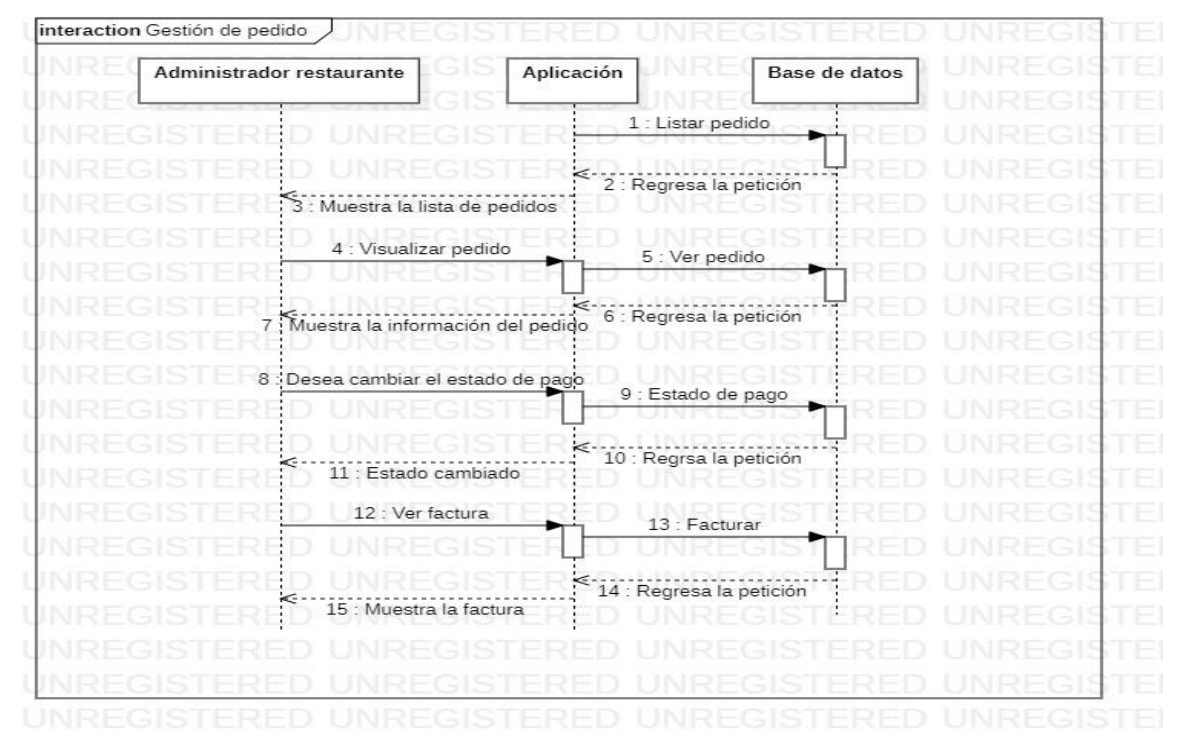

**Figura 26.** Diagrama de secuencia: Gestión de pedido. Tomado de: Propia autoría.

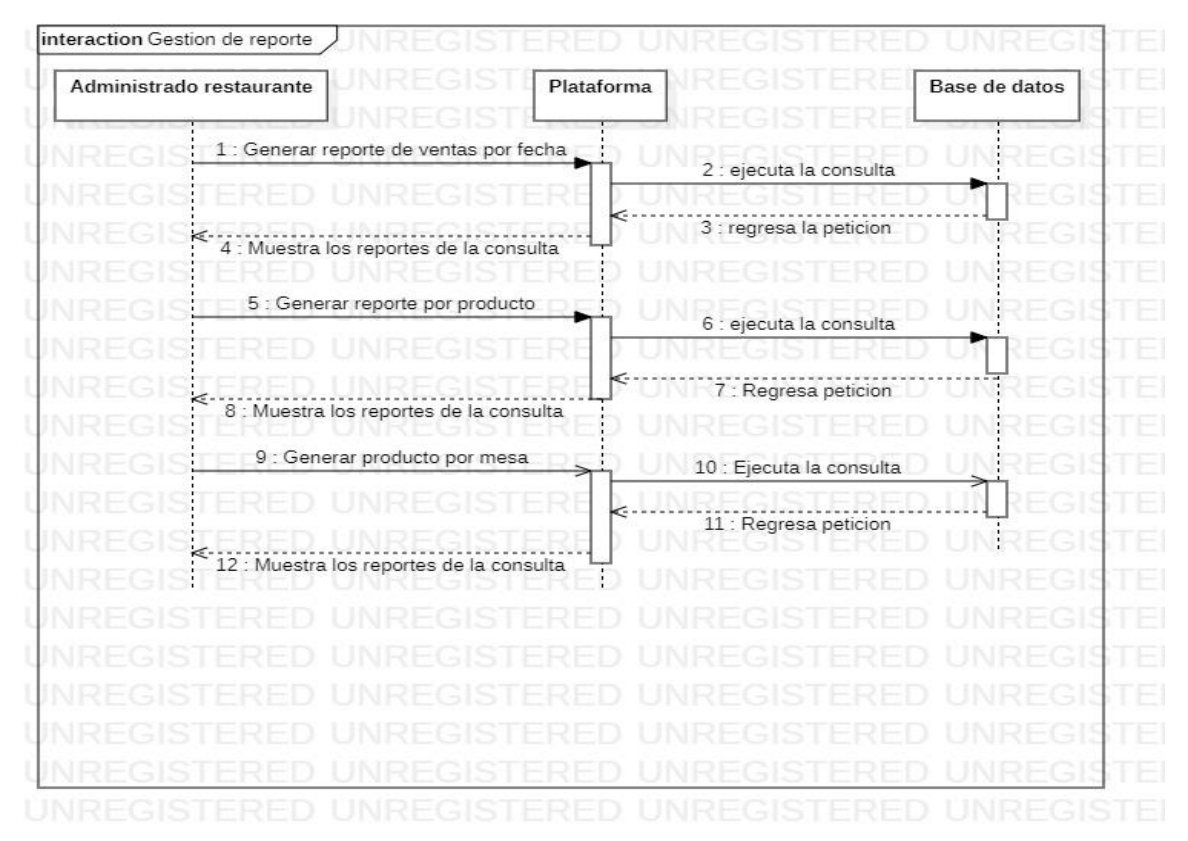

**Figura 27.** Diagrama de secuencia: Gestión de reportes.

## Tomado de: Propia autoría.

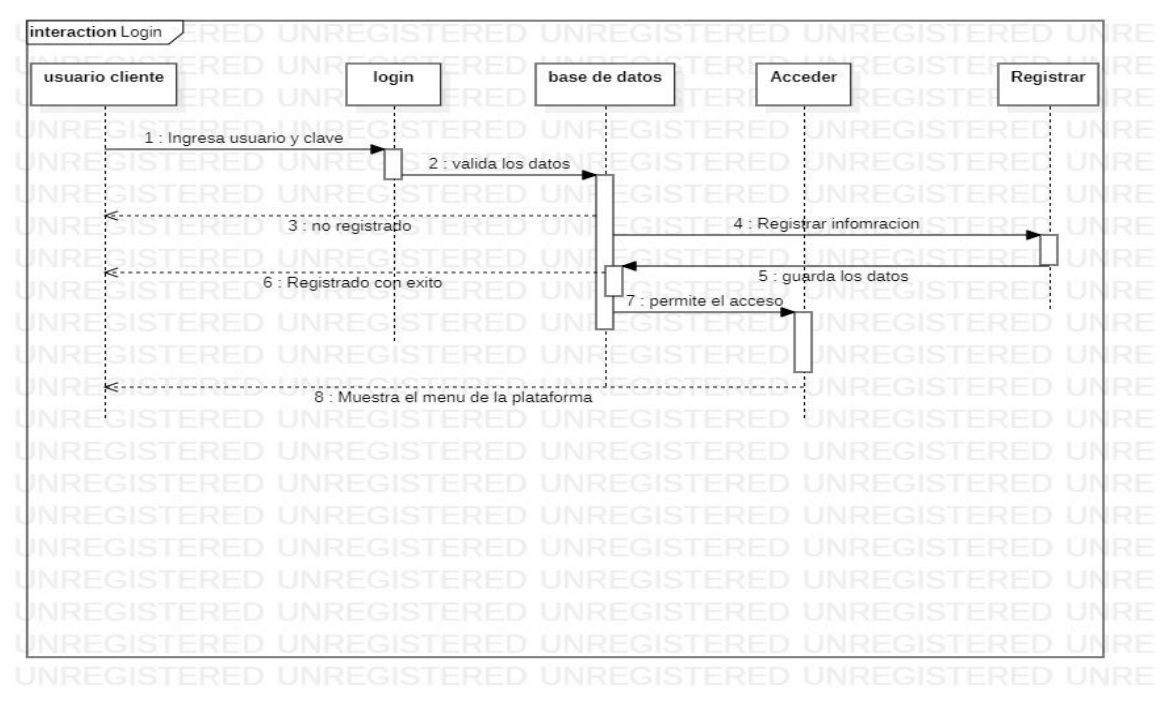

**Figura 28.** Diagrama de secuencia: Gestión inicio de sesión usuario cliente. Tomado de: Propia autoría.

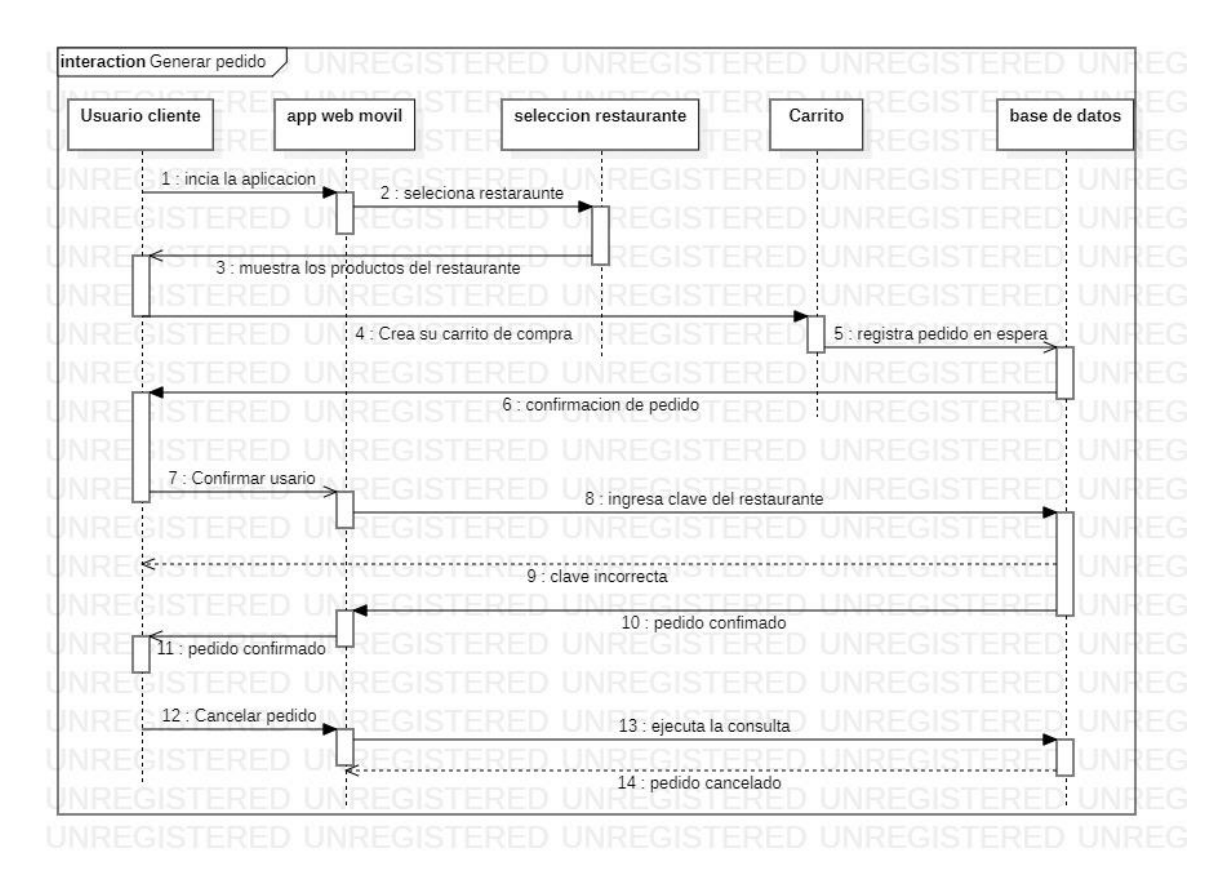

# **Figura 29.** Diagrama de secuencia: Generación de pedido. Tomado de: Propia autoría.

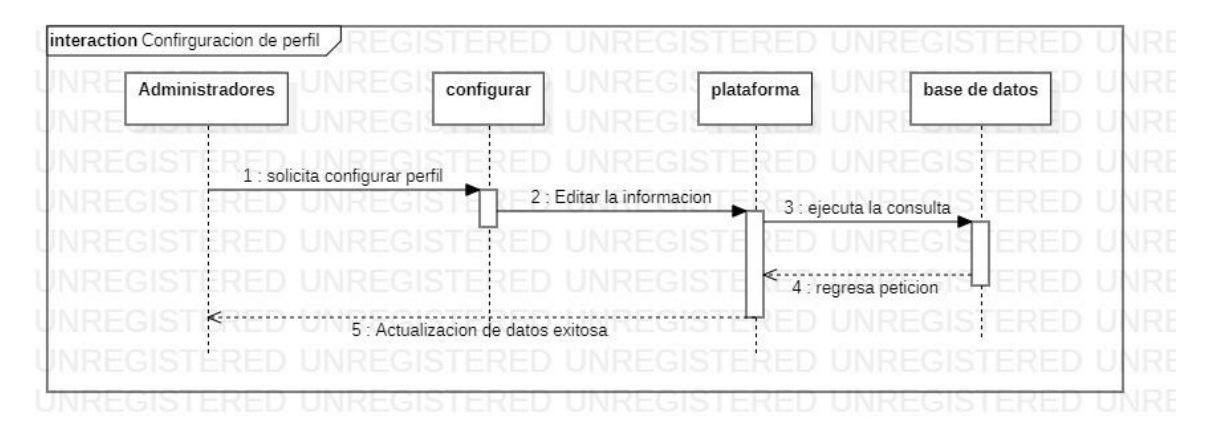

**Figura 30.** Diagrama de secuencia: Configurar perfil. Tomado de: Propia autoría.

# **3.2.2. Fase II. Desarrollo del sistema web**

De acuerdo con los requerimientos planteados en la fase anterior, los diagramas de casos de uso y de secuencia, se desarrolló la aplicación web diseñada para la administración de los restaurantes del municipio de Sahagún donde realizan la gestión de sus pedidos. Inicialmente se construye la estructura de la base de datos, basándonos en el modelo entidad-relación planteado en la primera fase. Como primer paso se instaló el software XAMMP para hacer uso del sistema gestor de base de datos MYSQL donde se creó la base de datos con las respetivas tablas perteneciente al funcionamiento de la plataforma.

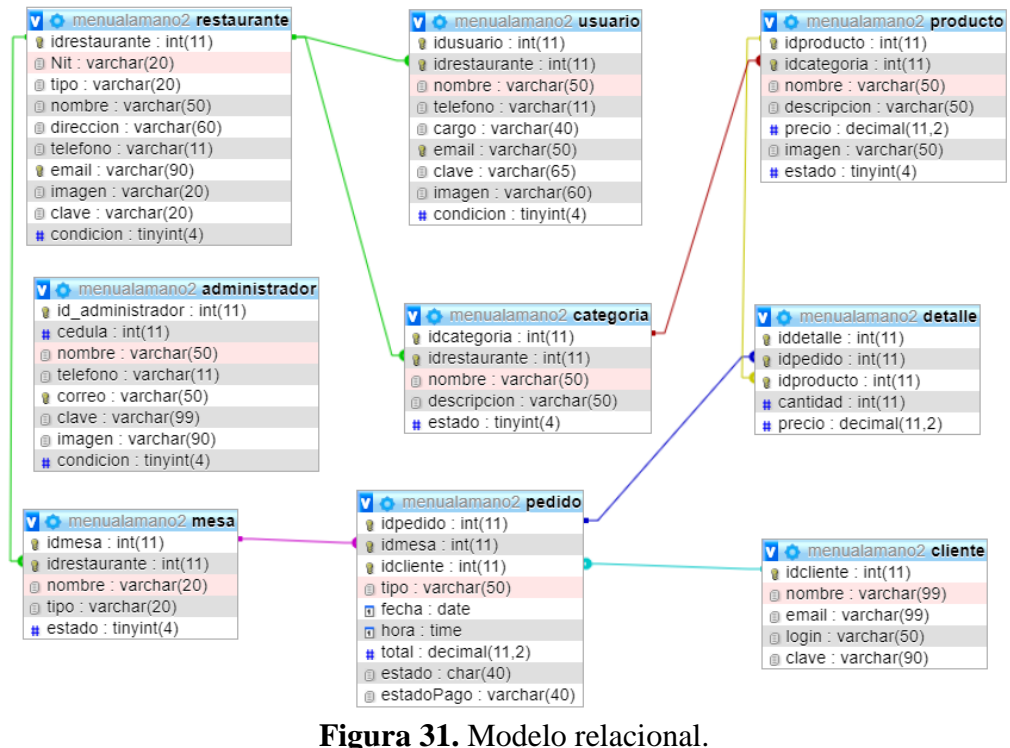

Tomado de: Propia autoría.

Luego de finalizar la base de datos bien estructurada, se procedió a crear la estructura y maquetación del contenido que conformaron la plataforma web, por lo que se instaló el editor de código fuente Visual Studio Code donde se crearon los módulos que componen el sistema, haciendo uso de distintas tecnologías para el desarrollo web. En primera instancia, se crearon las vistas principales de la plataforma la cual tiene como funcionalidad direccionar a los usuarios a sus respectivos accesos. Para crear dichas vistas se hizo uso de las tecnologías HTML Y CSS el cual nos permitió organizar y estructurar el contenido de nuestra página y darle un estilo agradable para que los usuarios se sientan amigable con la plataforma, adicionalmente la tecnología CSS nos permitió darle un diseño responsivo a nuestro sitio para que este se pueda visualizar en cualquier dispositivo.
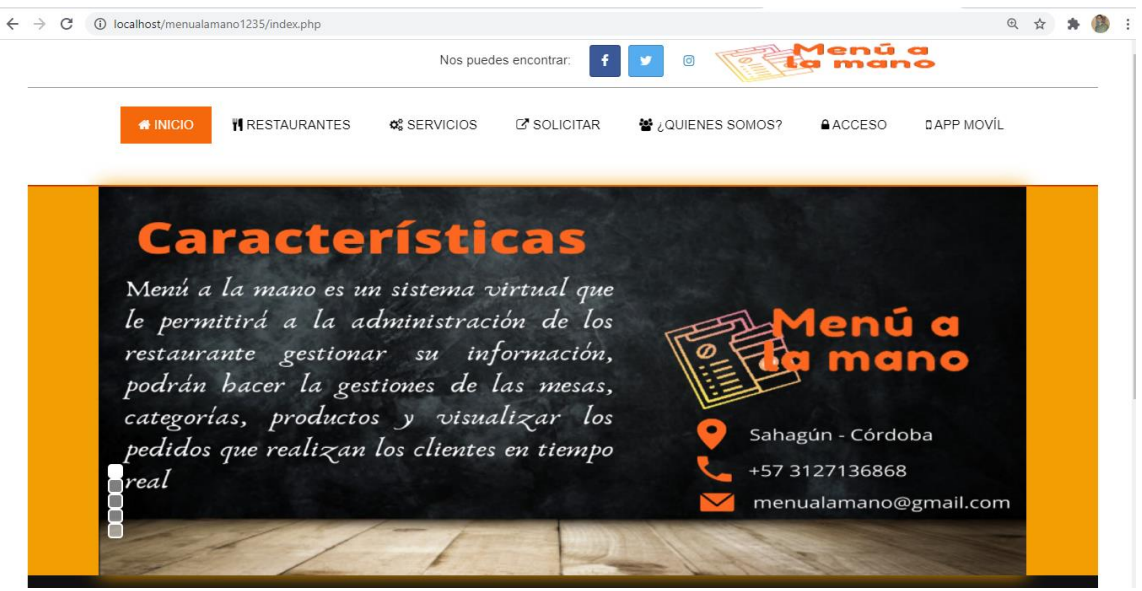

**Figura 32.** Página principal. Tomado de: Propia autoría.

Una vez creadas las vistas principales de la plataforma, se procedió a crear la interfaz del usuario administrador general que es el encargado de gestionar los restaurantes y los usuarios asignados a dicho restaurante, para empezar a desarrollar esta parte creamos las vistas que usa el administrador general, donde inicialmente se hizo un login de acceso conectado a la base de datos para verificar que los datos existen y permitir el acceso, para conectar la base de datos con la interfaz, hicimos uso del servidor web apache que nos permite hacer la conexión de la base de datos alojada en phpmyadmin. Para estas vistas ser hizo uso de la tecnología Bootstrap el cual nos brindó unas hojas de estilo para darle al administrador general una interfaz agradable y así mismo darle un diseño responsive a la aplicación. También hicimos uso de las tecnologías JavaScript para desactivar y activar botones, mostrar ventanas de diálogos y se hizo uso de un plugin de JQuery, DataTables que nos permitió listar y hacer el CRUD de la información que gestiona el administrador general. Así mismo se creó la interfaz de los usuarios administradores de los restaurantes, donde el estilo y diseño es el mismo, pero

cumpliendo distinta funcionalidad. Estas dos interfaces estas conectadas a la base de datos MYSQL, cuya conexión la hicimos con ayuda del lenguaje de programación PHP, así como también mandar las peticiones con las determinadas consultas al servidor web para el buen funcionamiento de las aplicaciones.

A continuación, mostramos las vistas con las que interactúa el administrador general para hacer las gestiones de los restaurantes y los usuarios administradores de los restaurantes.

## $\checkmark$  Inicio sesión

Una vez que el administrador general ingrese a la plataforma principal y acciona al botón de acceso, este lo redirecciona al login de acceso.

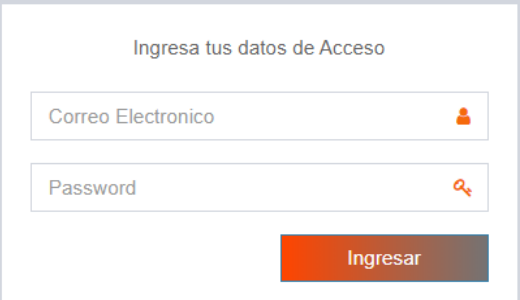

**Figura 33.** Inicio de sesión para el administrador general. Tomado de: Propia autoría.

## ✔ Página principal

Al confirmar el acceso del usuario administrador se abre la vista principal de la plataforma en el rol de administrador general donde se muestra algunos datos relevantes para el administrador.

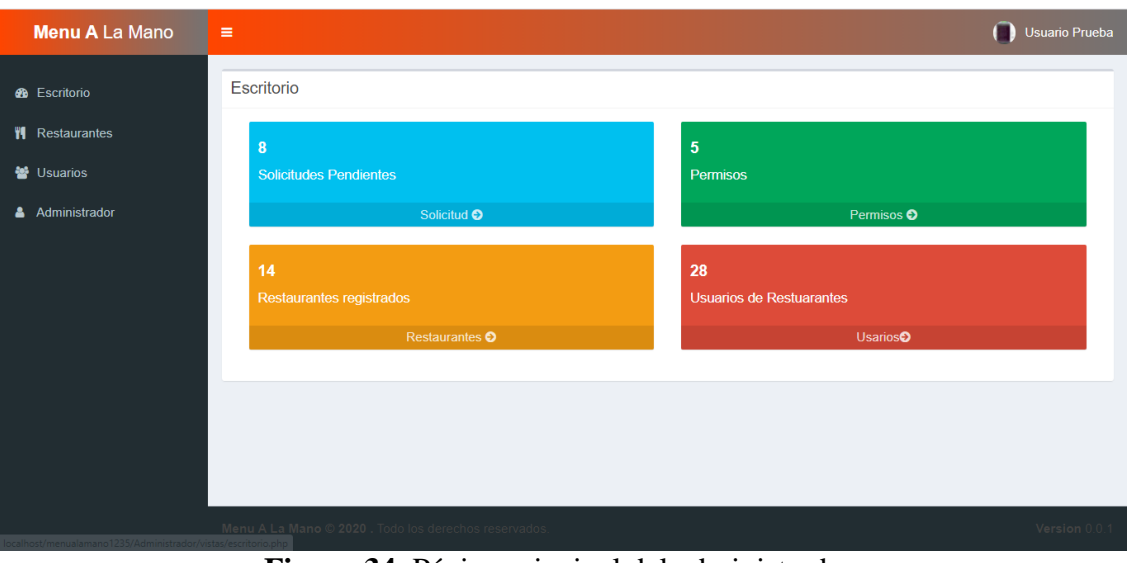

**Figura 34.** Página principal del administrador. Tomado de: Propia autoría.

✔ Listado de restaurantes

En esta vista el administrador general visualiza el listado de los restaurantes donde realiza las acciones de editar, activar y desactivar restaurantes.

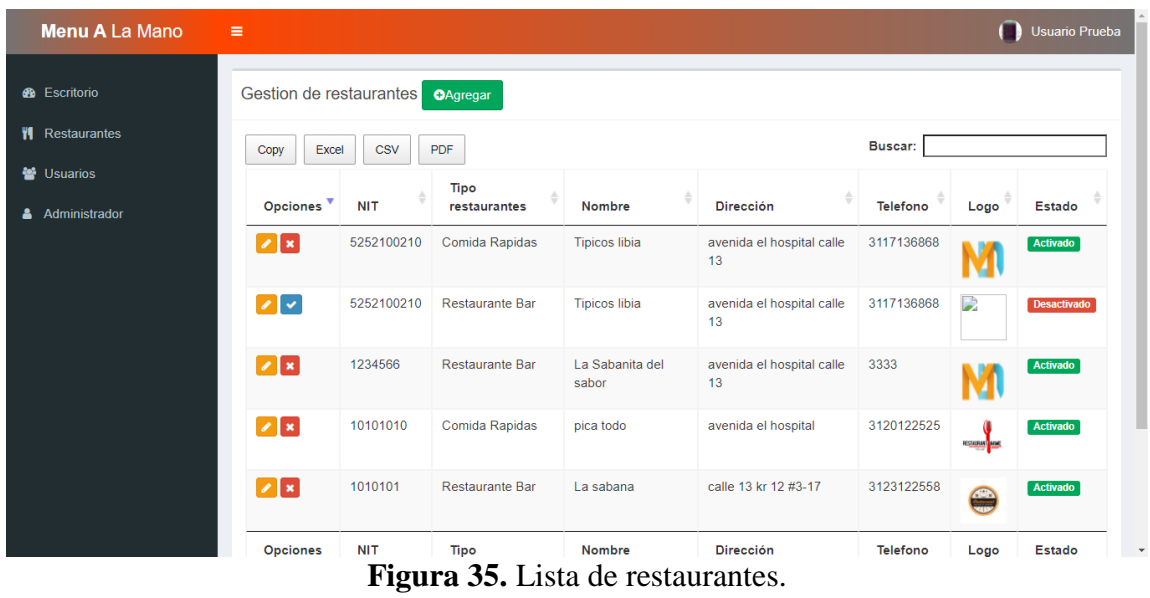

Tomado de: Propia autoría.

✔ Listado de usuarios administradores

En esta vista se listan los usuarios respetivos a los restaurantes donde el administrador general asigna contraseña, activa y desactiva a los usuarios.

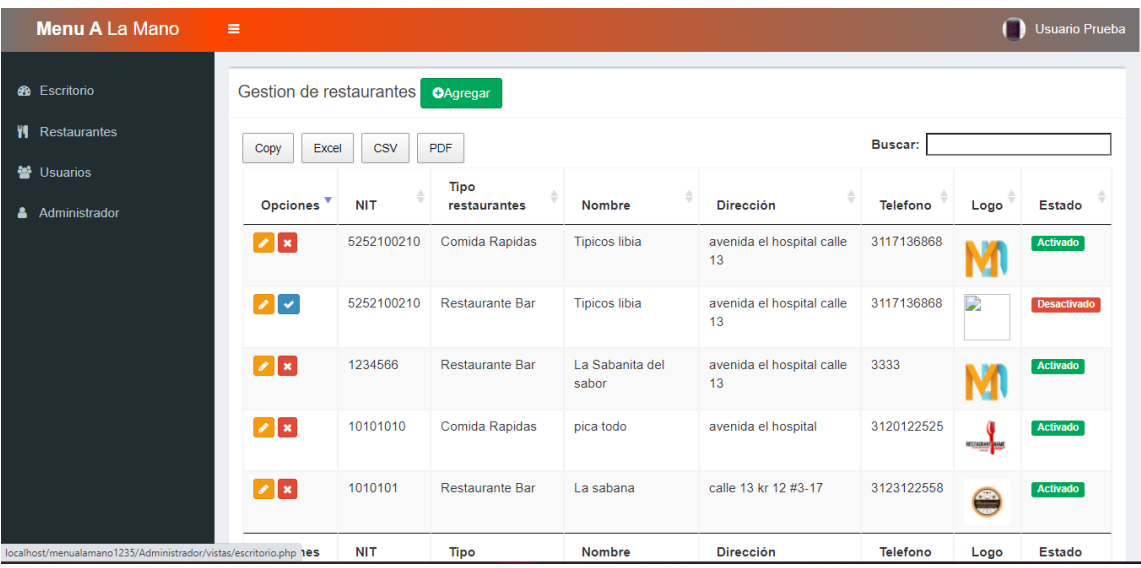

**Figura 36.** Lista de usuario administradores. Tomado de: Propia autoría.

En estos módulos se creó la interfaz con la que los usuarios administradores de los restaurantes interactúan para hacer la gestión de sus mesas, categorías, productos y pedidos.

# ✔ Solicitud de registro

En esta vista el administrador de restaurante que desea adquirir los servicios de la plataforma, deberá realizar una solicitud ingresando a la página principal del sitio web y llenando los campos requerido por el formulario para hacer un pre-registro de su restaurante a la plataforma, esperando que el administrador general active el restaurante y asigne usuario y contraseña.

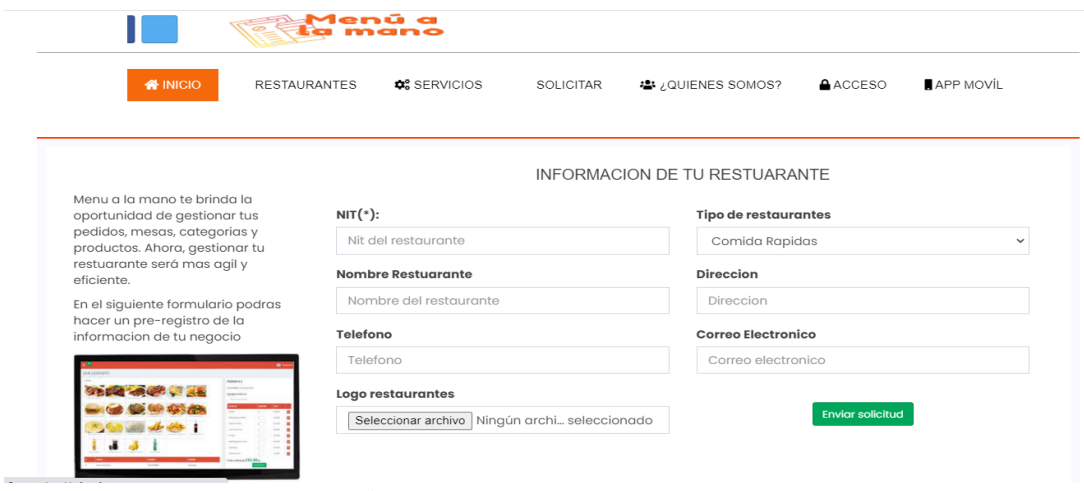

**Figura 37.** Solicitud de registro. Tomado de: Propia autoría.

✔ Inicio de sesión administrador restaurante

Una vez que el administrador general active el restaurante y le asigne el usuario y contraseña, el restaurante aparecerá en la plataforma donde el administrador del restaurante selecciona su restaurante e inicia sesión.

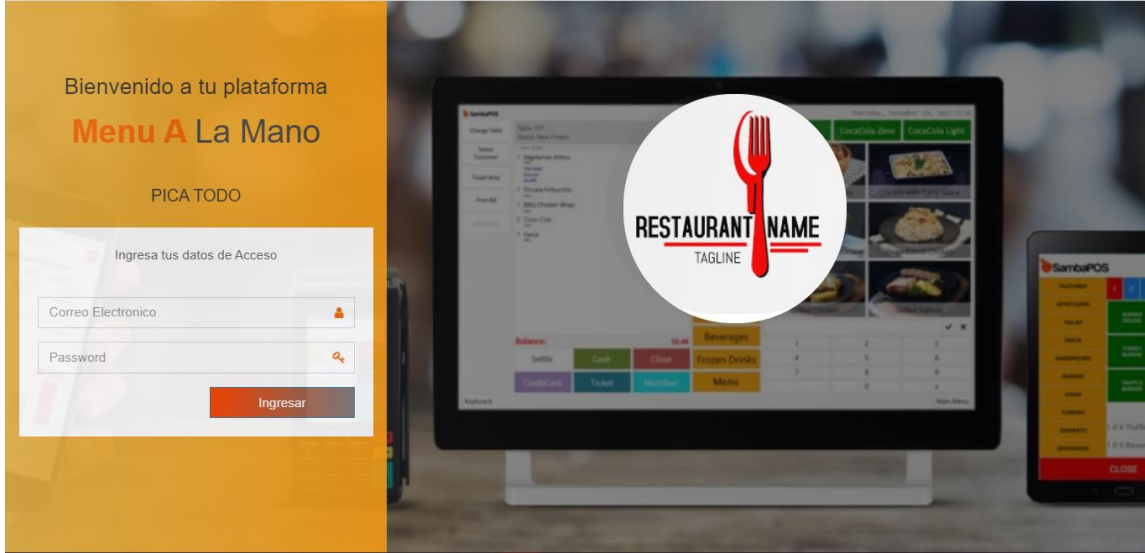

**Figura 38.** Inicio de sesión del administrador del restaurante. Tomado de: Propia autoría.

✔ Gestión de mesas

Una vez que el administrador del restaurante inicie sesión correctamente podrá realizar la gestión de las mesas de su restaurante.

| <b>Menu A La Mano</b>                                       | $\equiv$                                              |                                          |                        | Α<br><b>Cesar Barrios Salgado</b><br>B |
|-------------------------------------------------------------|-------------------------------------------------------|------------------------------------------|------------------------|----------------------------------------|
| <b>60</b> Escritorio                                        | Gestion de Mesas<br>OAgregar                          |                                          |                        |                                        |
| <b>W</b> Mesas                                              | <b>CSV</b><br>Excel<br>Copy                           | PDF                                      |                        | Buscar:                                |
| Categorias                                                  | <b>Opciones</b>                                       | <b>Nombre</b><br>$\overline{\mathbf{v}}$ | ÷<br><b>Tipo mesas</b> | Estado                                 |
| <b>O</b> Productos                                          | $\mathbb{Z}[\mathbf{x}]$                              | mesa 1                                   | familiar               | Activado                               |
| ● Pedidos                                                   | $ z $ x                                               | mesa <sub>2</sub>                        | Mesa Normal            | Activado                               |
| Reportes                                                    | $\mathbf{z}$ $\mathbf{x}$                             | Mesa 3                                   | <b>Mesa Normal</b>     | Activado                               |
| 월 Usuarios                                                  | <b>Opciones</b>                                       | <b>Nombre</b>                            | <b>Tipo mesas</b>      | <b>Estado</b>                          |
|                                                             | Mostrando 1 a 3 de 3 entradas                         |                                          |                        | Siguiente<br>Anterior                  |
|                                                             |                                                       |                                          |                        |                                        |
|                                                             |                                                       |                                          |                        |                                        |
|                                                             |                                                       |                                          |                        |                                        |
| localhost/menualamano1235/Administrador/view/escritorio.php | Menu A La Mano @ 2020 . Todo los derechos reservados. |                                          |                        | Version 0.0.1                          |

**Figura 39.** Gestionar mesas de restaurantes. Tomado de: Propia autoría.

✔ Gestión de categorías

Una vez que el administrador del restaurante inicie sesión correctamente podrá realizar

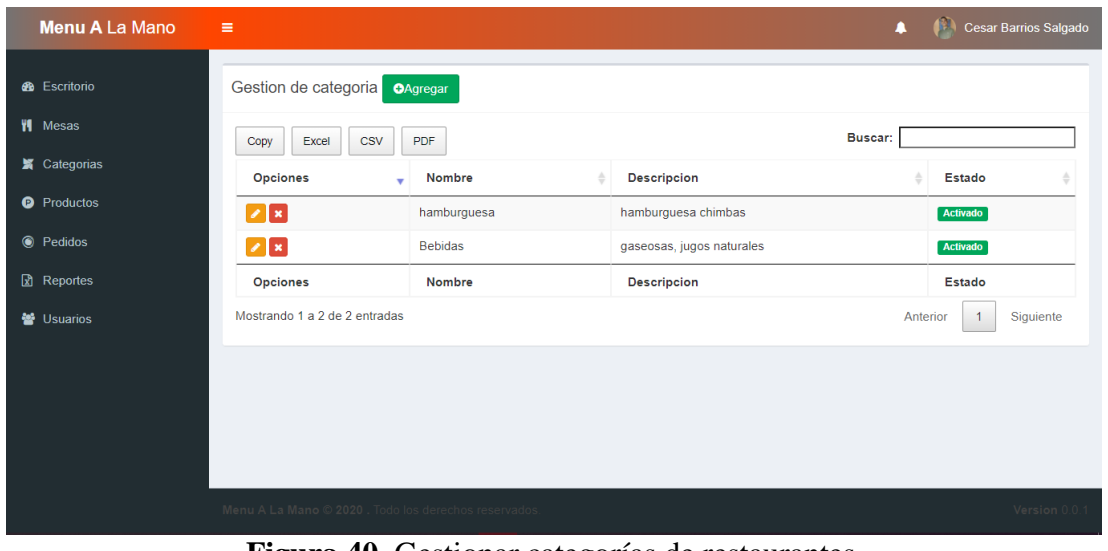

la gestión de las categorías de su restaurante.

**Figura 40.** Gestionar categorías de restaurantes. Tomado de: Propia autoría.

✔ Gestión de productos

Una vez que el administrador del restaurante inicie sesión correctamente podrá realizar la gestión de los productos de su restaurante.

| <b>Menu A La Mano</b> | Ξ                                                    |                  |                       |                                               | ▲             |                            | <b>Cesar Barrios Salgado</b> |
|-----------------------|------------------------------------------------------|------------------|-----------------------|-----------------------------------------------|---------------|----------------------------|------------------------------|
| <b>6</b> Escritorio   | Gestion de Producto                                  | <b>O</b> Agregar |                       |                                               |               |                            |                              |
| <b>W</b> Mesas        | <b>CSV</b><br>PDF<br>Copy<br>Excel                   |                  |                       |                                               | Buscar:       |                            |                              |
| Categorias            | Opciones -                                           | Categoria        | $\triangle$<br>Nombre | <b>Descripcion</b>                            | <b>Precio</b> | Imagen                     | <b>Estado</b>                |
| <b>O</b> Productos    | $ z $ x                                              | hamburguesa      | hamburguesa sencillas | carne, queso, tomate, papa fritas             | 9000.00       |                            | Activado                     |
| ● Pedidos             |                                                      |                  |                       |                                               |               |                            |                              |
| Reportes              | $ z $ x                                              | <b>Bebidas</b>   | colombiana            | gaseosa colombiana 175 ml                     | 2500.00       |                            | Activado                     |
| ₩ Usuarios            | $ z $ x                                              | hamburquesa      | Hambunguesa doble     | doble carne, doble queso, tomate, papa fritas | 12000.00      |                            | Activado                     |
|                       | <b>Opciones</b>                                      | Categoria        | <b>Nombre</b>         | <b>Descripcion</b>                            | Precio        | Imagen                     | <b>Estado</b>                |
|                       | Mostrando 1 a 3 de 3 entradas                        |                  |                       |                                               |               | Anterior<br>$\overline{1}$ | Siguiente                    |
|                       |                                                      |                  |                       |                                               |               |                            |                              |
|                       | Menu A La Mano © 2020 . Todo los derechos reservados |                  |                       |                                               |               |                            | Version 0.0.1                |

**Figura 41.** Gestionar productos de restaurantes. Tomado de: Propia autoría.

✔ Gestión de pedidos

El administrador del restaurante visualiza los pedidos que los clientes realizan en su

restaurante donde podrán detallar el pedido y empezar la elaboración del mismo.

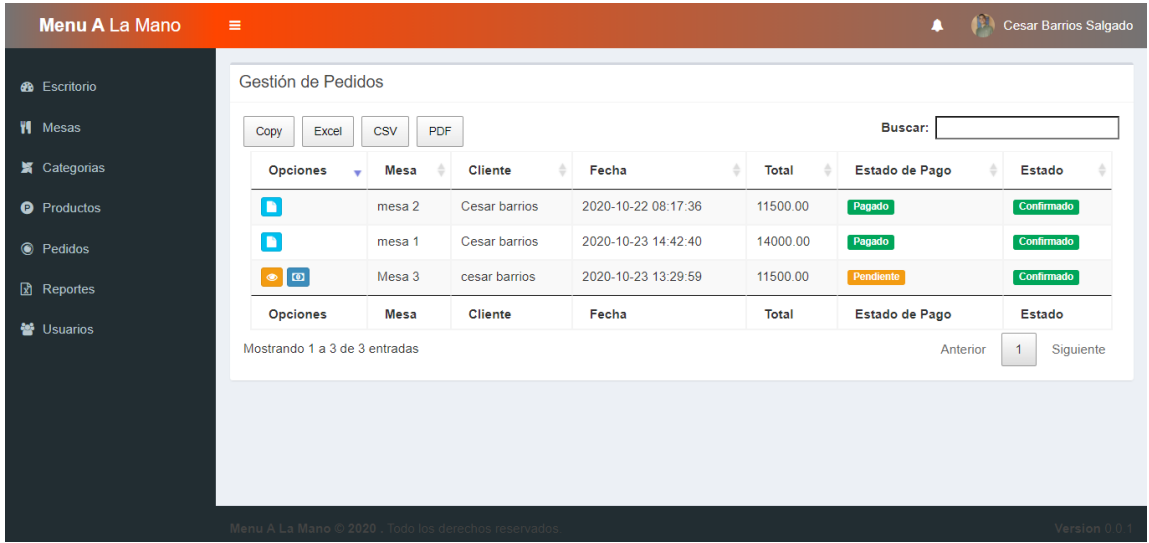

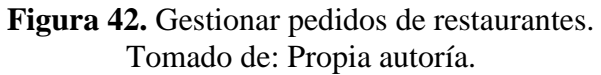

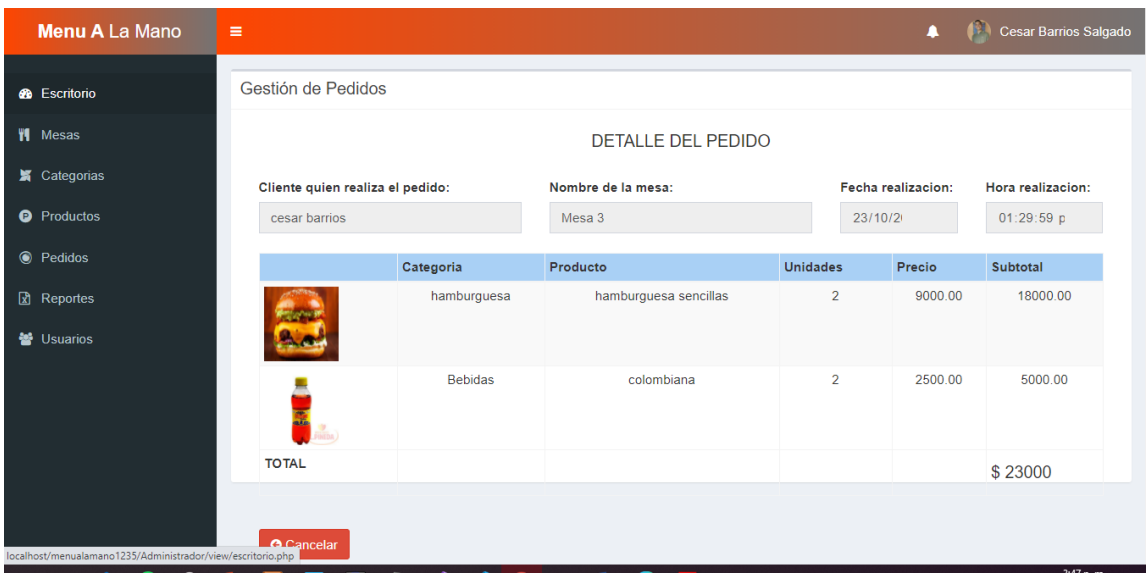

**Figura 43.** Vista de los pedidos. Tomado de: Propia autoría.

✔ Generación de reportes

El administrador del restaurante va generar reportes de las ventas realizadas ya sea por

fecha, por mesas o productos

| <b>Menu A La Mano</b>                                       | $\equiv$                                              |              |                      | Α                  | Cesar Barrios Salgado     |
|-------------------------------------------------------------|-------------------------------------------------------|--------------|----------------------|--------------------|---------------------------|
| <b>8</b> Escritorio                                         | Reporte de ventas por fecha                           |              |                      |                    |                           |
| W Mesas                                                     | <b>Fecha Inicio</b>                                   |              | <b>Fecha Fin</b>     |                    |                           |
| <b>X</b> Categorias                                         | 16/10/2020                                            |              | $\Box$<br>24/10/2020 |                    | □                         |
| <b>O</b> Productos                                          | PDF<br>Excel<br><b>CSV</b><br>Copy                    |              |                      | Buscar:            |                           |
| C Pedidos                                                   | Fecha y Hora                                          | <b>Mesas</b> | <b>Cliente</b>       | <b>Total Venta</b> | <b>Estado</b>             |
| Reportes                                                    | 2020-10-23 - 14:42:40                                 | mesa 1       | <b>Cesar barrios</b> | 14000.00           | Pagado                    |
|                                                             | 2020-10-23 - 13:29:59                                 | Mesa 3       | cesar barrios        | 11500.00           | Pendiente                 |
| <b>W</b> Usuarios                                           | 2020-10-22 - 08:17:36                                 | mesa 2       | <b>Cesar barrios</b> | 11500.00           | Pagado                    |
|                                                             | Fecha y Hora                                          | <b>Mesas</b> | <b>Cliente</b>       | <b>Total Venta</b> | <b>Estado</b>             |
|                                                             | Mostrando 1 a 3 de 3 entradas                         |              |                      | Anterior           | Siguiente<br>$\mathbf{1}$ |
|                                                             |                                                       |              |                      |                    |                           |
|                                                             |                                                       |              |                      |                    |                           |
| localhost/menualamano1235/Administrador/view/escritorio.php | Menu A La Mano © 2020 . Todo los derechos reservados. |              |                      |                    | Version 0.0.1             |

**Figura 44.** Reporte de ventas por fechas. Tomado de: Propia autoría.

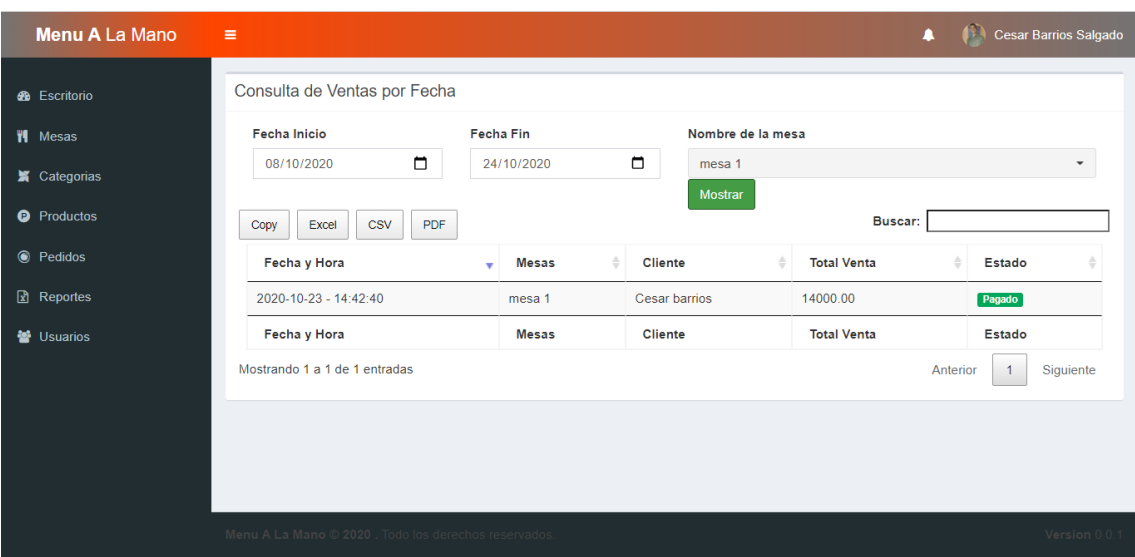

**Figura 45.** Consulta de ventas por fechas. Tomado de: Propia autoría.

## **3.2.3. Fase III. Desarrollo del sistema web móvil**

En esta fase se realizó la aplicación web móvil para que los clientes realicen pedidos en los determinados restaurantes de Sahagún que se encuentran registrado en la base de datos de la plataforma. Para crear esta aplicación se utilizaron las mismas tecnologías mencionadas en la fase anterior. Las vistas de esta aplicación se realizaron con hojas de estilo de Bootstrap, así como también el diseño responsive para que se adapte en todo tipo de dispositivo móvil.

Esta aplicación se conectó a la base de datos mediante un servicio web con el lenguaje PHP que permite realizar determinadas consultas de peticiones para ser mostradas en las vistas de la aplicación. Estas consultas permiten mostrar la información de los restaurantes que fueron suministradas por parte de los administradores de los restaurantes mediante la aplicación web. Hicimos uso de JavaScript para darle dinamismos al aplicativo y el cliente tenga maneje una interfaz agradable y fácil de usar.

✔ Inicio de sesión y registro de cliente

El cliente cuenta con un formulario de registro en tal caso que no tenga usuario y

contraseña.

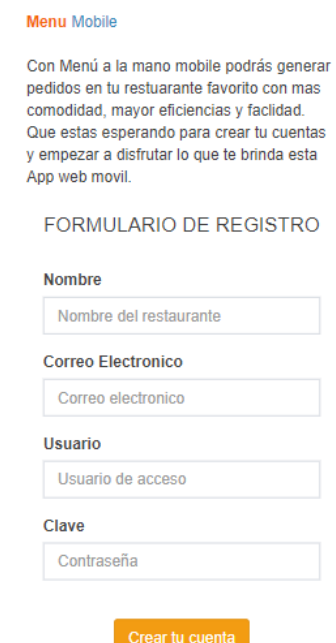

**Figura 46.** Formulario de registro del cliente. Tomado de: Propia autoría.

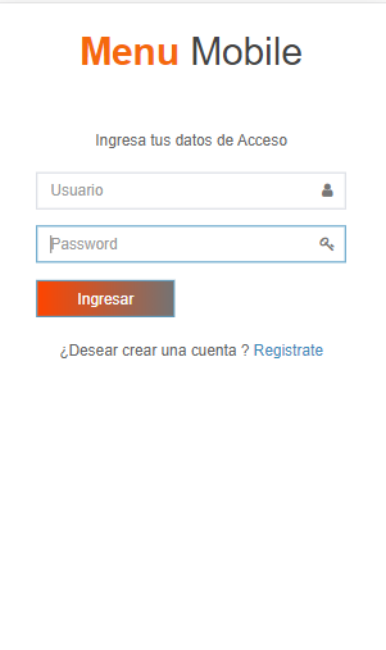

**Figura 47.** Login del cliente. Tomado de: Propia autoría.

# ✔Generación de pedidos

Una vez que el cliente inicie sesión procede a seleccionar el restaurante donde quiere generar el pedido, posteriormente crea su carrito de compra y registra el pedido que queda en estado de espera.

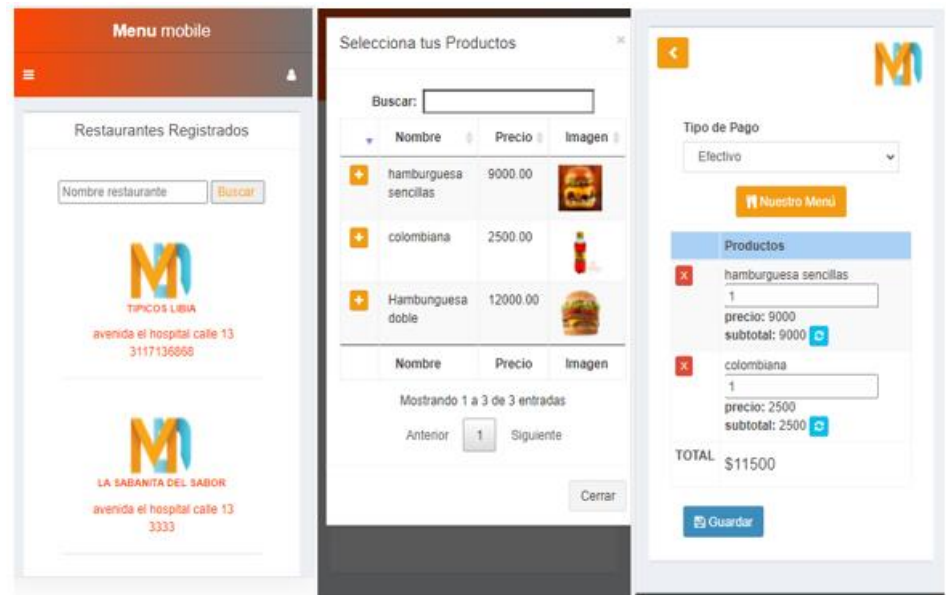

**Figura 48.** Proceso de generación de pedidos. Tomado de: Propia autoría.

Una vez que el registro se guarde, el cliente debe confirmar que se encuentra en el establecimiento, seleccionando la mesa e ingresando la clave correspondiente al restaurante que se encuentra visitando. Una vez confirmado se empieza la elaboración de los productos.

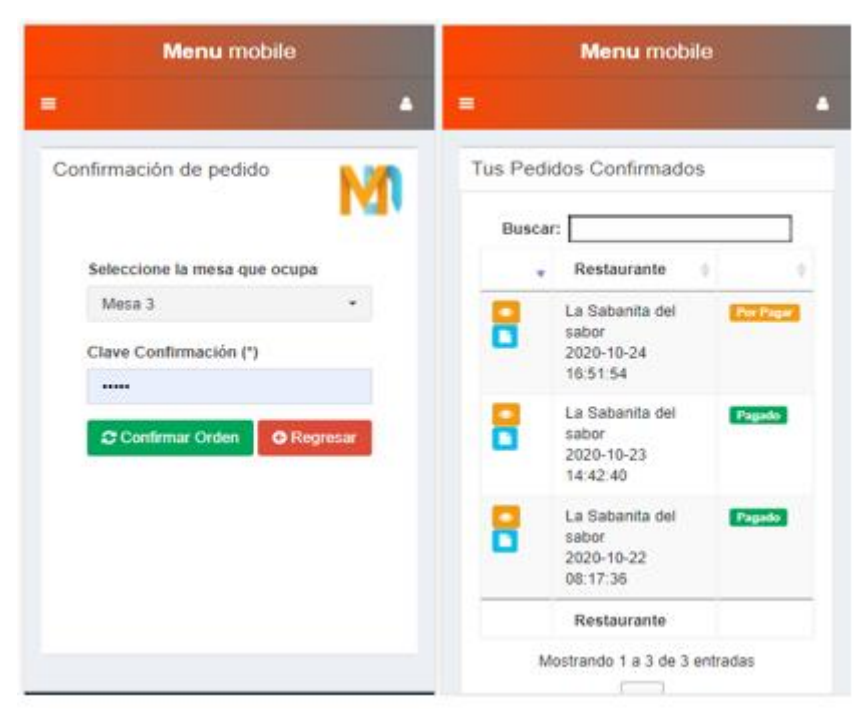

**Figura 49.** Confirmación de pedidos. Tomado de: Propia autoría.

## **4. RESULTADOS Y DISCUSIONES**

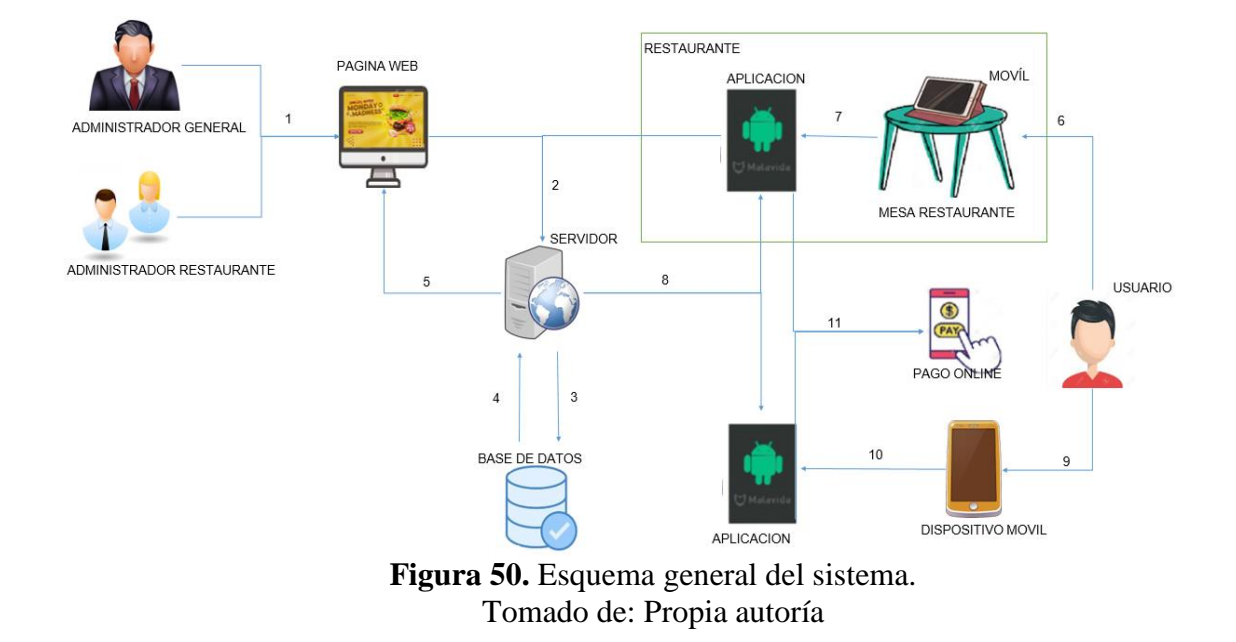

A continuación, se muestra la arquitectura y funcionamiento del sistema.

Tanto el administrador general como el administrador del restaurante tendrán acceso a la aplicación web la cual hará peticiones al servidor que está conectado a una base de datos, donde hará las consultas y mostrará la información en pantalla. De igual manera cuando el cliente haga uso de esta plataforma, se realizará los procesos dichos para obtener lo que él solicitó. Esta app le brinda al usuario la posibilidad de realizar la reservación de su pedido desde el restaurante o cualquier otro lugar y cuando esté en el sitio confirme su asistencia en el lugar para así empezar con la elaboración de su encargo.

Con el uso de herramientas de programación, se desarrolló una plataforma virtual que permite gestionar pedidos, la cual es utilizada por tres actores que en conjunto conforman el funcionamiento del aplicativo. El primer actor es el administrador general que se encarga de gestionar la información de los restaurantes que solicitan hacer uso de la plataforma, así mismo realiza la gestión de los usuarios correspondiente al restaurante, donde asigna el usuario y contraseña de acceso.

Todo aquel administrador de restaurante que desee utilizar el sistema, dispondrá de un formulario para realizar una solicitud de ingreso al sistema.

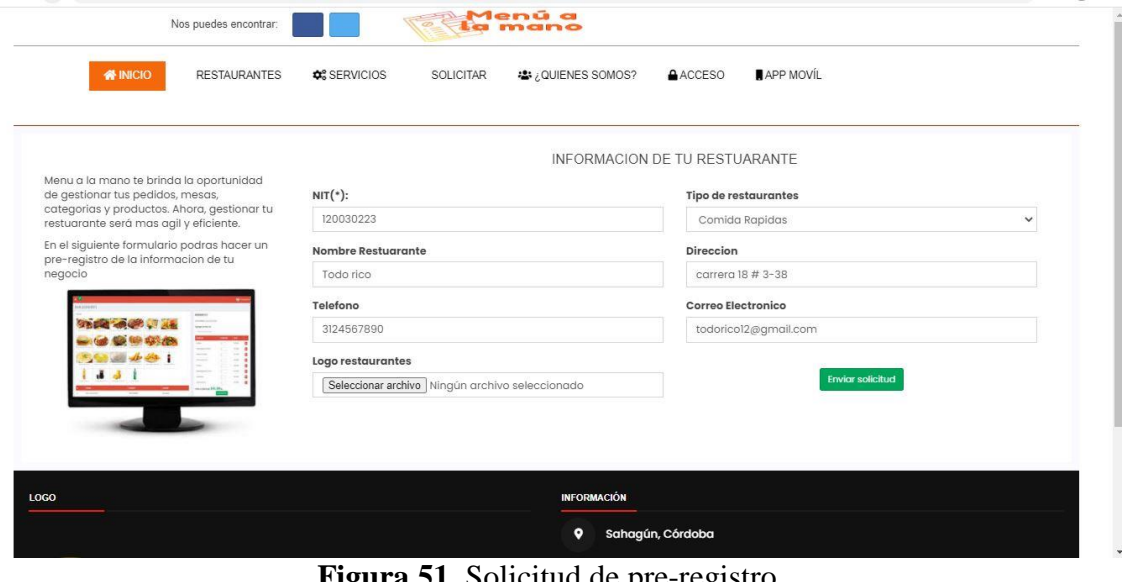

**Figura 51.** Solicitud de pre-registro. Tomado de: Propia autoría.

Cuando el administrador general ingrese a su interfaz, podrá visualizar la solicitud

realizada, donde procede a verificar la información del restaurante para activar el restaurante.

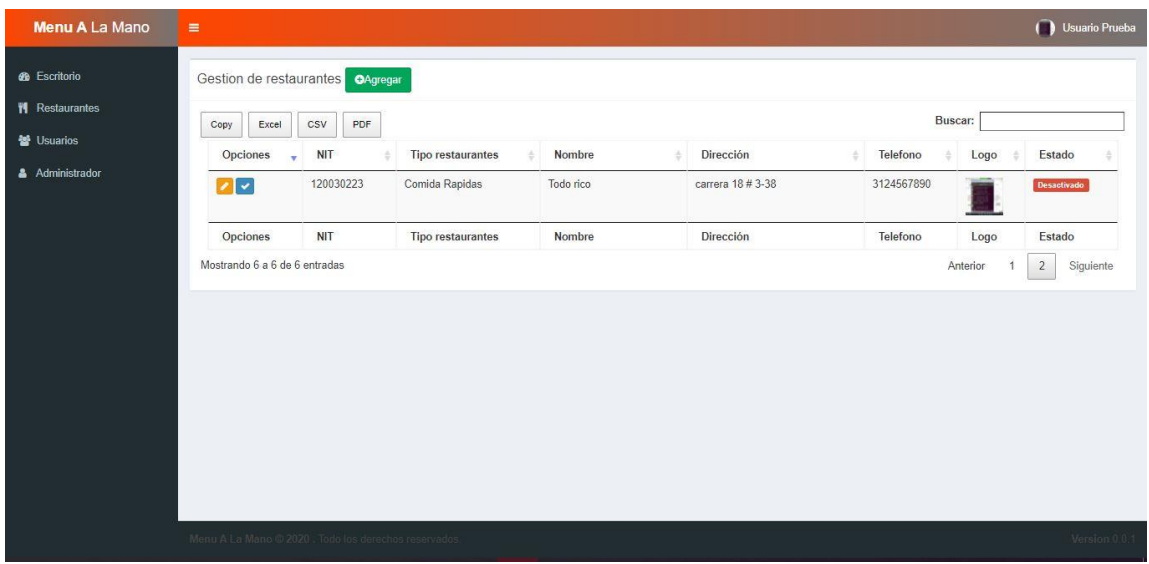

# **Figura 52.** Lista de solicitudes. Tomado de: Propia autoría.

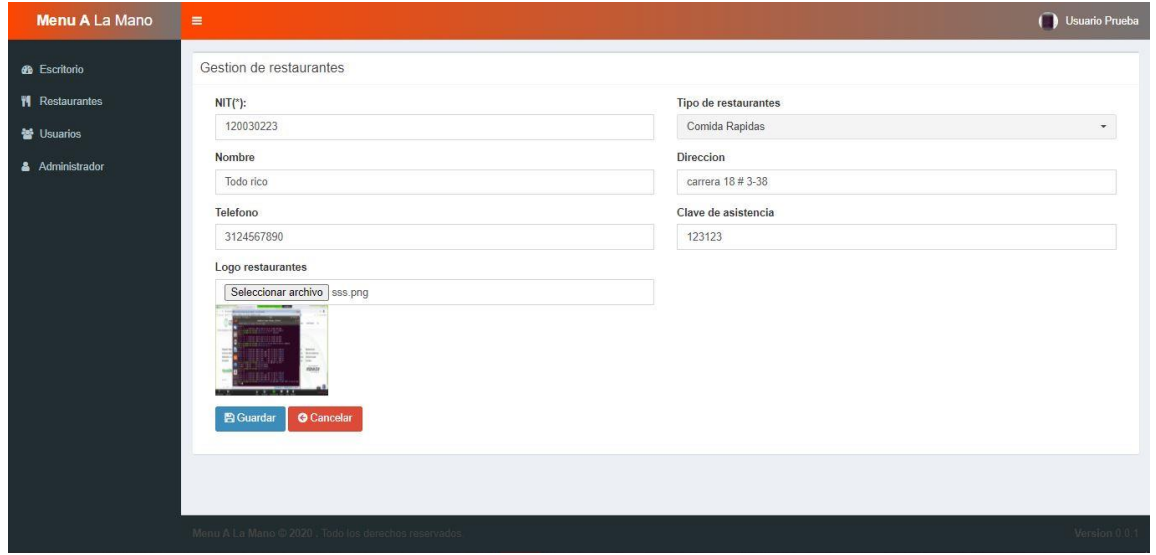

**Figura 53.** Información de solicitudes. Tomado de: Propia autoría.

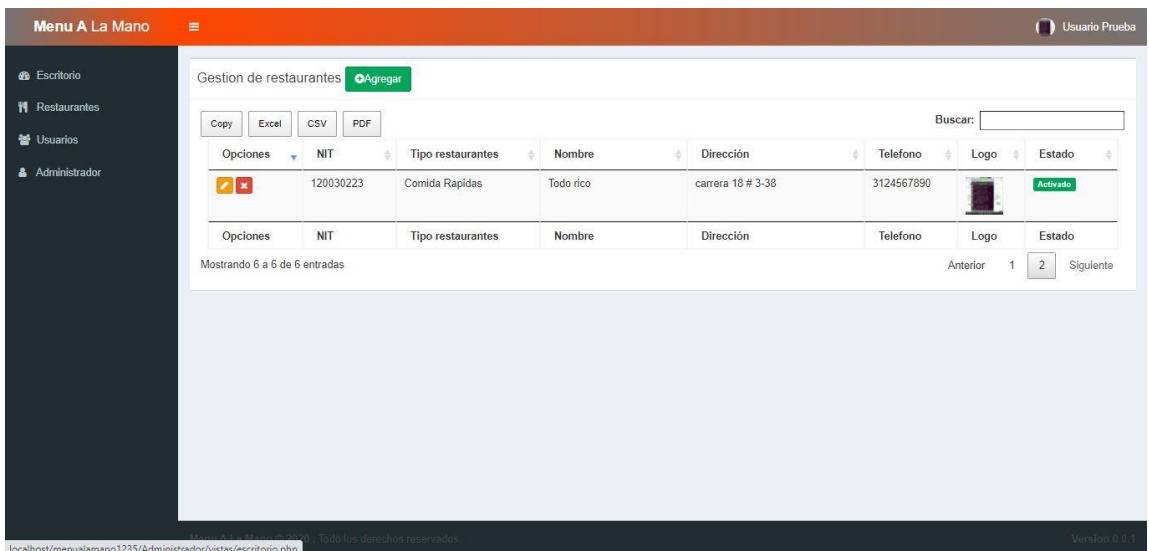

# **Figura 54.** Activación de restaurante. Tomado de: Propia autoría.

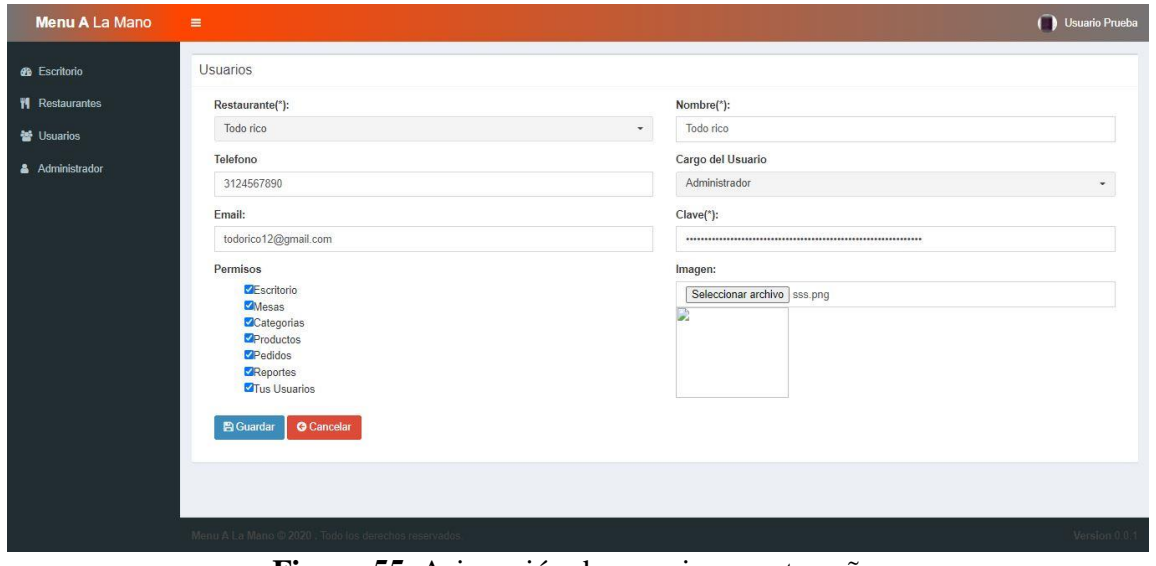

**Figura 55.** Asignación de usuario y contraseña. Tomado de: Propia autoría.

Una vez que el administrador les haya dado acceso a los usuarios del restaurante solicitante, este aparecerá en la lista de restaurantes registrados que se encontrará en la página principal de la plataforma.

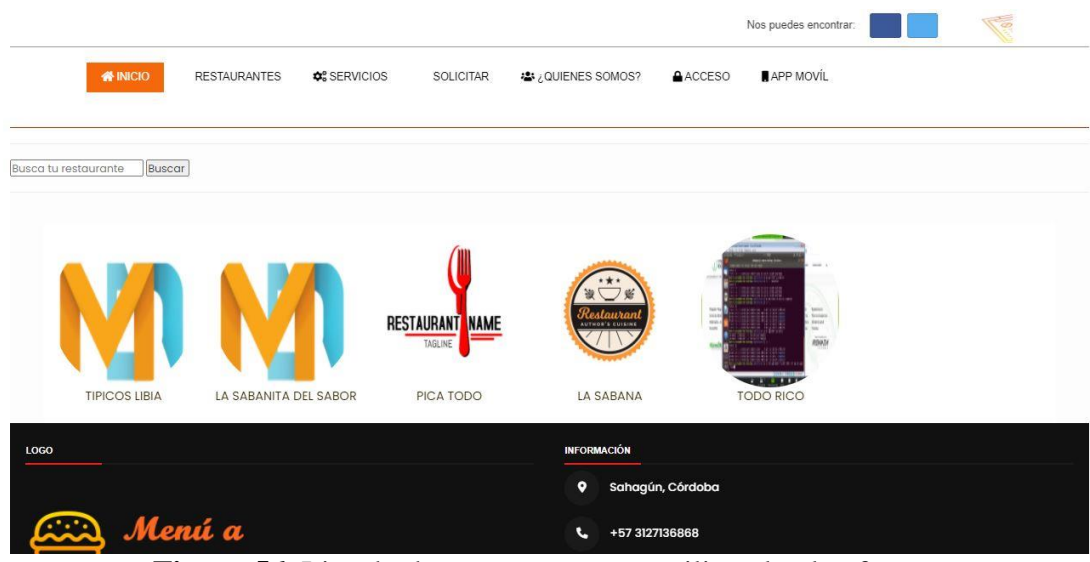

**Figura 56.** Listado de restaurantes que utilizan la plataforma. Tomado de: Propia autoría.

El administrador busca su respectivo restaurante en la lista, lo selecciona e iniciará

sesión con el usuario y contraseña asignado.

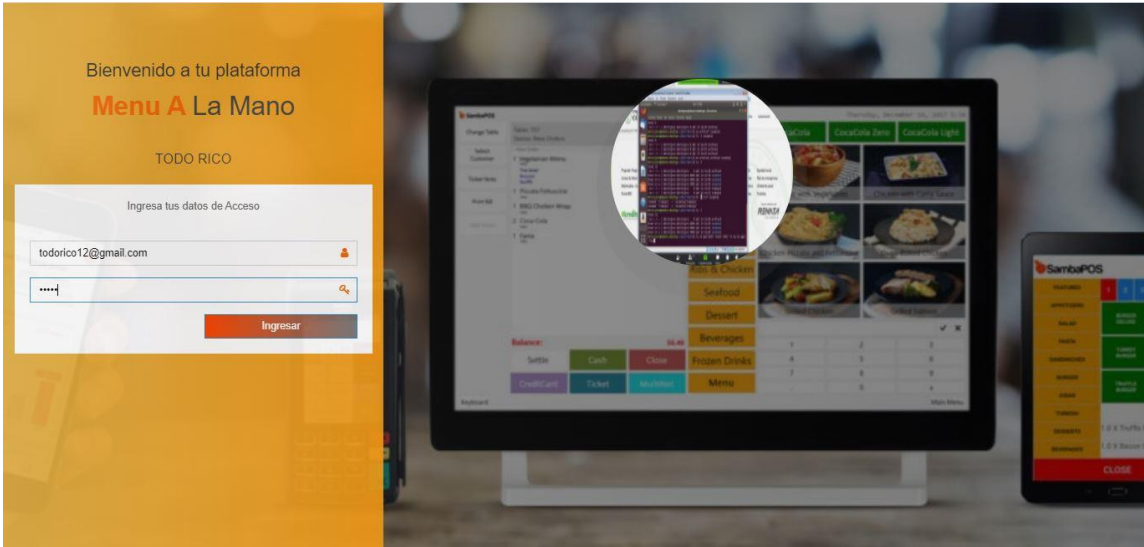

**Figura 57.** Inicio de sesión del administrador. Tomado de: Propia autoría.

Al iniciar sesión podrá hacer los procesos que la plataforma le permite realizar.

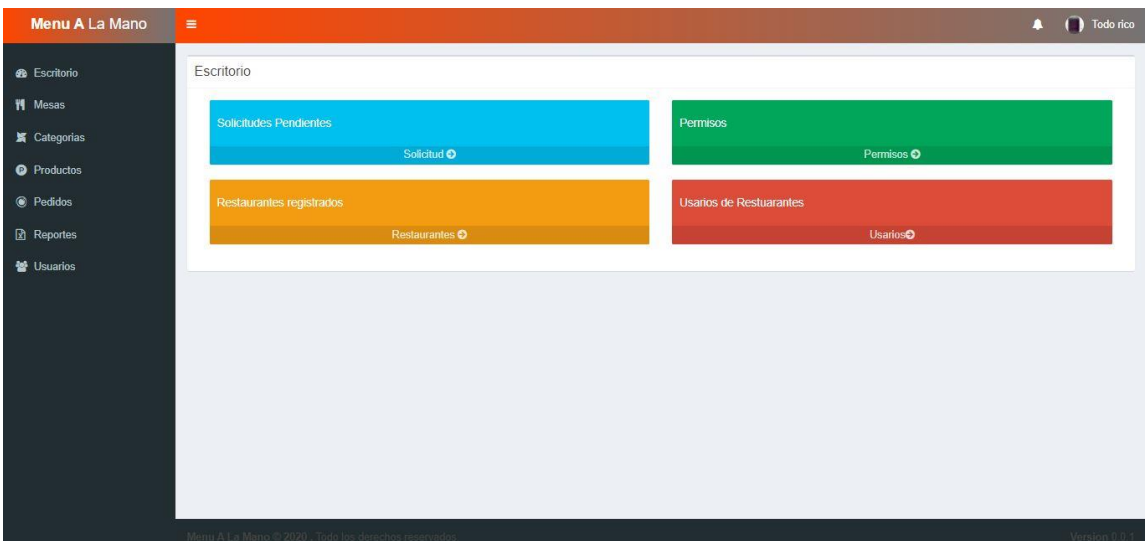

**Figura 58.** Interfaz de administrador del restaurante. Tomado de: Propia autoría.

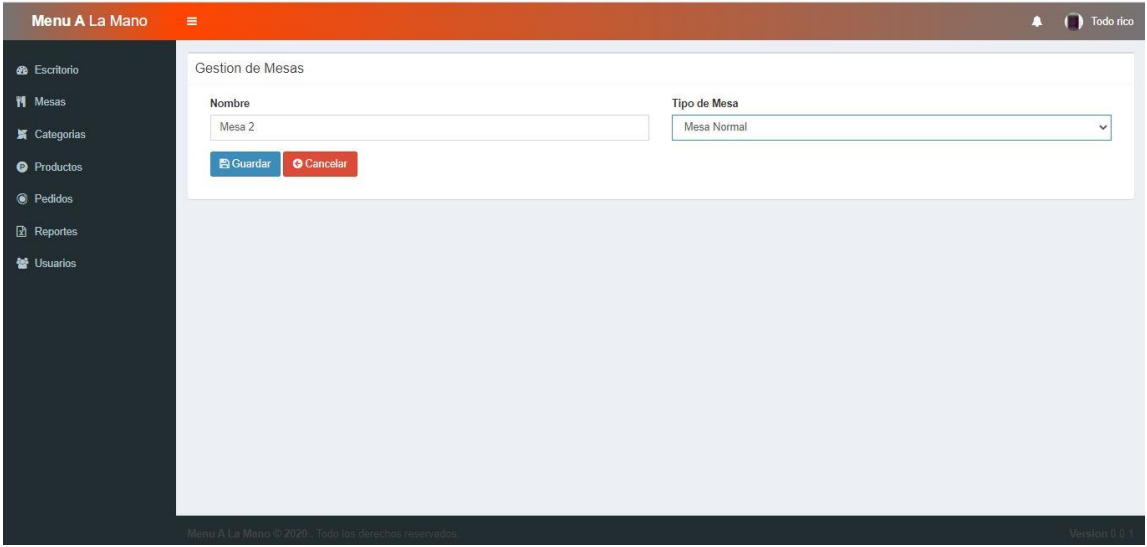

**Figura 59.** Gestión de mesas de los restaurantes. Tomado de: Propia autoría.

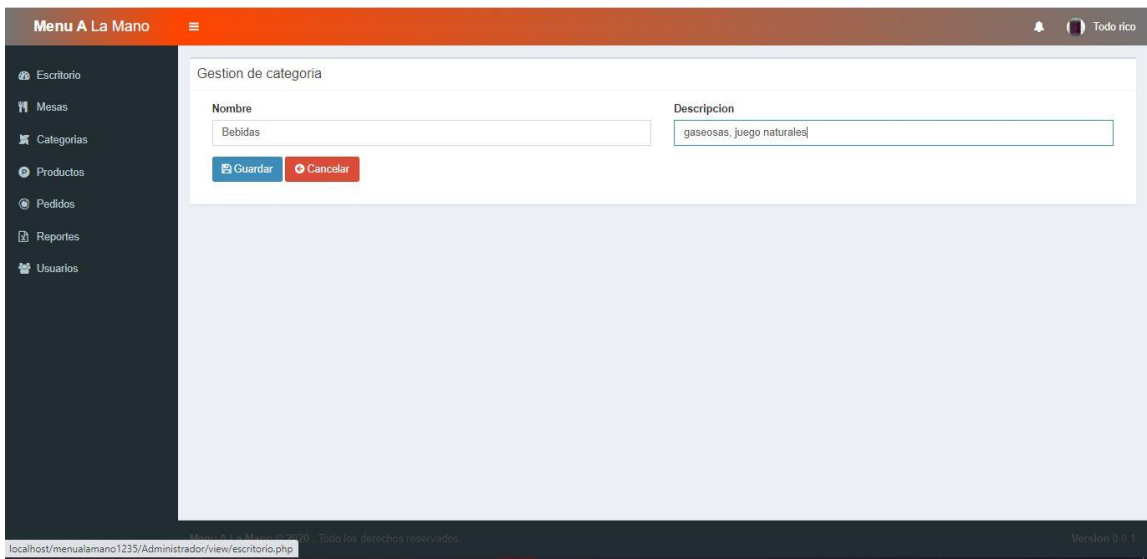

**Figura 60.** Gestión de las categorías de los restaurantes. Tomado de: Propia autoría.

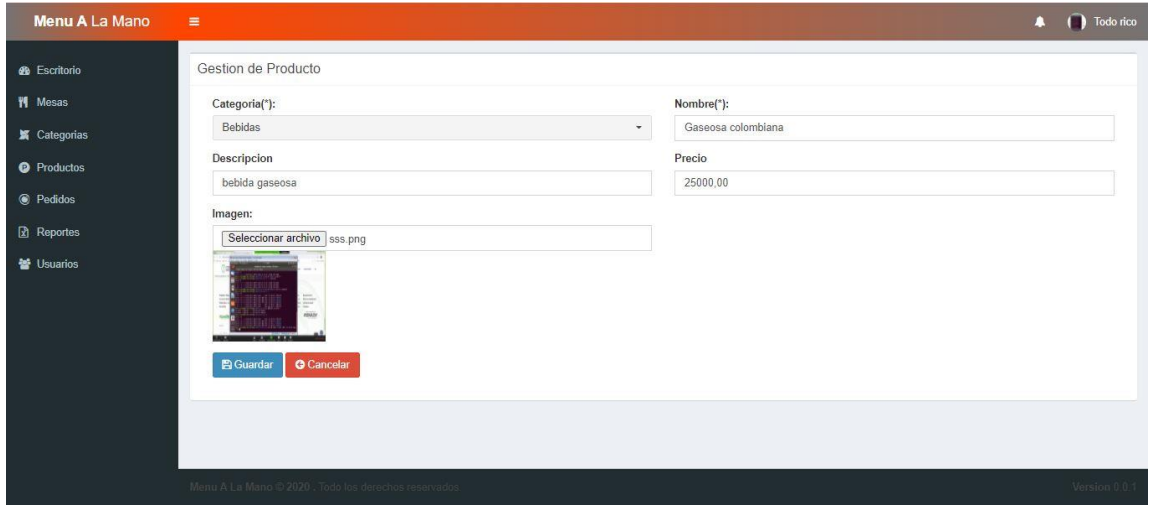

**Figura 61.** Gestión de los productos de los restaurantes. Tomado de: Propia autoría.

Una vez termine el proceso de carga de los productos, categorías y mesas, estará disponible para que aparezca su menú en la app web móvil y así los clientes puedan realizar sus pedidos.

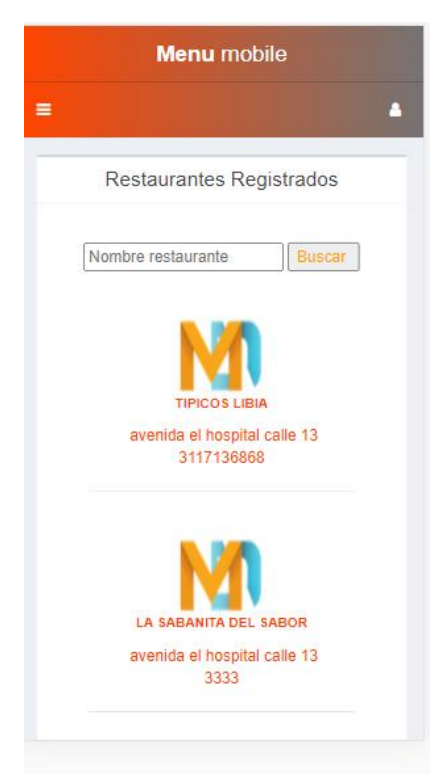

# **Figura 62.** Selección del restaurante. Tomado de: Propia autoría.

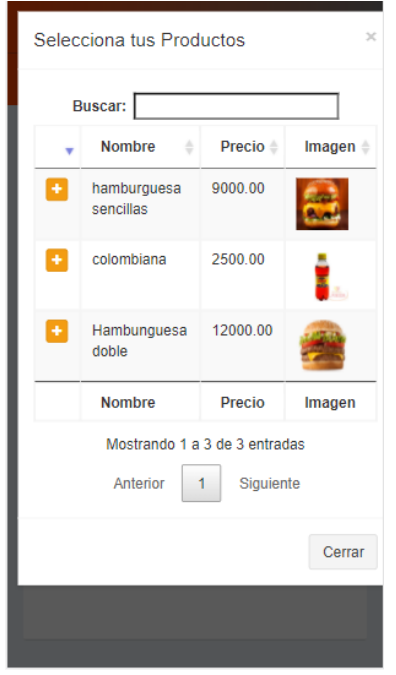

**Figura 63.** Visualización del menú. Tomado de: Propia autoría.

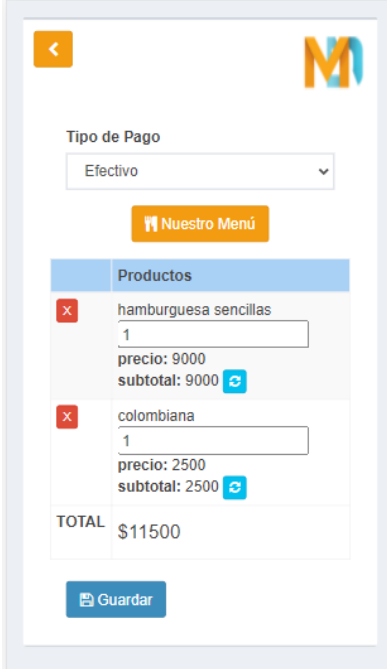

**Figura 64.** Selección de los productos y la cantidad. Tomado de: Propia autoría.

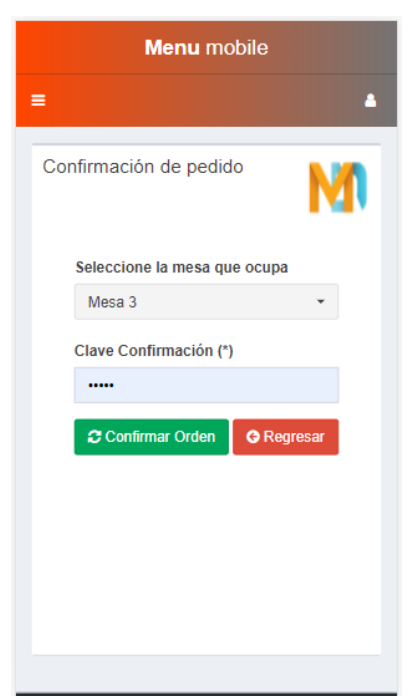

**Figura 65.** Confirmación del pedido. Tomado de: Propia autoría.

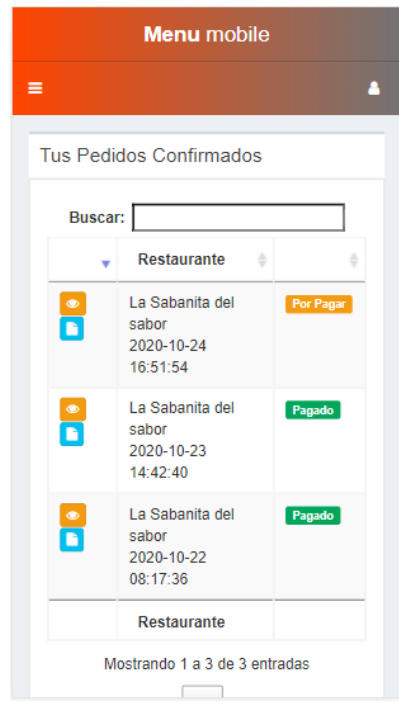

**Figura 66.** Historial de pedidos realizados. Tomado de: Propia autoría.

Una vez realizado este proceso por parte del cliente, el pedido reservado lo visualizará el

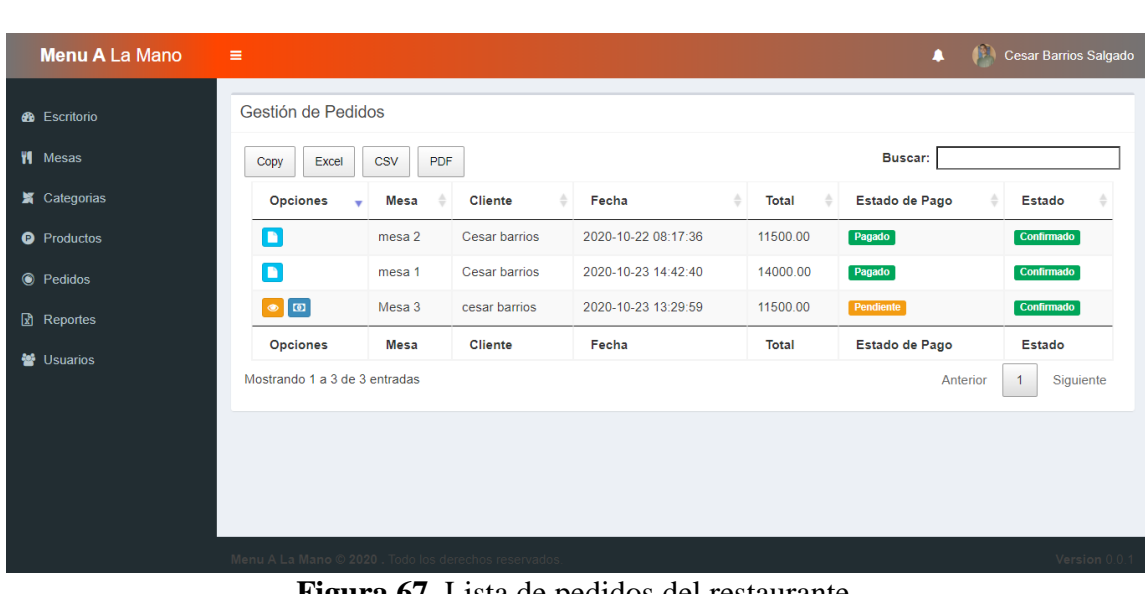

administrador del restaurante en una lista donde están todos los pedidos pendientes.

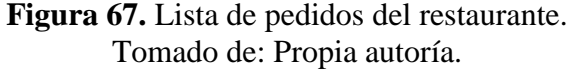

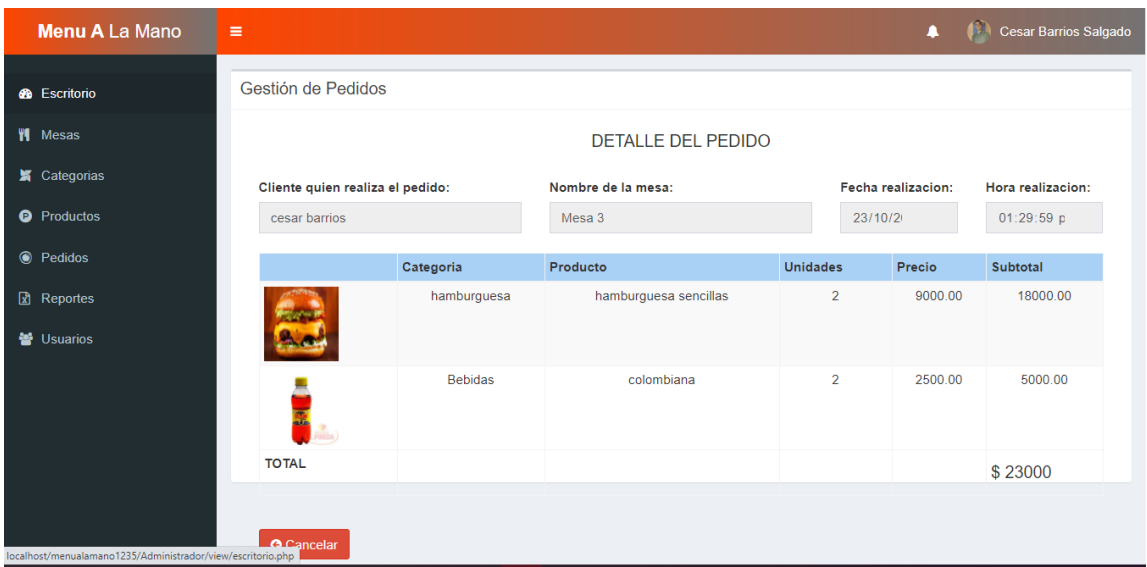

**Figura 68.** Detalle de los pedidos. Tomado de: Propia autoría.

#### **5. CONCLUSIONES**

Tras los avances tecnológicos que la humanidad está disfrutando en los últimos años, se ha podido constatar que su aplicabilidad en el mundo del marketing, el comercio y servicios es la herramienta número uno y el apoyo necesario que requiere para su utilización en el mercado y los negocios.

Es por eso que, los espacios de comida rápida no son la excepción, ni tampoco se deben quedar atrás. Por tal razón, se ha desarrollado una aplicación que les permite a los gerentes y administradores a organizar de una forma más tecnológica su demanda, en dónde los clientes podrán solicitar el servicio requerido de una forma más moderna, fácil y económico, de gran facilidad a la clientela

Esta app, cuenta con tres interfaces que permiten el manejo de esta aplicación: una que es sometida por la administración general, quién es el encargado de configurarla según las necesidades del interesado; por otro lado el administrador del negocio, quién es el que tiene la capacidad de dar a conocer sus productos a través de esta aplicación; y por último, está la parte del cliente, en dónde estos últimos podrán realizar pedidos, reservaciones u obtener información del servicio del restaurante. Todo este procedimiento se integra a un fin que busca mejorar el servicio de estos lugares de comida.

Está idea nace desde la necesidad que muchos usuarios han solicitado, tras tener un bajo o irregular servicio de los sitios que visitan, ya sea por la demora de la atención, el poco interés que presentan los prestadores de servicio o la larga espera por obtener un lugar o su pedido. Es por ello, que, a través de esta aplicación, los usuarios podrán saber con anticipación, qué productos se encuentran disponibles y su precio; hacer la debida recepción o pedido de su interés y contar con una rápida atención.

96

Además de ello, está idea no solo es una proyección a la mejora de dicho restaurante, sino también es una iniciativa de emprendimiento tanto para los administradores generales como para los locales interesados, ya que esto procede a una infinidad de oportunidad de crecimiento y desarrollo para las microempresas, llevándolas a producir un rendimiento más acorde a las necesidades del personal como a la adopción de los ideales que requiere la sociedad moderna tras el avance tecnológico

Viendo desde esta iniciativa, se creó está iniciativa de apoyo a la empresa, para pretender inculcar a estás microempresas al mundo globalizado y avanzado de la tecnología, que a diario avanza a grandes pasos, trayendo consigo, infinidades de ideas. Tras todo lo expuesto, la iniciativa de esta propuesta es vincular un servicio más acorde a lo requerido y exigido tanto por la modernidad como por los clientes, que, de una u otra forma, están en constante valoración del servicio prestado durante una visita; y también, es una iniciativa que intenta mejorar y avanzar en el servicio de trabajo e informe de un local, resaltando el buen nombre de este prestador de servicio.

## **6. RECOMENDACIONES**

Aspectos a considerar a futuro.

- Agregar nuevas funcionalidades a la interfaz de usuario administrador de restaurante para que cuente con un sistema más completo, así como; gestión de empleado, gestión de inventario entre otras gestiones que se realizan en los restaurantes.
- Crear una aplicación nativa en Android Studio para darle mayor comodidad y accesibilidad a los usuarios clientes que generan pedidos.
- Incorporar a la aplicación móvil un lector de código QR para confirmar los pedidos cuando los clientes lleguen al restaurante.
- Se recomienda que la aplicación móvil cuente con una pasarela de pago online incorporado
- Permitir que los administradores de restaurante publiquen promociones para que estas sean notificadas a los clientes mediante la aplicación.
- Brindar a los usuarios cliente un espacio en la aplicación móvil para quejas y reclamos de los restaurantes

## **7. BIBLIOGRAFÍA**.

- $\checkmark$  Jaramillo, J. 2002. Gerencia del servicio. Karl Albrecht. Tesis de Administrador de Instituciones de Servicio, Universidad De la Sabana, Chía.
- $\checkmark$  Kleyman, Sofía., OPINIÓN: La importancia del servicio al cliente, CNN Expansion. 2009. [https://expansion.mx/opinion/2009/07/15/la-importancia-del](https://expansion.mx/opinion/2009/07/15/la-importancia-del-servicio-al-cliente)[servicio-al-cliente](https://expansion.mx/opinion/2009/07/15/la-importancia-del-servicio-al-cliente)
- $\checkmark$  ConsumerReports. 2014. Americans' most common restaurant complaints go beyond a fly in their soup. ConsumerReports, en línea, 2014. https://www.consumerreports.org/cro/magazine/2014/08/most-commonrestaurant-complaints/index.htm. Acceso: septiembre 2020.
- $\checkmark$  Tripadvisor [en línea]. Restaurante bar 360°. https://www.tripadvisor.co/Restaurant\_Review-g676525-d5971907-Reviews-Restaurante\_Bar\_360-Cucuta\_Norte\_de\_Santander\_Department.html. Acceso: septiembre 2020
- $\checkmark$  Suarez, E.; Ramos, C. 2015. Diseño de una plataforma web y una aplicación móvil para la administración y generación de pedidos en los restaurantes del municipio de Planeta Rica Córdoba. Tesis de Ingeniero de Sistemas, Universidad de Córdoba, Montería, sede Planeta Rica.
- $\checkmark$  González, D. 2015. GCMQ, Gestor de contenido y acceso a un menú web mediante Smartphone y tablets por medio de código QR. Tesis de Ingeniero de Sistemas, Universidad Libre de Colombia, Bogotá.
- $\checkmark$  Durán, M.; Flores, P.; Rueda, M. 2015. Sistema de control y atención de pedidos en restaurantes mediante el uso de dispositivos móviles y redes inalámbricas.

Tesis de Ingeniería de Sistemas Computacionales, Instituto Politécnico Nacional Escuela Superior de Computo ESCOM, Ciudad de México.

- $\checkmark$  Gómez, Humberto (2006). Servicio al cliente una nueva visión: clientes para siempre: metodología y herramientas para medir su lealtad y satisfacción.
- $\checkmark$  Morfín, M. 2006. Administración de comedor y bar. México Trillas, México, 227p.
- $\checkmark$  Álvarez, M. ¿Qué es PHP?. Desarrolloweb.com, en línea. 2001. https://desarrolloweb.com/articulos/392.php. Acceso: abril 2020.
- $\checkmark$  Rouse, M. MySQL. Tech Target, en línea. 2015. https://searchdatacenter.techtarget.com/es/definicion/MySQL. Acceso: marzo 2020.
- $\checkmark$  Significados. Significado de software, en línea. 2019. https://www.significados.com/software/. Acceso: abril 2020.
- $\checkmark$  Huidobro, J.. 2014. Acceso de banda ancha a internet, ACTA. 14p.
- $\checkmark$  TabletArea. ¿Qué es una Tablet? Características principales. En línea. 2010. TabletArea.com. [http://www.tabletarea.com/caracteristicas.html.](http://www.tabletarea.com/caracteristicas.html) Acceso: marzo 2020.
- $\checkmark$  Lozano, M. Que es un smartphone? Conoce todos los detalles. En línea. 2020. WhistleOut. https://www.whistleout.com.mx/CellPhones/Guides/que-es-unsmartphone/amp. Acceso: abril 2020
- $\checkmark$  Scmal, R.; Olave, T. 2014. Optimización del proceso de atención al cliente en un restaurante durante períodos de alta demanda [en línea].

[https://scielo.conicyt.cl/scielo.php?script=sci\\_arttext&pid=S0718-](https://scielo.conicyt.cl/scielo.php?script=sci_arttext&pid=S0718-07642014000400005)

[07642014000400005](https://scielo.conicyt.cl/scielo.php?script=sci_arttext&pid=S0718-07642014000400005)

- $\checkmark$  Otero, L. 2017. Ventajas y desventajas de tres modelos del servicio de entrega a domicilio en Bogotá, Comidas rápidas. Monografía el título de Especialista en Gerencia de Empresa, Universidad de América, Bogotá.
- Guajardo, P. 2020. Bootstrap: guía para principiantes de qué es, por qué y cómo usarlo. Rockcontent, en línea. 2020. https://rockcontent.com/es/blog/bootstrap/. Acceso: octubre 2020.
- $\checkmark$  Mastres. La importancia de un buen software de gestión para tu empresa. Mastres asesoría empresarial, en línea. 2019.

https://www.mastresasesoria.com/blog/la-importancia-de-un-buen-software-degestion-para-tu-empresa. Acceso: abril, 2020.

- $\checkmark$  Monteiro, J. ¿Qué es CSS?. Desarrollador web, en línea. 2001. https://desarrolloweb.com/articulos/26.php. Acceso: Mayo 2020.
- $\checkmark$  Lundberg, DE y Walker, JR (1993). El restaurante desde el concepto hasta la operación.
- $\checkmark$  MDN. ¿Qué es JavaScript?. MDN web docs, en línea. 2020. https://developer.mozilla.org/es/docs/Learn/JavaScript/First\_steps/Qu%C3%A9\_ es\_JavaScript. Acceso: Septiembre 2020.
- $\checkmark$  Gustavo. ¿Qué es HTML? Explicación de los fundamentos del lenguaje de marcado de hipertexto. Hostinger, en línea. 2020. https://www.hostinger.co/tutoriales/que-es-html/. Acceso: Mayo 2020.
- $\checkmark$  Adeva, R. Historia y todo lo que debes saber sobre un sistema operativo, Adslzone, en línea. 2020. https://www.adslzone.net/reportajes/software/que-essistema-operativo/. Acceso: Octubre 2020.
- Stupia, P. ITSitio (en línea), 2013. [https://www.itsitio.com/us/la-importancia-de](https://www.itsitio.com/us/la-importancia-de-las-aplicaciones-moviles-en-los-negocios-12/)[las-aplicaciones-moviles-en-los-negocios-12/](https://www.itsitio.com/us/la-importancia-de-las-aplicaciones-moviles-en-los-negocios-12/)
- $\checkmark$  Hoyos, R., BDigital (en línea), 2010. El papel del marketing en las empresas: misión, objetivos y funciones.

[http://www.bdigital.unal.edu.co/5524/1/ricardohoyosballesteros\\_2010.pdf](http://www.bdigital.unal.edu.co/5524/1/ricardohoyosballesteros_2010.pdf)

- $\checkmark$  Wesley, A. 2001. Introducción a los sistemas de bases de datos. Pearson educación, México, 960p.
- $\checkmark$  Martínez, J. 2013. Fundamentos de programación java. Maths Universidad, S.L.; Madrid, 200p.
- $\checkmark$  Padrón, J. Bases del concepto de "investigación aplicada" (en línea). Caracas, mayo 2016. [abril 2020].

http://padron.entretemas.com.ve/InvAplicada/index.htm#:~:text=BASES%20DE L%20CONCEPTO%20DE%20INVESTIGAC&text=La%20expresi%C3%B3n %20%22Investigaci%C3%B3n%20Aplicada%22%20se,cotidiana%20o%20a%2 0controlar%20situaciones%20pr%C3%A1cticas.

# **ANEXOS**

- Manual del usuario.
- Código fuente.
- Resultado encuesta.